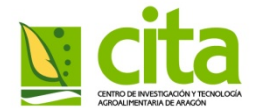

# CITA: Library and other documentary services: repository *citaRea*, internal news bolletin and Zotero

Madrid, april 26, 2012

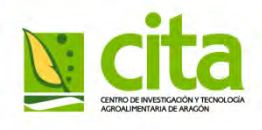

Agrifood Research and Technology Center of Aragon

# **History**

- The Library was created in 1964 with funding for horticulture and animal husbandry courses
- As the Center has expanded its units and areas of interest, the Library has try to satisfy the information needs of researchers.
- The Library is part of the Working Group of Scientific Documentation, whose constitution agreed to the Coordinating Committee of Agricultural Research at maintaining relationship with
	- INIA
- RIDA | INITY<br>Regional Agrifood Research Centers Libraries

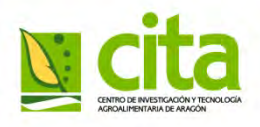

#### Agrifood Research and Technology Center of Aragon

• **LOCATION**,

#### AULA DEI CAMPUS

Organizations:

- Aula Dei Experimental Station and Pyrenean Institute of Ecology (belonging to CSIC).
- Regional centers of the Department of Agriculture
- Scientific and Technological Park of Aula Dei
- Mediterranean Agronomic Institute of Zaragoza (belonging to CIHEAM).

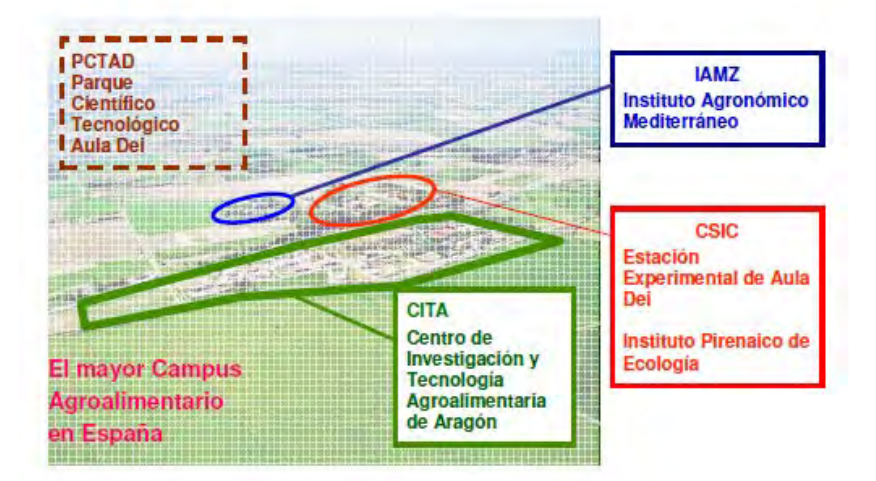

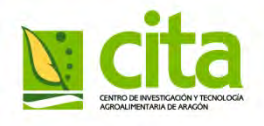

Agrifood Research and Technology Center of Aragon

#### **AIMS**

- Disseminate information
- Collect Information
- Archive Information
- Meet the Staff information needs
- Manage Information Sources

### **LIBRARY STAFF**

- Documentation Technical Specialist
- Administrative Assistant

#### Agrifood Research and Technology Center of Aragon

#### • **USERS**

- CITA
	- Reserachers
	- Fellows
	- Support Staff
- Aula Dei Campus
- Del Gobierno de Aragón
	- Aragon Government Staff
- Students (Univ. Zaragoza, etc)
- Others

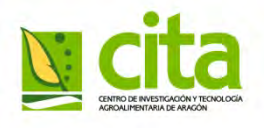

Agrifood Research and Technology Center of Aragon

#### • **Documentary resources**

- Knosys
	- Program to create and query databases
- SABINI
	- Integrated Library Management Systems

#### • **Other Technical Resources**

- Personal Computers
	- Trabajo personal y para consulta en sala
- Printers
- Multifunctión photocopier
- Microfiche reader
- TV, VCR and DVD

#### Agrifood Research and Technology Center of Aragon

- SERVICES
	- Catalogues:
		- Management
		- User training
		- Expert search
	- Databases
		- Acquisition / subscription Management
		- User training
		- Expert search
	- Bibliographic Information
		- Dictionaries
		- Atlas
		- Reference works
		- Bibliographic catalogs and newsletters

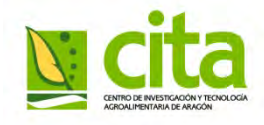

Agrifood Research and Technology Center of Aragon

#### • **Document Collections**

- Monographic publication (14.100 items)
- Journal literature (1.250 journal)

(actually are active about 400 titles,160 of them through acquisition)

- Serials (7.400 items)
- Papers (3.800 items)
- Antiquarian materials (not yet catalogued)
	- 1300 monographs, that were edited between 1820 and 1940, from Farm School of Zaragoza
- \* This collection is growing steadily, with inflows of publications by:
	- » Aquisition
	- » Exchange
	- » Book donation

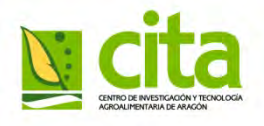

Agrifood Research and Technology Center of Aragon

## • **CATALOGUE**

– *Computer-based catalogue*, since 1998.

- SABINI Library Catalogation Software including
	- Monographs
	- Papers
	- Serials
	- Periodicals
- Before 1998 is not computerized (catalogue card) and is not scheduled the end of this process

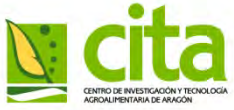

#### CITA Library Agrifood Research and Technology Center of Aragon

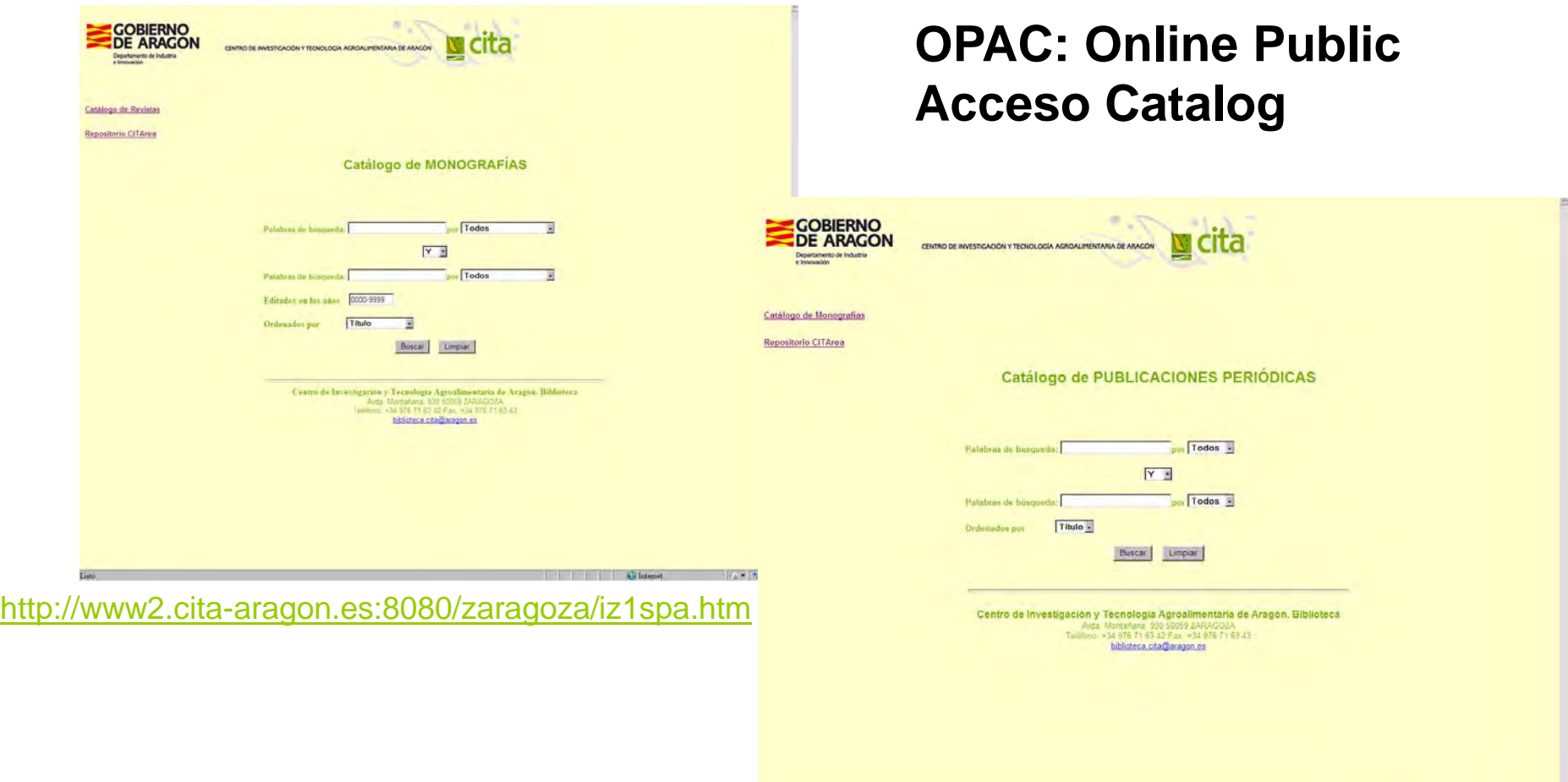

 $4 + 100$ <http://www2.cita-aragon.es:8080/zaragoza/iz2spa.htm>

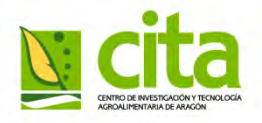

Agrifood Research and Technology Center of Aragon

#### **Scholar databases**

- Subscription databases
	- **Web of Knowledge (WOK) \***
	- **SCOPUS \***
	- CAB Direct (hasta el año 2011)
- Free databases
	- Iberlex, Eurlex, Agricola, Agris, PubMed, etc. (gratuitas)

\* WOK y Scopus are cofinanced through [Spanish Foundation for](http://www.uab.es/servlet/Satellite/investigar/impacto-de-los-articulos-br-de-investigacion/spanish-foundation-for-science-and-technology-fecyt-1096479542049.html)  [Science and Technology \(FECYT\)](http://www.uab.es/servlet/Satellite/investigar/impacto-de-los-articulos-br-de-investigacion/spanish-foundation-for-science-and-technology-fecyt-1096479542049.html)

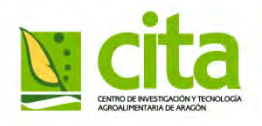

#### Agrifood Research and Technology Center of Aragon

- OTHER LIBRARY SERVICES
	- Fortnightly novelties
		- Exhibition at the Reading Room for the latest publications received
		- During exposure, users can read in the room and book the loan, to be held from next week.
	- Bibliographic bulletins
		- Monthly
		- Electronic (Pdf format with bookmarks and indexes)
		- Kind of bulletins:
			- Periodicals
			- Monographs
			- Serials

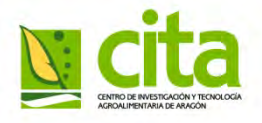

#### Agrifood Research and Technology Center of Aragon

### • Bibliographic Bulletins: Periodicals

• The received journal indexes are scanned and arranged alphabetically

[http://www.cita-aragon.es/pub/documentos/documentos\\_p.p.2012\\_03\\_90251a69.pdf](http://www.cita-aragon.es/pub/documentos/documentos_p.p.2012_03_90251a69.pdf) 

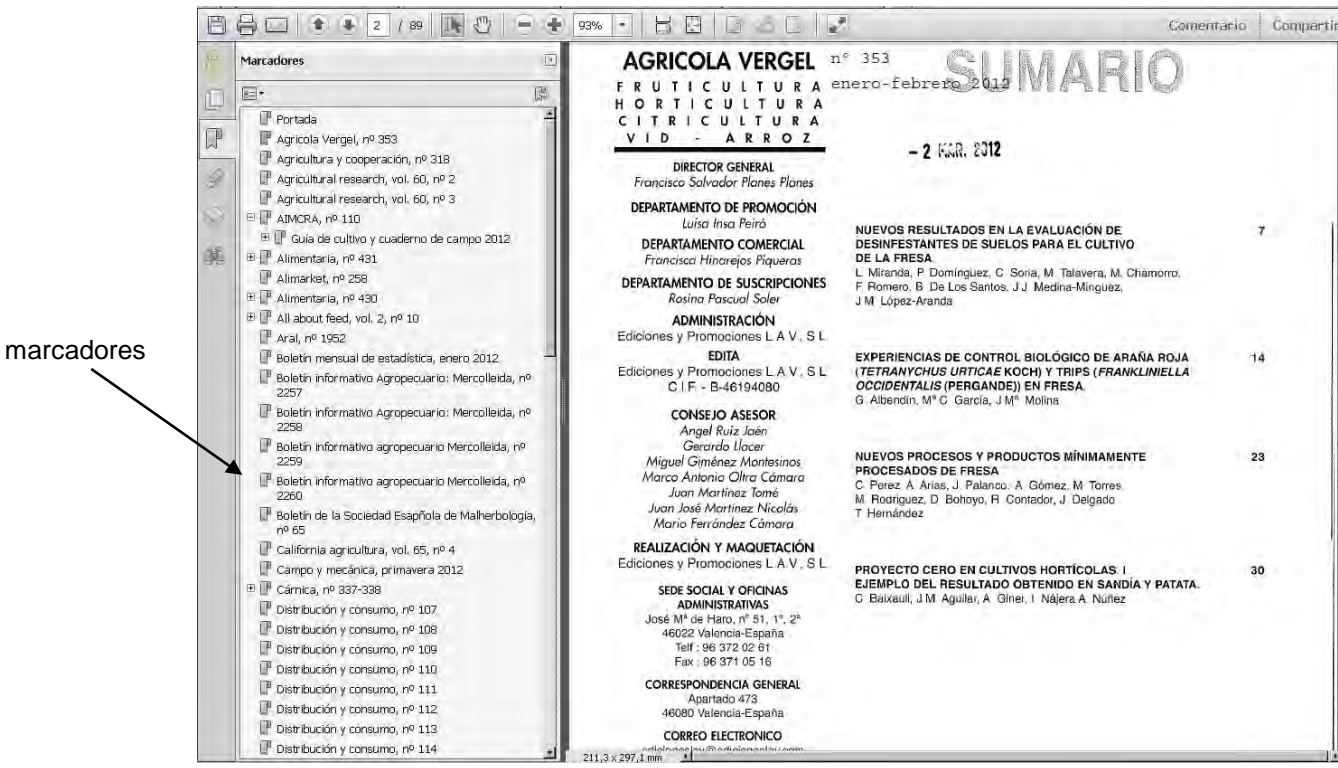

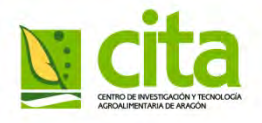

#### Agrifood Research and Technology Center of Aragon

### • Bibliographic Bulletins: Monographs

The received books indexes and frontpage are scanned *and arranged by call marks*

[http://www.cita-aragon.es/pub/documentos/documentos\\_mon2012\\_03\\_5992603b.pdf](http://www.cita-aragon.es/pub/documentos/documentos_mon2012_03_5992603b.pdf)

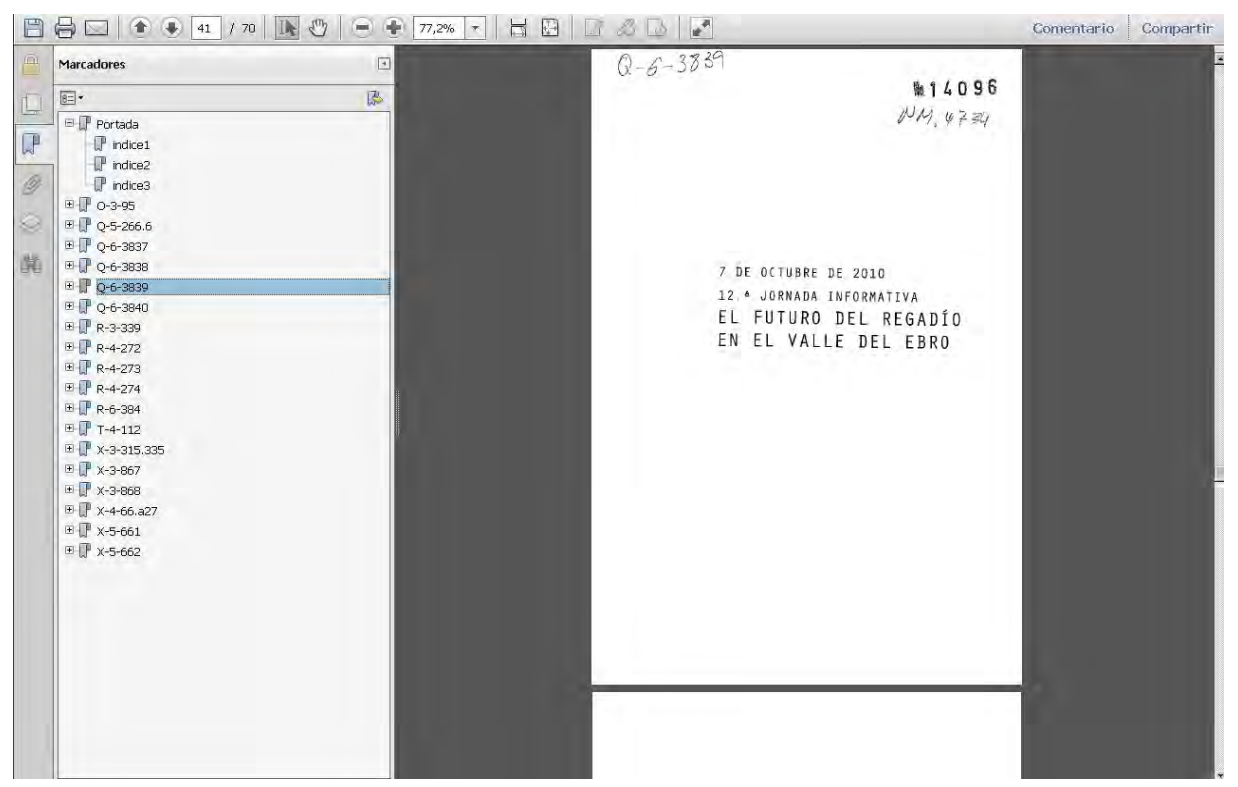

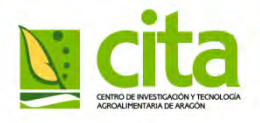

#### Agrifood Research and Technology Center of Aragon

### • Bibliographic Bulletins: Serials

The received serials indexes and frontpage are scanned *and arranged by its call marks*

[http://www.cita-aragon.es/pub/documentos/documentos\\_ser2012\\_03\\_1ffe98b2.pdf](http://www.cita-aragon.es/pub/documentos/documentos_ser2012_03_1ffe98b2.pdf) 

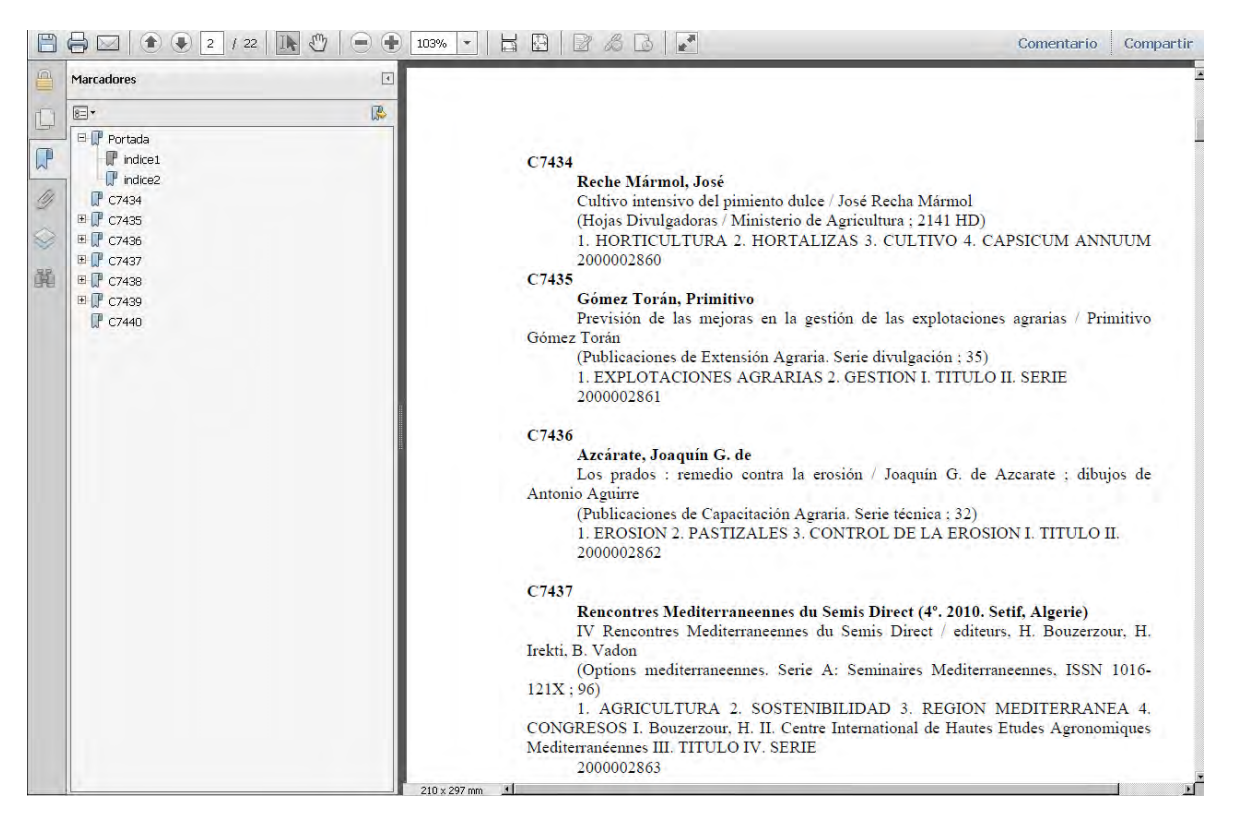

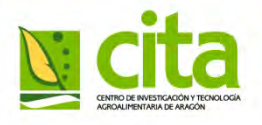

#### Agrifood Research and Technology Center of Aragon

#### • **SERVICES**

- Document (mainly scientific articles) delivery
	- Meet the needs of library users
	- Requested by email
	- Agreements with others libraries for interlibrary loan:
		- Red RIDA (free)
		- Estación Experimental Aula Dei library (free)
		- Spanish Health Libraries (C17 Catalogue) (free / nongratuitous)
		- Spanish University Libraries Network (Rebiun ) (nongratuitous)
		- Spanish Serials Union (Spanish Narional Library (nongratuitous)

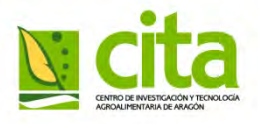

#### Agrifood Research and Technology Center of Aragon

#### • **SERVICES**

#### Agreement with Universtity of Zaragoza

- Only for researchers associated with the University of Zaragoza
- Allow to access to its licensed electronic resources

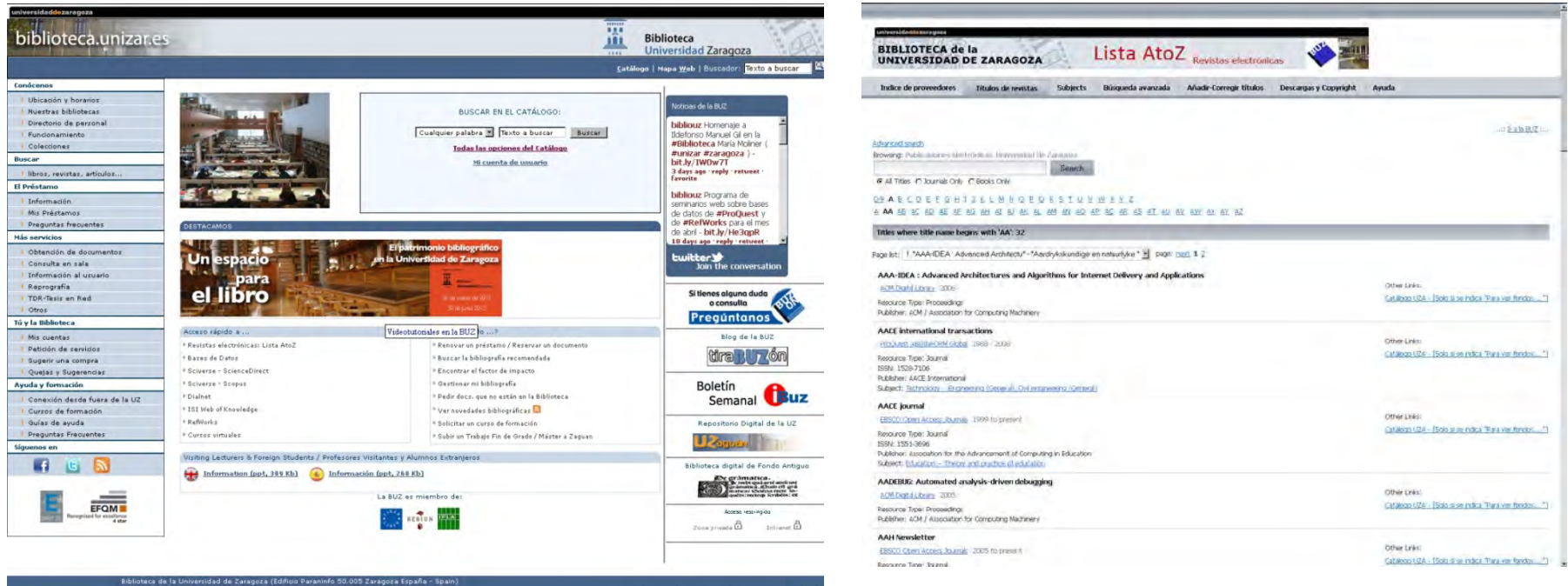

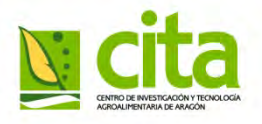

#### Agrifood Research and Technology Center of Aragon

#### • **OTHER SERVICES**

- In-house materials use
	- The library has a large reading room to be used by users with:
		- Computers to view automated catalogs and databases
		- Manual catalogue
	- Browse reserve reading collection
		- Reference works
		- **Antiquarian materials**
		- All the collection for those (for those who hasn´t lending services)

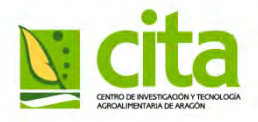

#### Agrifood Research and Technology Center of Aragon

- Services to other centers\*
	- Exchange aquisition
		- *Informaciones técnicas*
		- *Journal Surcos de Aragón*
		- Journal *ITEA*
		- Monographs published by our researchers
	- Documents delivery
		- Journals Articles from the CITA Periodical collections
			- In electronic format (pdf)
			- By email
		- Off-print articles from our researchers
	- Specific information to solve any doubt or to obtain any document is requiered

#### \* Centers

- Aula Dei Campus
- Aragon Government **Departments**
- RIDA centers
- Spanish Universities
- Catalogue C17 Network **libraries**
- International centers libraries (\*)
	- 143 europeas
	- 53 americanas
	- 2 africanas
	- 2 asiáticas

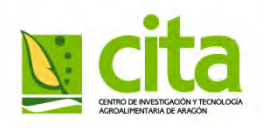

## **RIDA, Spanish Agricultural Information and Documentation Network**

- The Spanish **Agricultural Information and Documentation Network** (RIDA) is integrated by the Spanish Regional Agricultural Research Centers Libraries and INIA Library.
- These libraries share their documentary Collections and their Knowledge in the Library field in order to obtain better training for the staff of their Documentation Units and to add value to the investments and thus achieve greater efficiency in support of research units.

## **RIDA, Spanish Agricultural Information and Documentation Network**

#### • **Creation of the network**

- o February 17, 1989: The Coordinating Committee of Agricultural Research created a working group of Scientific Documentation
- o March 1989: The working group issued a report in which he sees the convenience of RIDA Network

#### • **Aims**

- o All library collewctions are cataloged with the same criteria
- o Creation of Union Catalogs
- o Agile information transfer

#### • **Means to achieve**

- Unify criteria of cataloging
- Getting infrastructure for all libraries
- Staff training

#### **RIDA begins with 15 libraries and now there are 40 libraries.**

## **RIDA, Spanish Agricultural Information and Documentation Network**

#### • **Actions of the group**

- o Study the situation of libraries, through surveys
- o Library automation software selection
- o Proposals for joint procurement of infrastructure
- o Organizing courses and seminars

#### • **Difficulties**

- o Legislative and economic
- o The difference in organizational unit of the Centers within their region

#### • **Los logros**

- o Interlibrary Loan (from 1989)
- o Access and exchange of scholar documentarion (from 1989)
- o Creation of a RIDA mailing list with RedIris tools (from 2009)
- o Elaboration of a computerised Periodicals collective catalog de publicaciones periódicas automatizado o the INIA website (from 2000)

#### <http://www.inia.es/IniaPortal/goUrlDinamica.action?url=http://wwwsp.inia.es/DocBib>

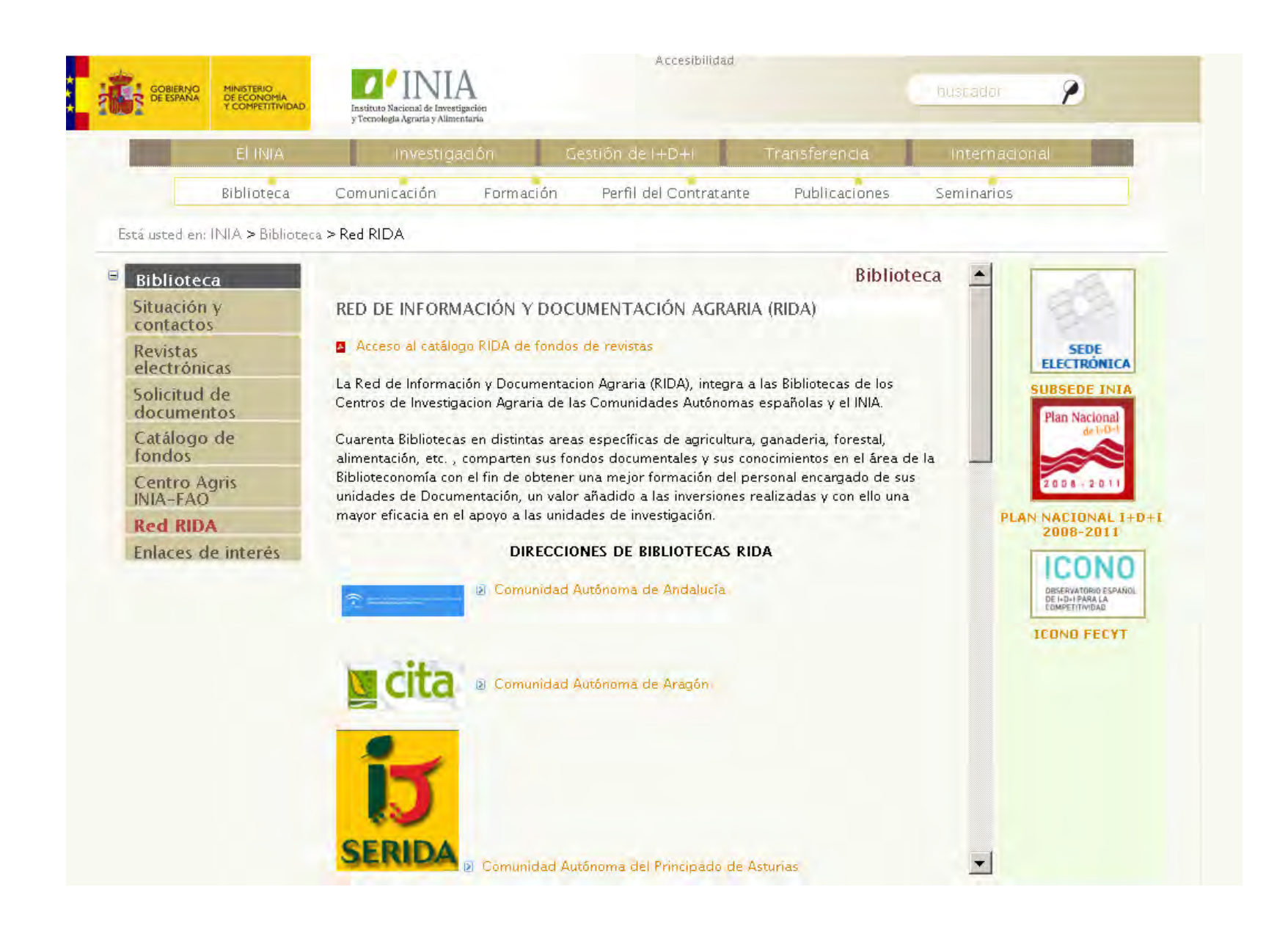

#### <http://wwwx.inia.es/rida/form.htm>

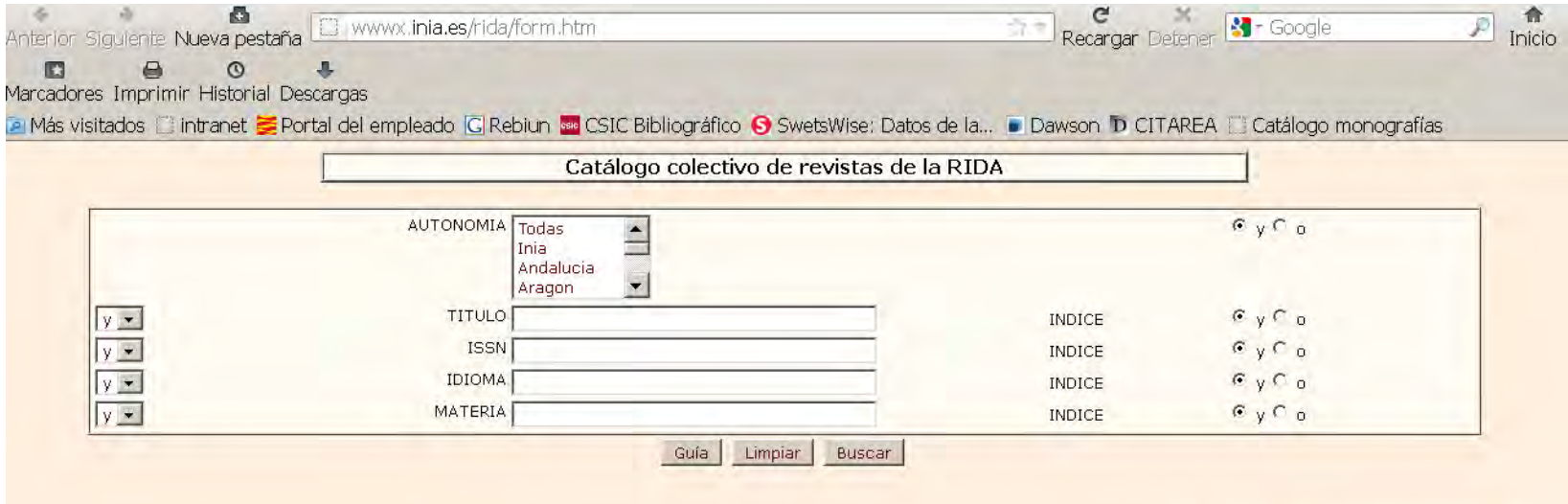

Motor de búsqueda : WWWISIS BIREME/PAHO/OPS - UNESCO

#### <http://www.rediris.es/index.php.en>

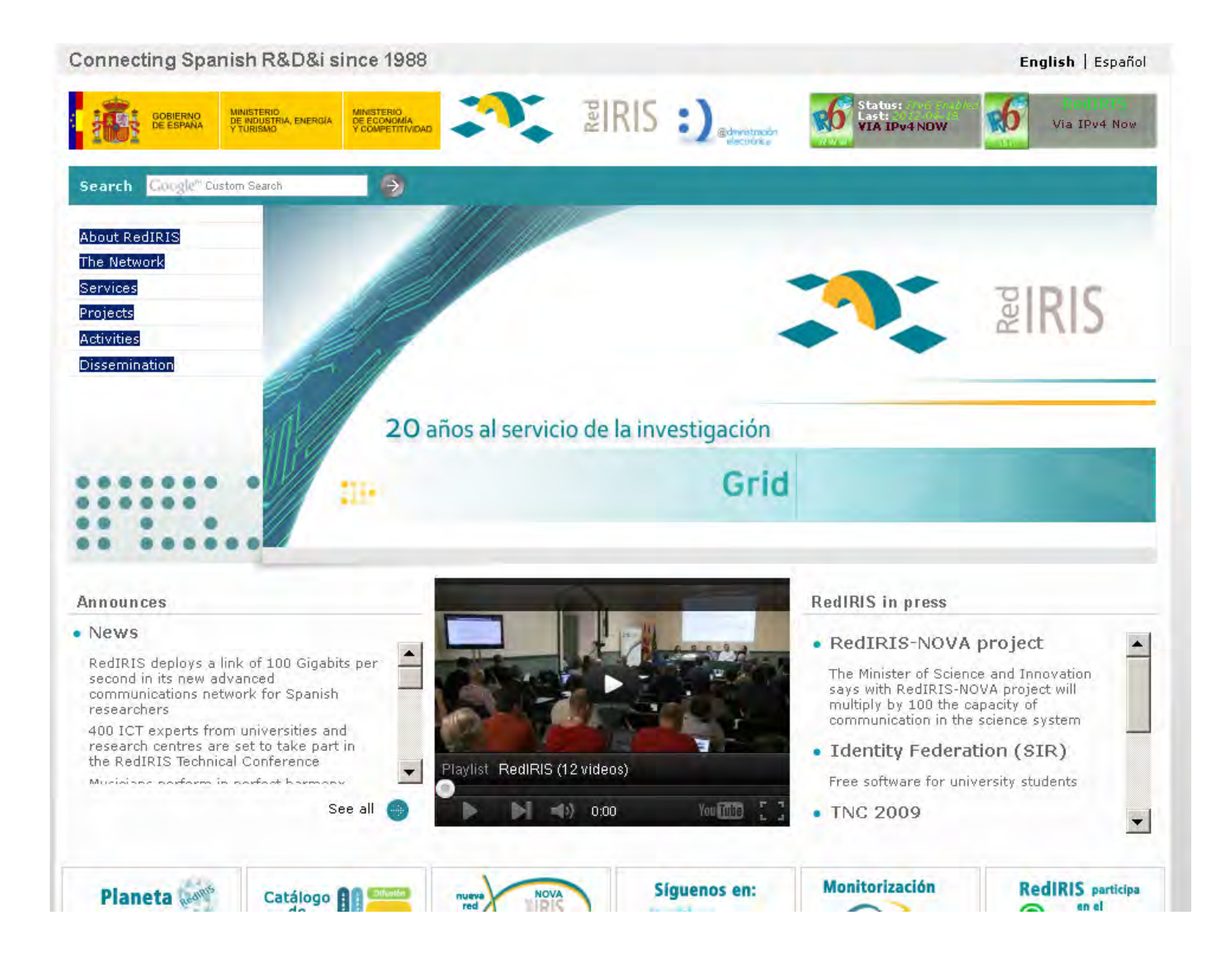

#### <http://listserv.rediris.es/cgi-bin/wa?INDEX=&p=8>

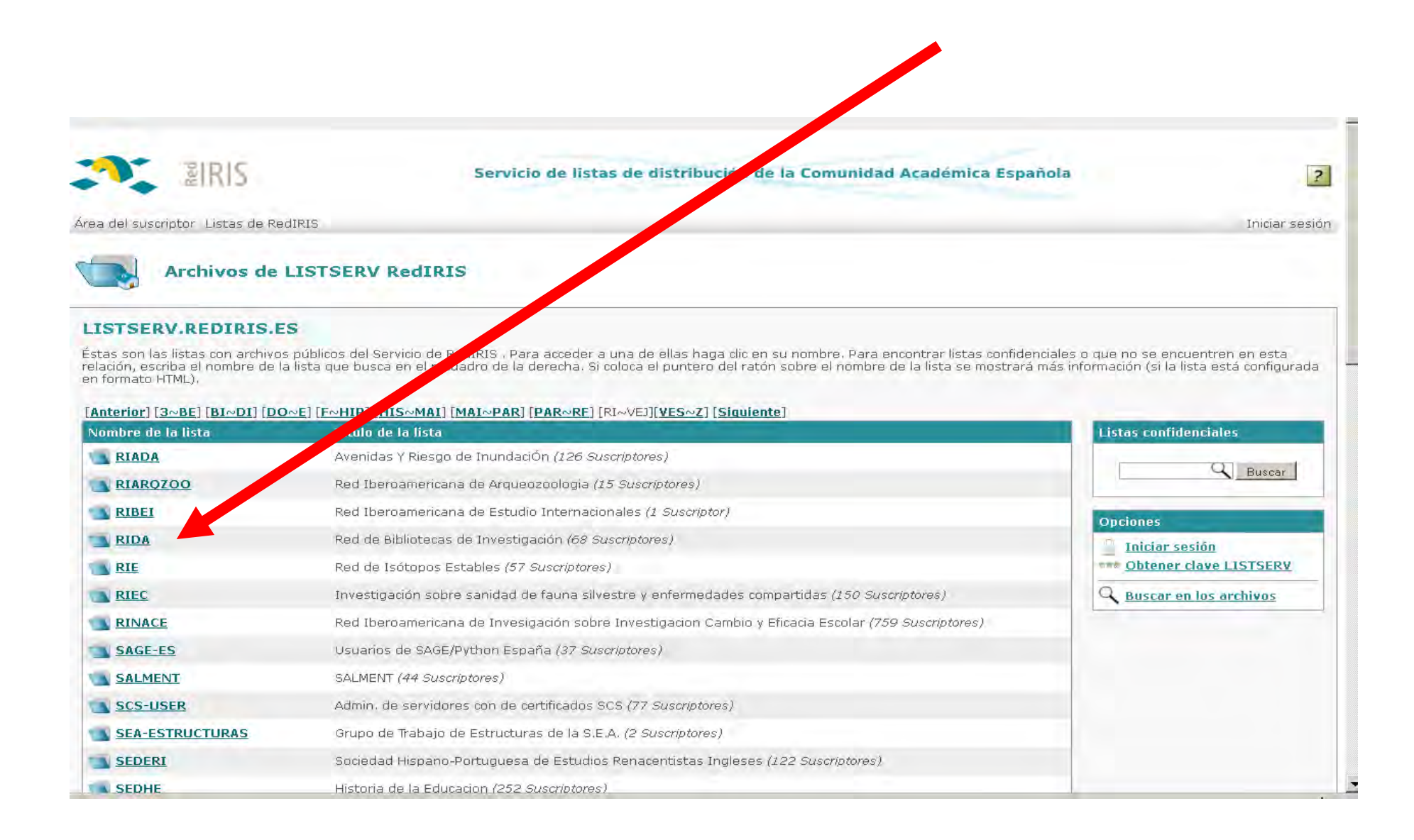

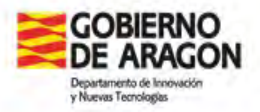

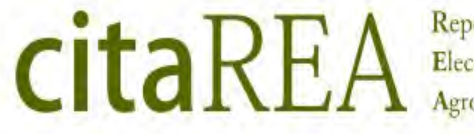

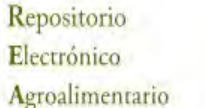

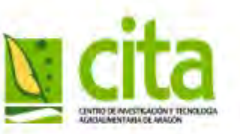

# *citaREA*

# Electronic repository of the Agrifood Research and Technology center

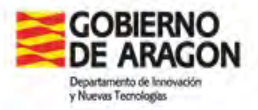

Repositorio Electrónico Agroalimentario

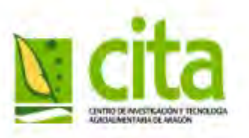

# Open access (OA): Definition

citaRE.

• By 'open access' we mean its free availability on the public internet, permitting any users to read, download, copy, distribute, print, search, or link to the full texts of these articles, crawl them for indexing, pass them as data to software, or use them for any other lawful purpose, without financial, legal, or technical barriers other than those inseparable from gaining access to the internet itself. The only constraint on reproduction and distribution, and the only role for copyright in this domain, should be to give authors control over the integrity of their work and the right to be properly acknowledged and cited.

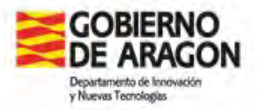

Repositorio citaREA Electrónico Agroalimentario

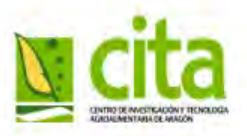

# Open access: Motivation

• Increase the price of scientific journals

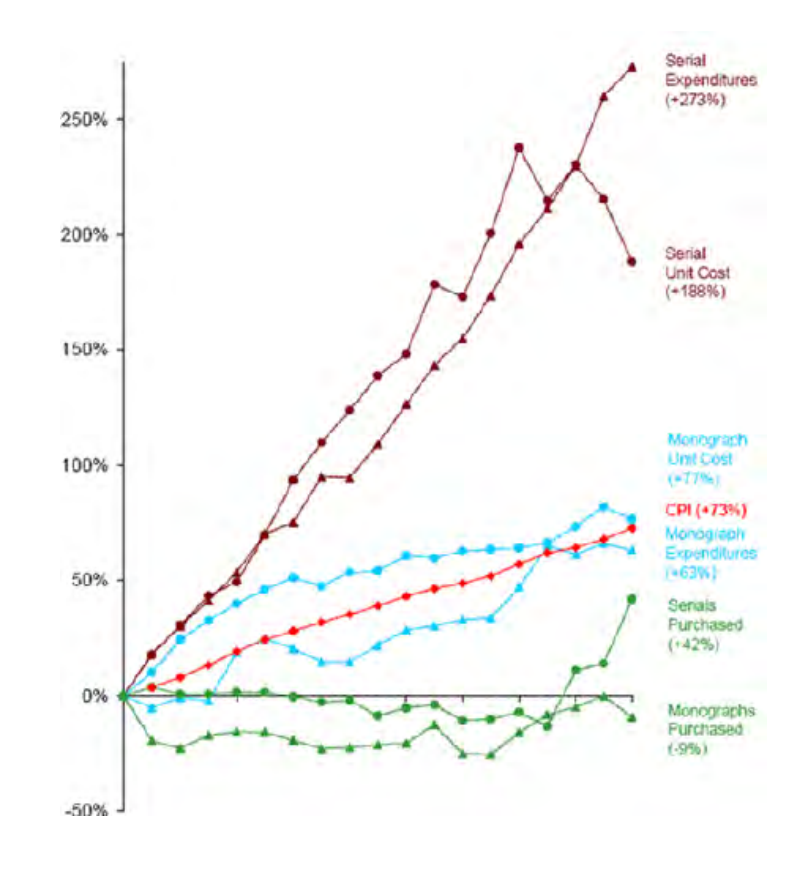

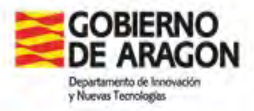

citaREA Repositorio Electrónico Agroalimentario

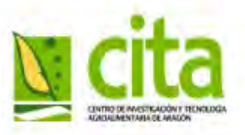

# Acceso abierto: Motivation

• The intellectual property (copyright) of the scientific work

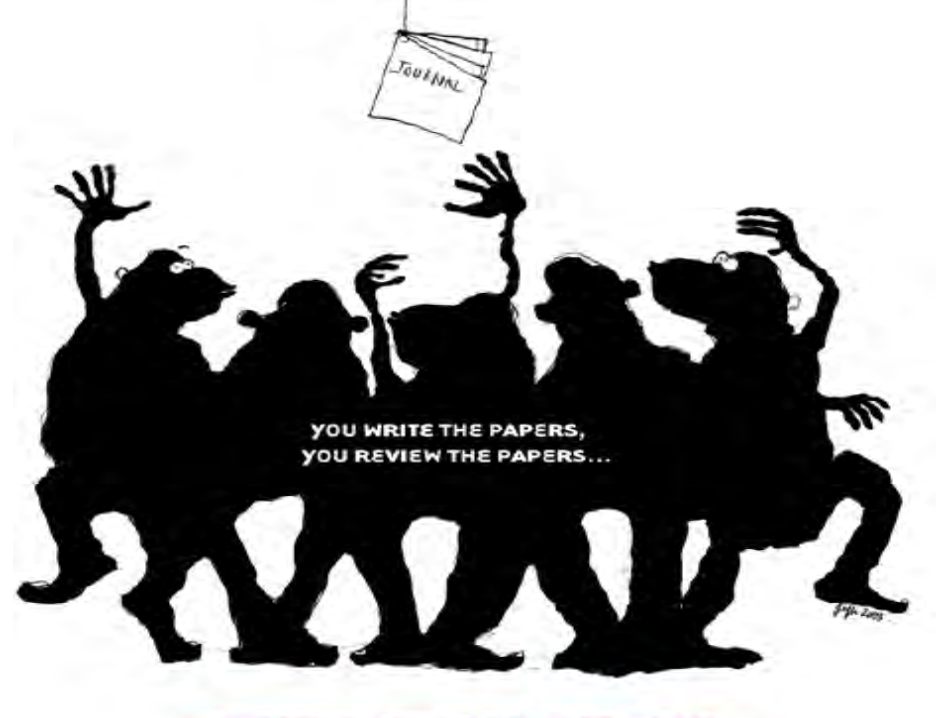

WHY SHOULD YOU PAY TO READ THEM?

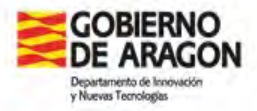

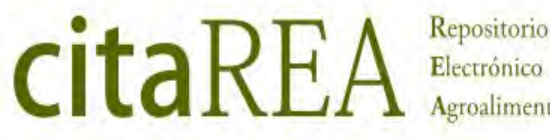

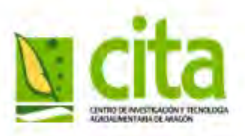

# Open access: aims

The open access policy of the open journals and repositories aims at increasing the **visibility** and **accessibility** of the published content and thus providing the desirable **research impact**

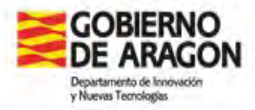

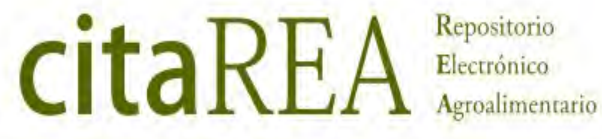

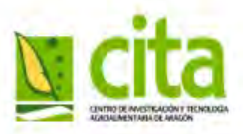

# Open access: Cronology

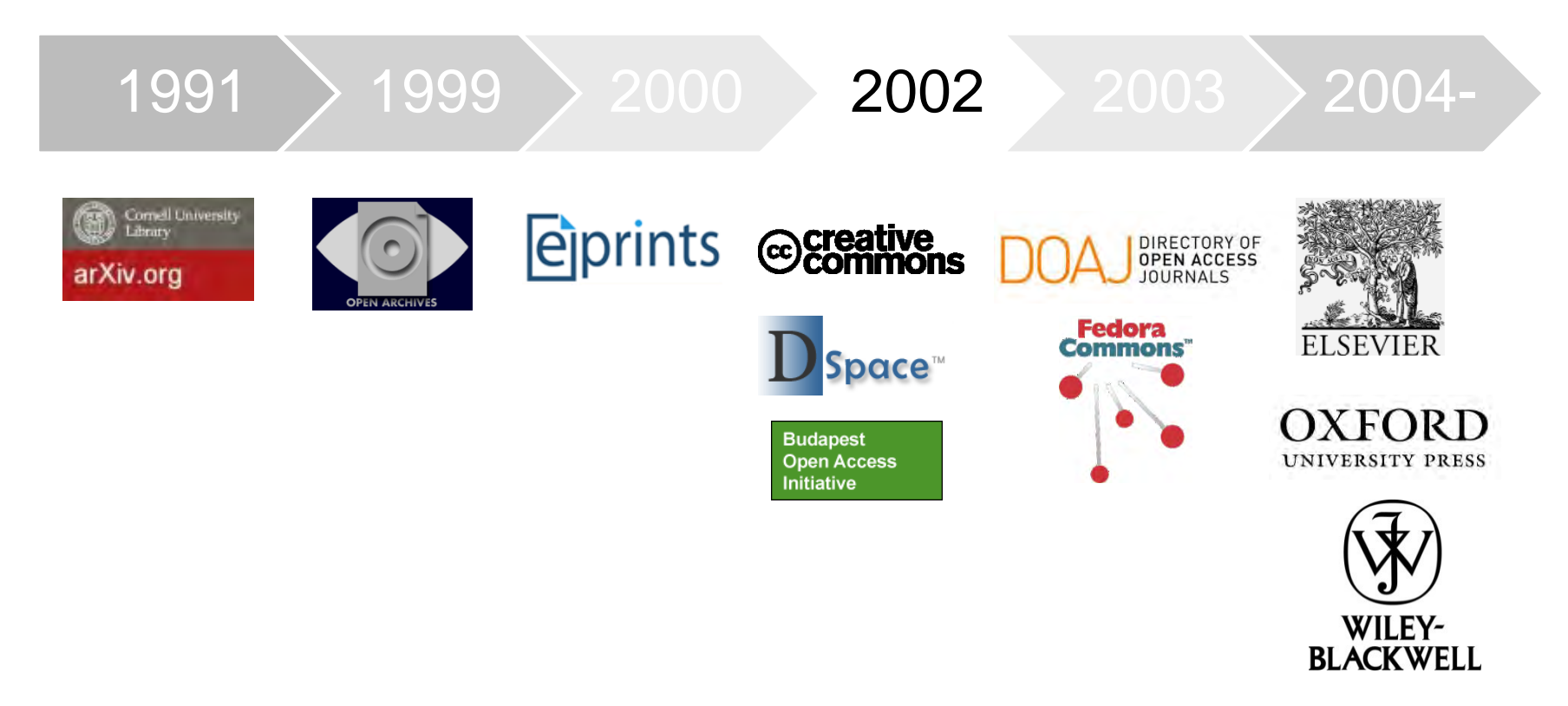

A complet cronology till 2008:in <http://www.earlham.edu/~peters/fos/timeline.htm>

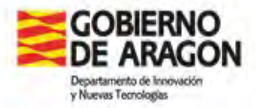

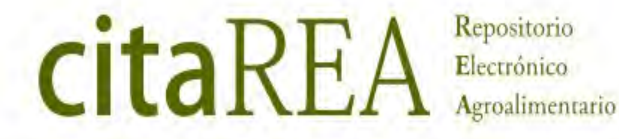

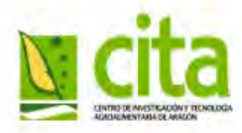

# Open access: Statements

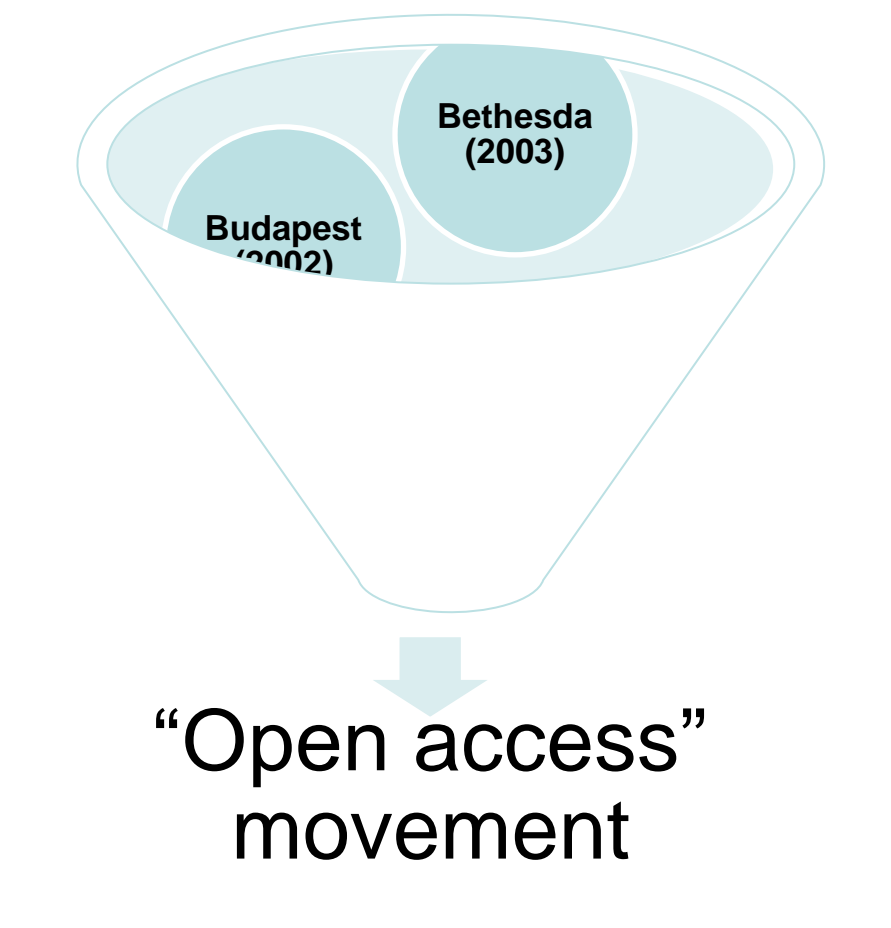

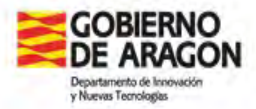

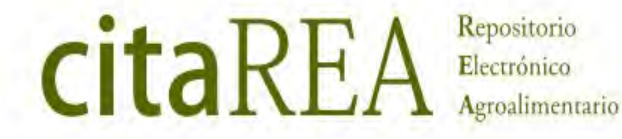

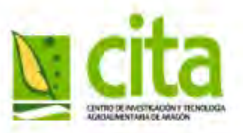

# Open access: Roads

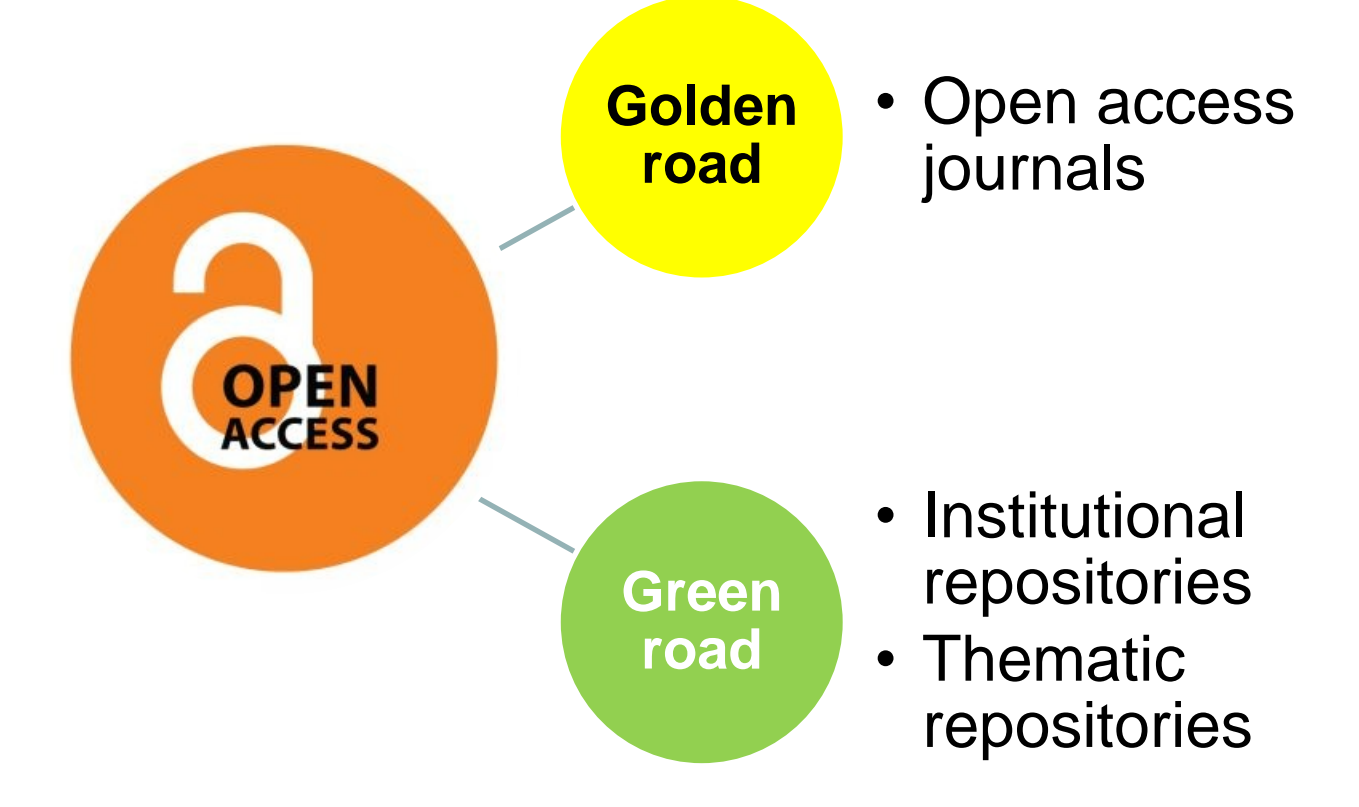

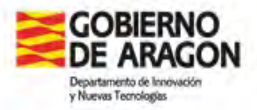

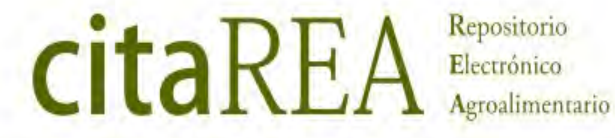

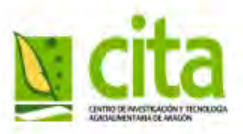

# Open access: Roads

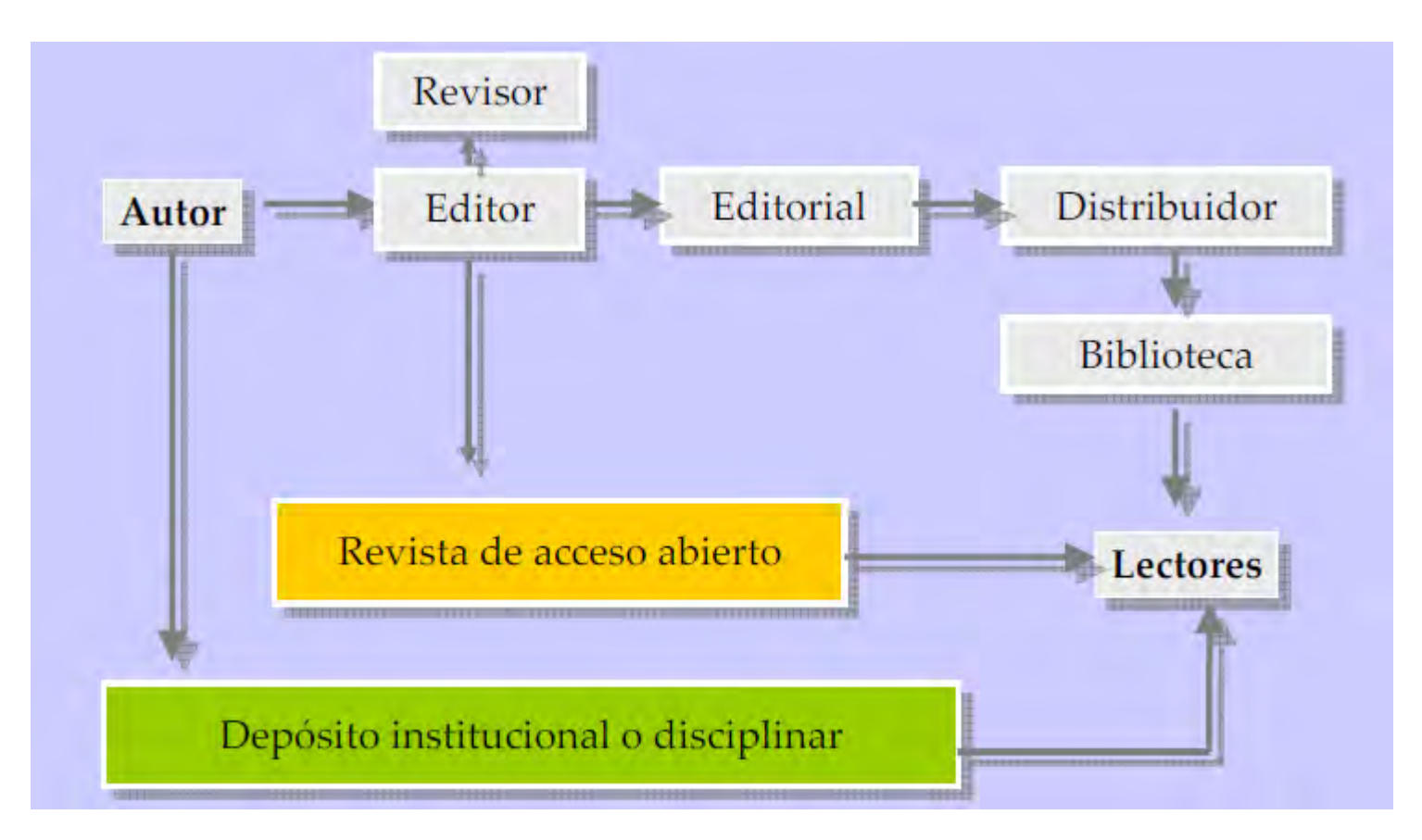

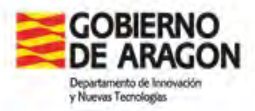

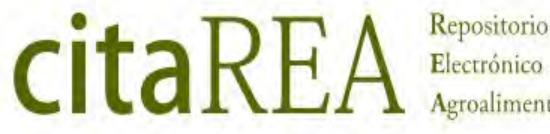

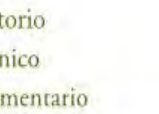

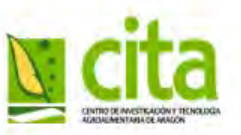

# Repositorios: Definition

Collection of digital objects on the Internet, basically full text academic material, which most important features are:

- •The creator, owner or a third person on his behalf is responsible for the deposit of documents
- •Interoperability OAI-PMH
- •Free access
- •Long-term preservation
- •Not a substitute for traditional publishing, is a complement
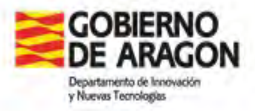

Repositorio Electrónico Agroalimentario

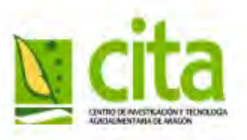

# Repositories: Types

**citaREA** 

### **Institutional Repositories:**

- In the shelter of a institution
- User-defined
- Development of regulations of compulsory

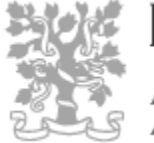

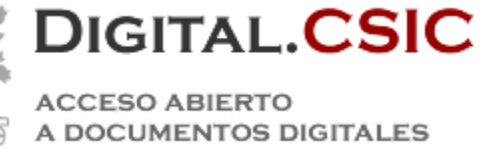

### **Thematic Repositories:**

- The favorites of authors
- Feeling of impact immediately in discipline

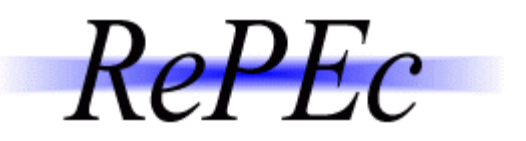

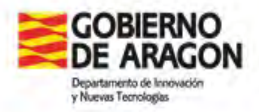

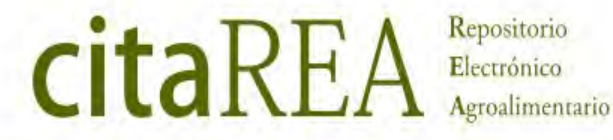

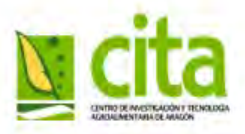

# Repositories: Evolution in the world

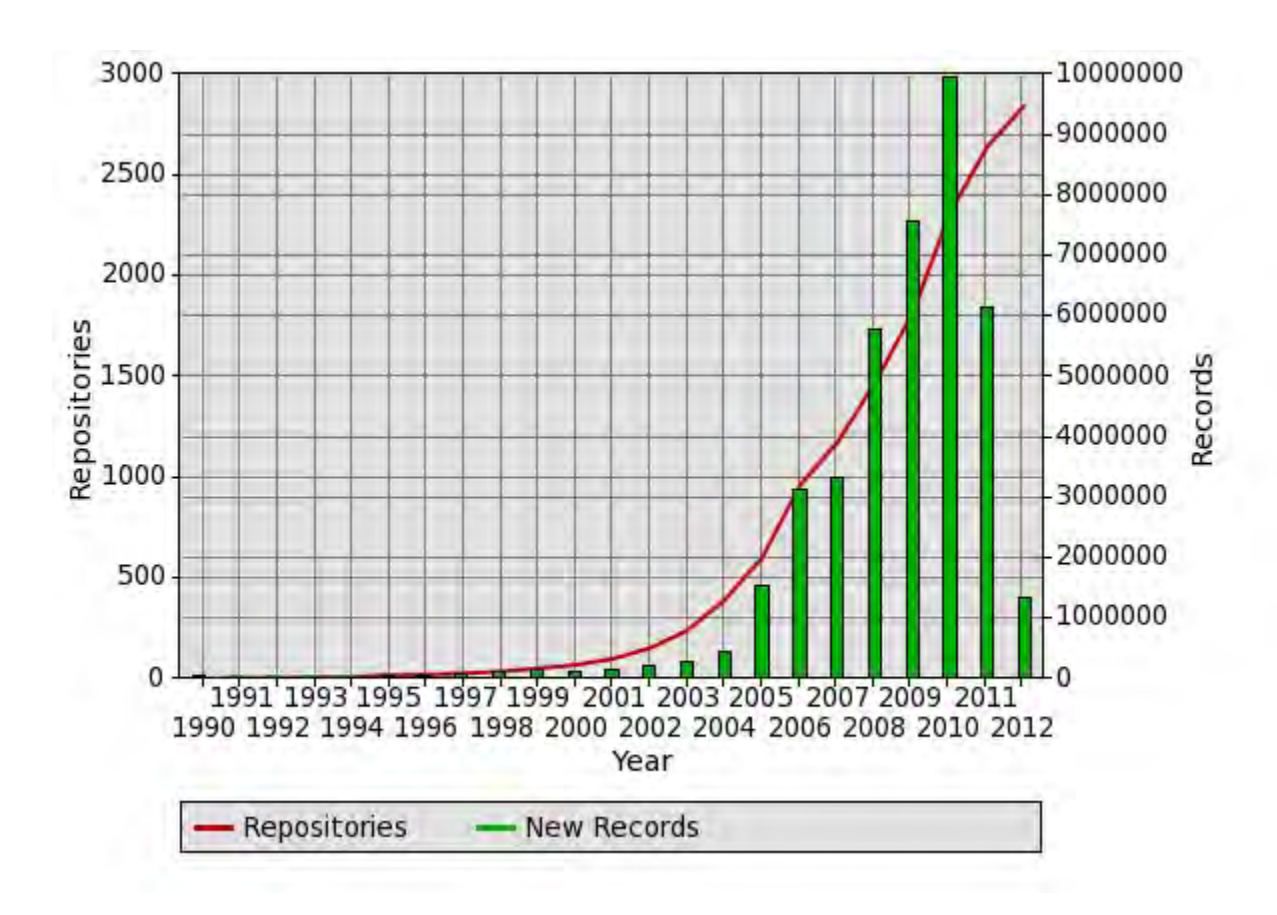

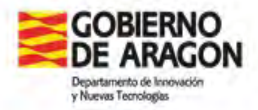

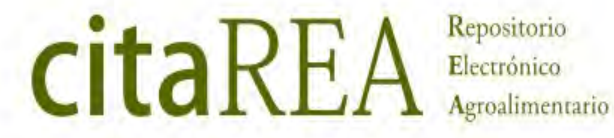

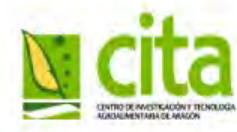

# Repositories: Evolution in the world

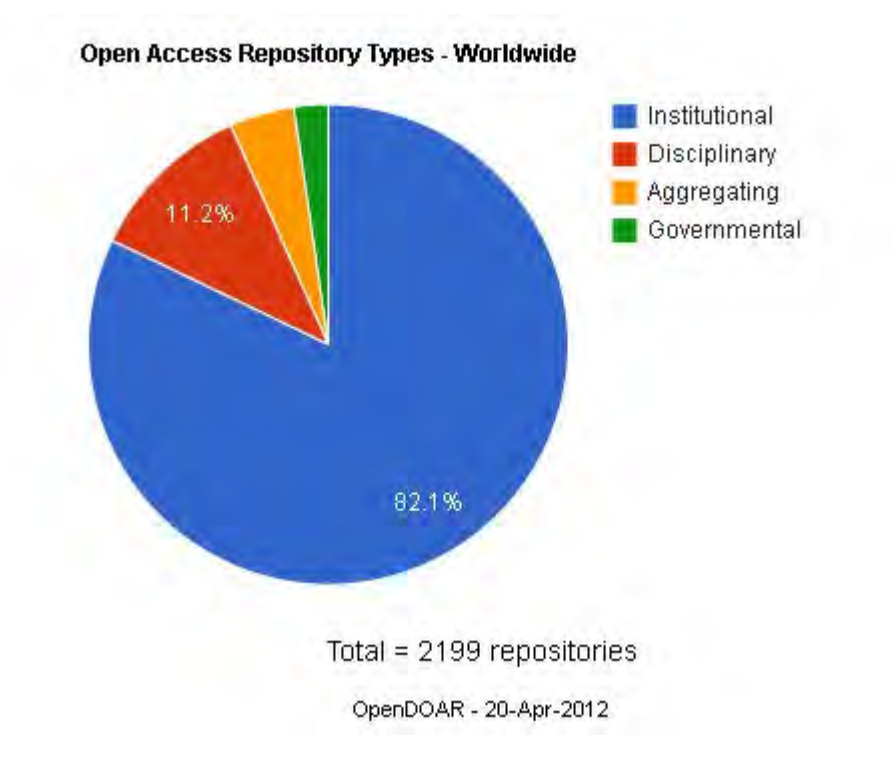

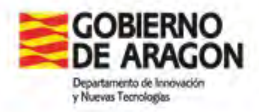

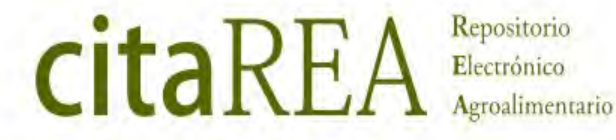

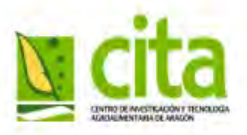

# Repositorios: Nº repositorios en el

Datos extraídos de ROAR<br>(http://recentriste.org/) (<http://roar.eprints.org/>)

#### Por continentes En Africa

#### • Geoname Location (2326)

- o Africa (53)
- o Asia (466)
- o Europe (1010)
- o North America (507)
- o Oceania (80)
- o South America (210)

- 
- $\blacksquare$  Algeria (1) • Botswana (1)
- Cameroon (1)
- ٠ Egypt (5)
- Ethiopia (1)
- Ghana (4)
- $\blacktriangleleft$  Kenya (3)
- $\blacksquare$  Lesotho (2)
- Mozambique (2)
- $\blacksquare$  Namibia (1)
- $\blacksquare$  Nigeria (2)
- South Africa (23)
- $Sudan(2)$
- $\blacksquare$  Tunisia (1)
- $\blacksquare$  Uganda (1)
- $\blacksquare$  Zimbabwe (3)

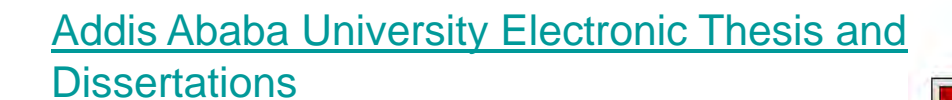

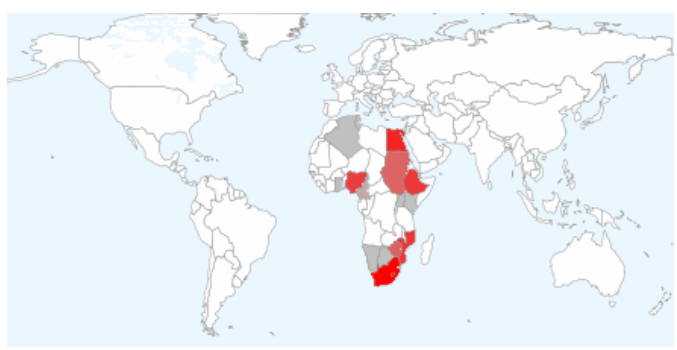

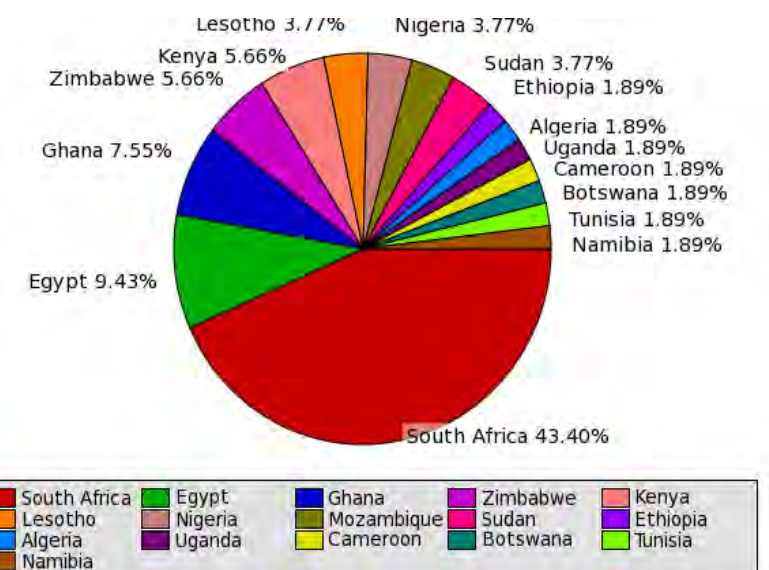

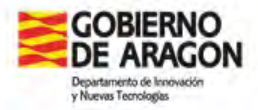

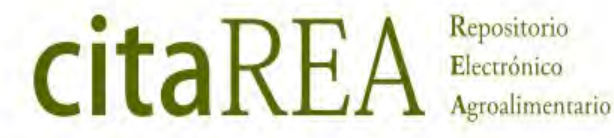

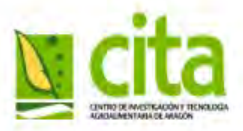

# Repositories: Evolution in Spain

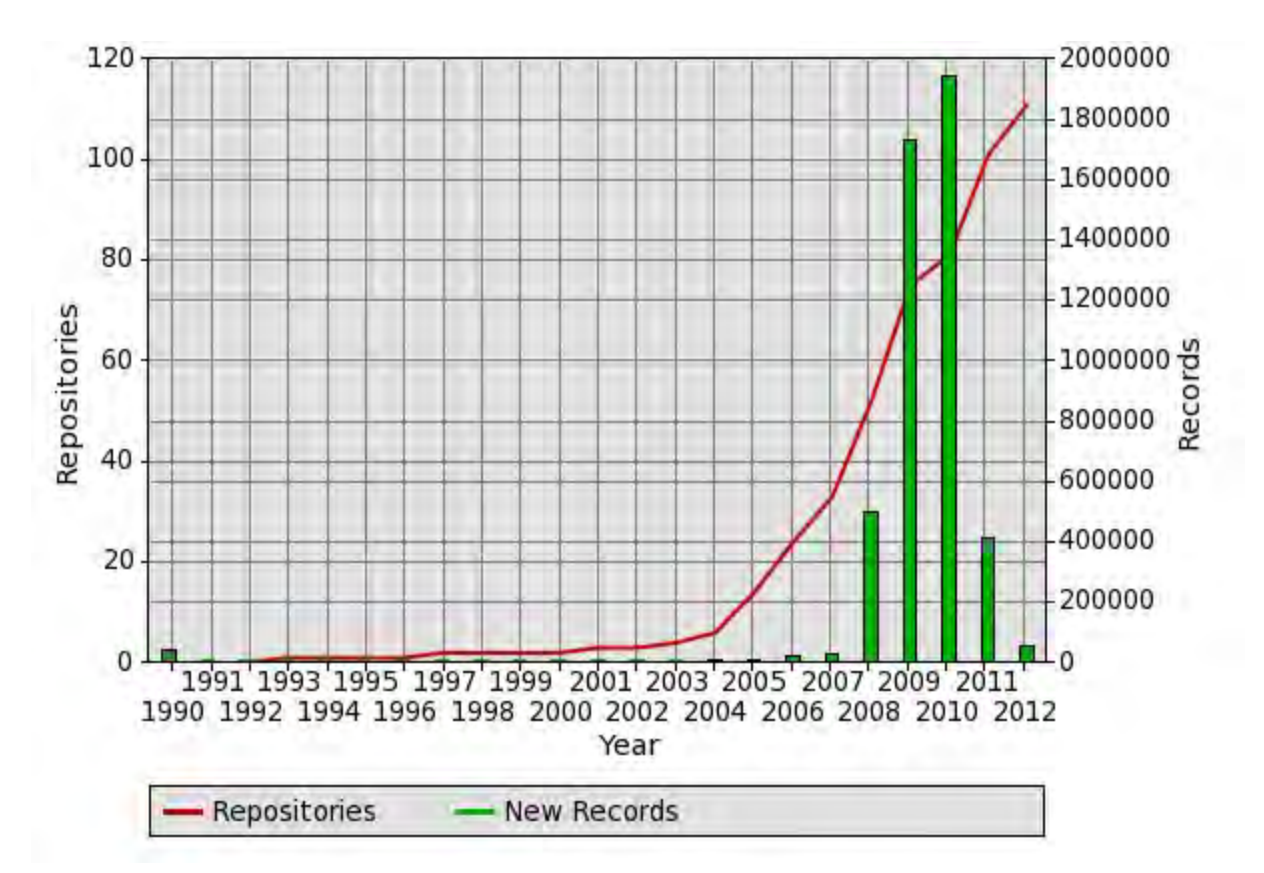

Datos extraídos de ROAR [\(http://roar.eprints.org/](http://roar.eprints.org/))

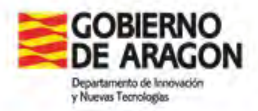

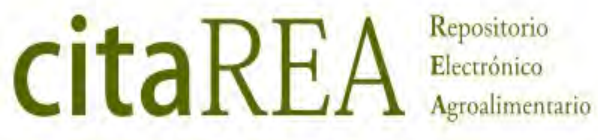

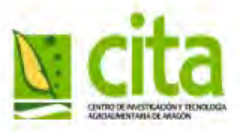

# Repositories: Initiatives in Spain

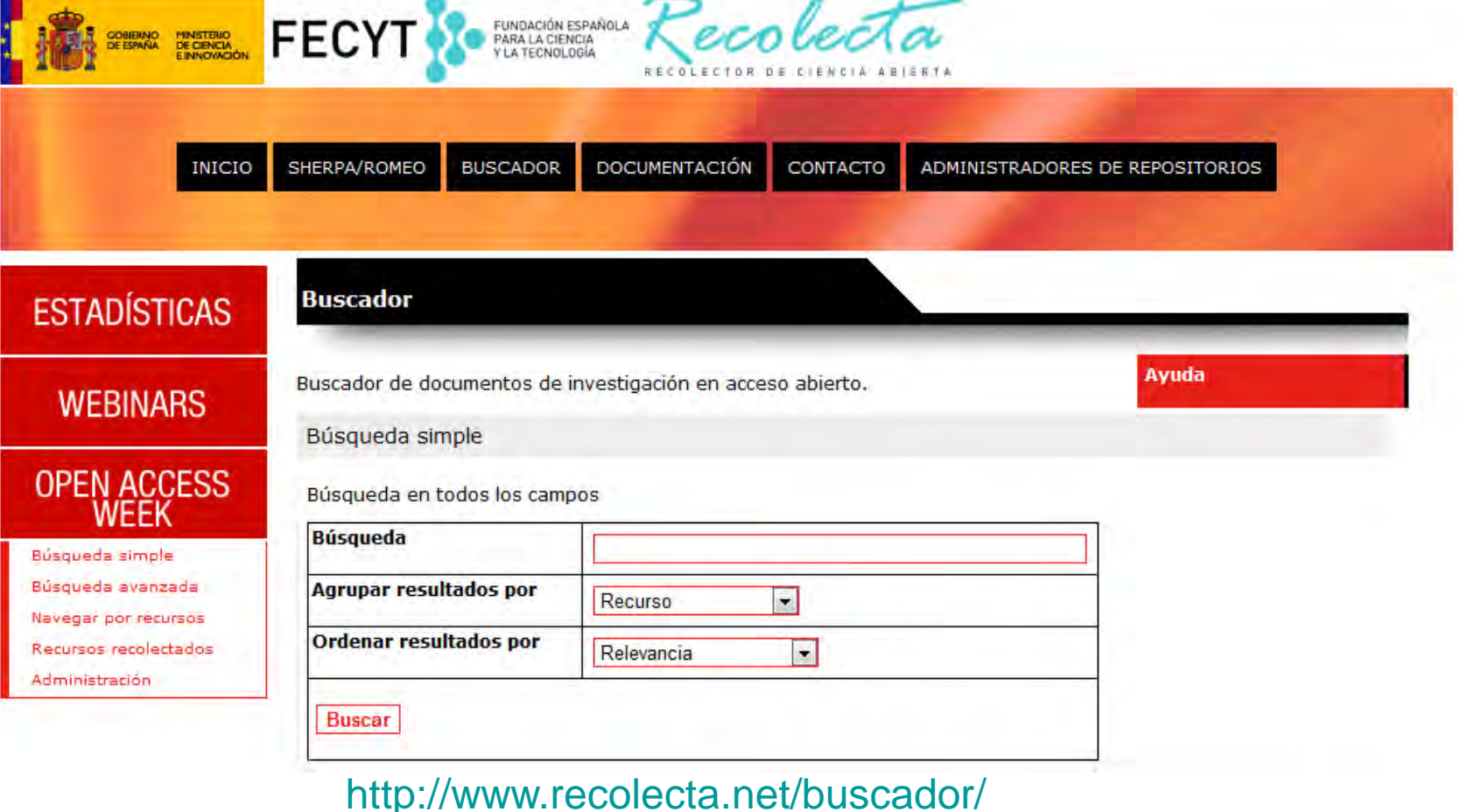

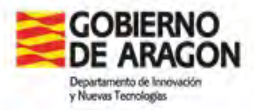

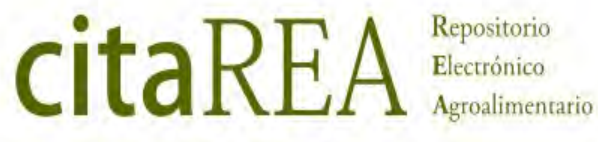

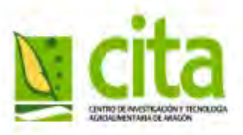

### Repositories: Initiatives in Spain english **DULCINEA**

Derechos de copyright y las condiciones de auto-archivo de revistas científicas españolas

Sugerir título | Gráficos | Acerca de Buscar

BuscaRepositorios | Melibea | AccesoAbierto.net

#### Buscar títulos de revista

**ABCDEFGHIJKLMNOPQRSTUVWXYZ** 

Introduzca una palabra del título o el ISSN

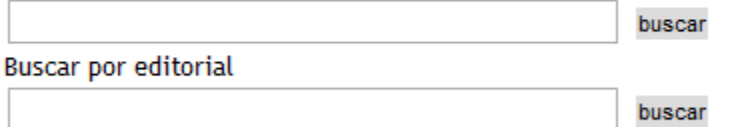

×.

Listar revistas según color ROMEO

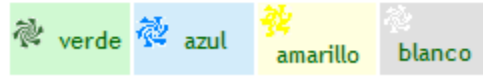

--- Buscar revistas por categoría ---

DULCINEA, por su analogía con el proyecto ROMEO-Sherpa ( http://www.sherpa.ac.uk/about.html), es un proyecto cuyo objetivo es conocer las políticas editoriales de las revistas españolas respecto al acceso a sus archivos, los derechos de copyright sobre los mismos y cómo estos pueden afectar a su posterior auto-archivo en repositorios institucionales o temáticos.

#### <http://www.accesoabierto.net/dulcinea/>

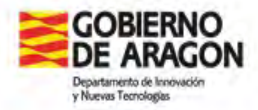

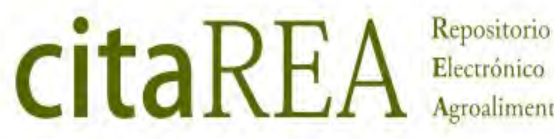

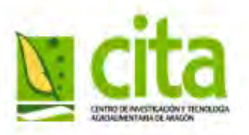

# Repositorios: Iniciativas en España

#### **Science Law. Article 37. Open Acces Release.**

1. Los agentes públicos del Sistema Español de Ciencia, Tecnología e Innovación **impulsarán el desarrollo de repositorios, propios o compartidos, de acceso abierto a las publicaciones de su personal de investigación**, y establecerán sistemas que permitan conectarlos con iniciativas similares de ámbito nacional e internacional.

2**. El personal de investigación** cuya actividad investigadora esté financiada mayoritariamente con fondos de los Presupuestos Generales del Estado **hará pública una versión digital de la versión final de los contenidos que le hayan sido aceptados para publicación en publicaciones de investigación seriadas o periódicas, tan pronto como resulte posible, pero no más tarde de doce meses después de la fecha oficial de publicación**.

3. La versión electrónica se hará pública **en repositorios de acceso abierto** reconocidos en el campo de conocimiento en el que se ha desarrollado la investigación, **o en repositorios institucionales de acceso abierto**.

4. La versión electrónica pública **podrá ser empleada por las Administraciones Públicas en sus procesos de evaluación**.

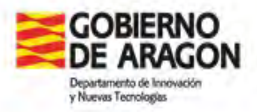

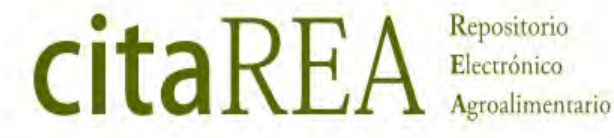

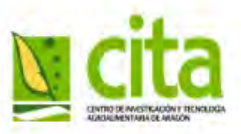

### **Repositorio citaREA**

#### **CITA Repositorio Electrónico Agroalimentario**

- Institutional Repository ▶ Only CITA researchers articles Mayor facilidad en la implantación
- Menor relevancia del repositorio
- Creation**: 2009**
- Software : **DSPACE**

Open access License: **Creative Commons** <http://creativecommons.org/licenses/by-nc-nd/3.0/es/>

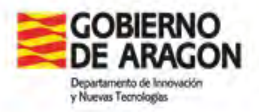

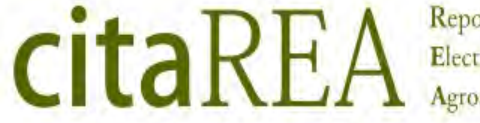

Repositorio Electrónico Agroalimentario

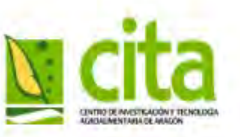

### **Repositorio citaREA**

#### **Colaborations**

- CITA Managers IT Area:
	- > Implementation
	- ▶ Bulk upload
	- > Improvements and problems
	- Customization
	- $\triangleright$  RSS plugin implementation

CITA Researchers and Research Units Support Staff

**Grants for the project :** Aragonian Government, Government of Aragón – Science & Tecnology Department and Spanish Culture Department

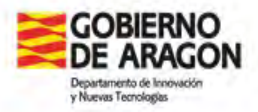

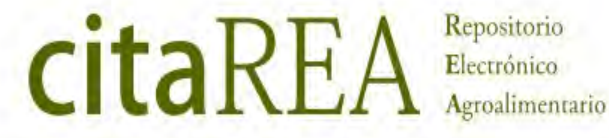

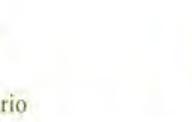

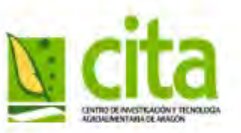

#### **Grants for the project:**

 *Subvención del Gobierno de Aragón*, Consejería de Ciencia, Tecnología y Universidad. Importe de 7.070 €

 *Subvención convocada por la Dirección Gerencia del Instituto Aragonés de Empleo.* Importe de 12.000

*Convocatoria de ayudas de la Dirección General del Libro, Archivos y Biblioteca.* Importe 25.768,57 €

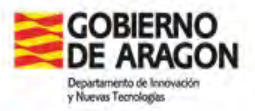

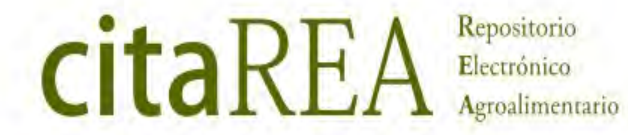

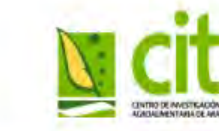

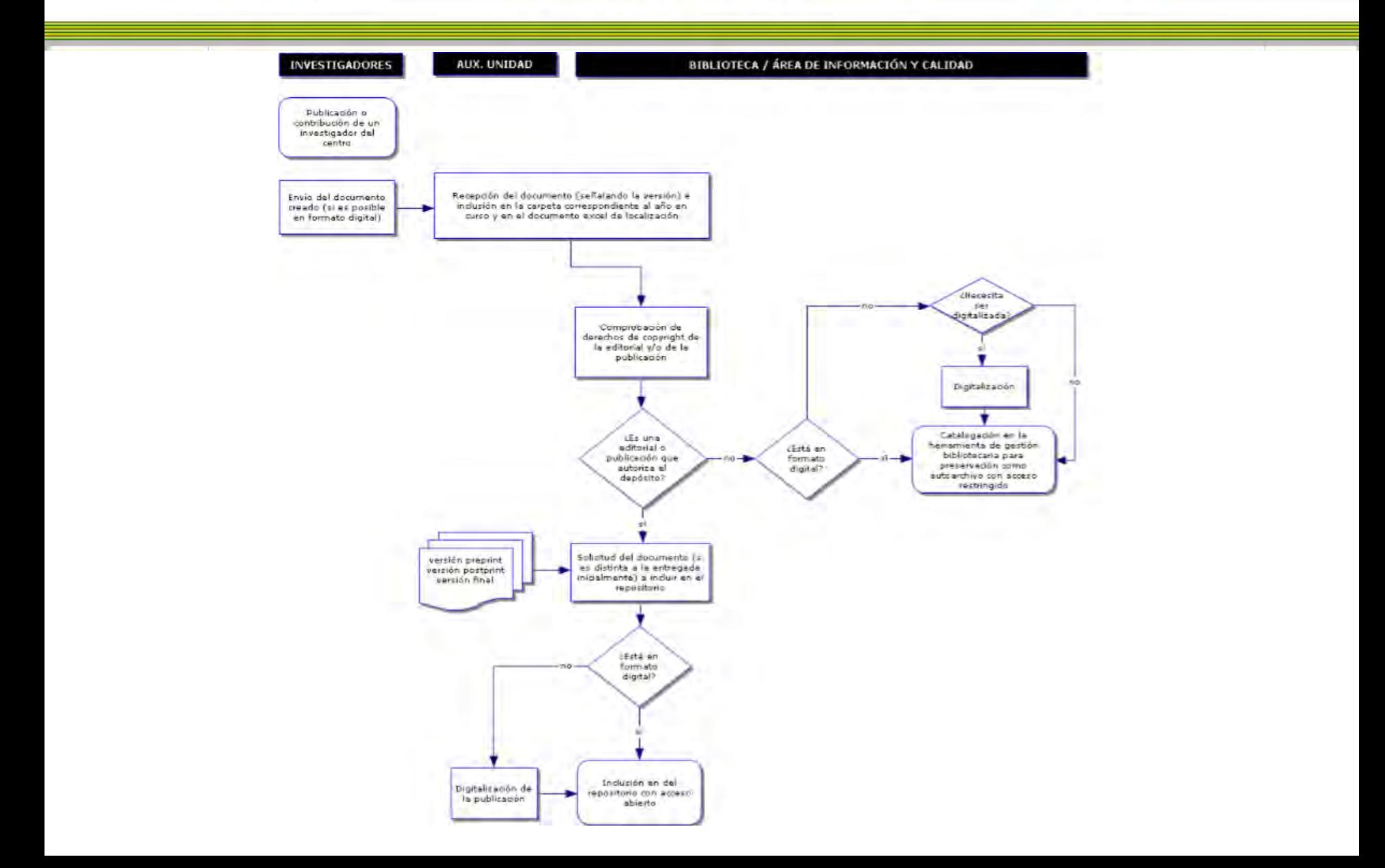

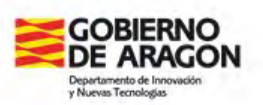

citaREA Repositorio Electrónico

Agroalimentario

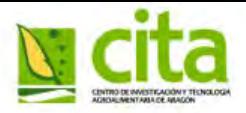

**Buscar en DSpace** 

Búsqueda avanzada

**D** Página de inicio

 $\rightarrow$  Comunidades

**B** Fecha Publicación

Listar

Autor

**Título** 

**Materia** 

**Servicios** 

Alertas

(a) Mi DSpace

**B** Editar perfil

**B** Estadísticas Ayuda

Sobre DSpace

usuarios autorizados

Ir.

Repositorio Gestion Documental v.03 >

#### **Comunidades y colecciones**

A continuación se muestra un listado de todas las comunidades, subcomunidades y colecciones. Haga clic sobre un nombre para ver su página principal.

#### • Centro de Investigación y Tecnología Agroalimentaria de Aragón [CITA]

- · [CITACOMU] Apariciones en medios de comunicación
- · [CITAFOL] Folletos, material promocional y artículos divulgativos
- · [CITAMEM] Memorias
- **Area de Informática y Telecomunicaciones [ARIN]** 
	- **FARINMAN** Manuales y quías

#### **Biblioteca [BIB]**

- BIBANT] Fondo Antiquo (hasta 1950)
- BIBBOSUl Boletines de sumarios
- BIBREDI] Recursos didácticos

#### **Einca El Vedado Bajo del Horno [FVED]**

Artículos divulgativos, folletos y material promocional [FVEDDIV]

#### **Einca La Garcipollera [FGAR]**

Artículos divulgativos, folletos y material promocional [FGARDIV]

#### **Unidad de Calidad y Seguridad Alimentaria [CSA]**

- [CSAART] Artículos científicos, técnicos y divulgativos
- CSATDOC] Tesis doctorales

#### **Unidad de Economía Agroalimentaria y de los Recursos Naturales [ECO]**

- ECOART] Artículos científicos, técnicos y divulgativos
- [ECODTIT] Documentos de Trabajo, Informes Técnicos, Hojas divulgadoras...
- ECONMON] Libros y capítulos de libros
- ECOTDOCI Tesis doctorales

#### **Unidad de Fruticultura [FRUT]**

- FRUTART] Artículos científicos, técnicos y divulgativos
- FRUTDTIT] Documentos de Trabajo, Informes Técnicos, Hojas divulgadoras...
- **FRUTMON** Libros y capítulos de libros
- FRUTTDOC] Tesis doctorales

#### **Communities and collections**

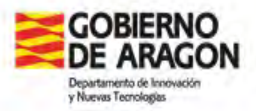

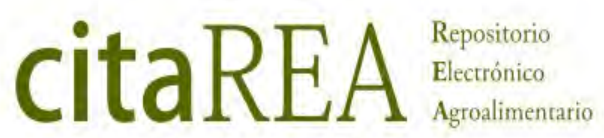

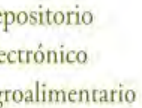

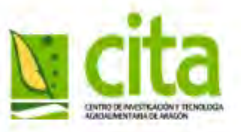

m.

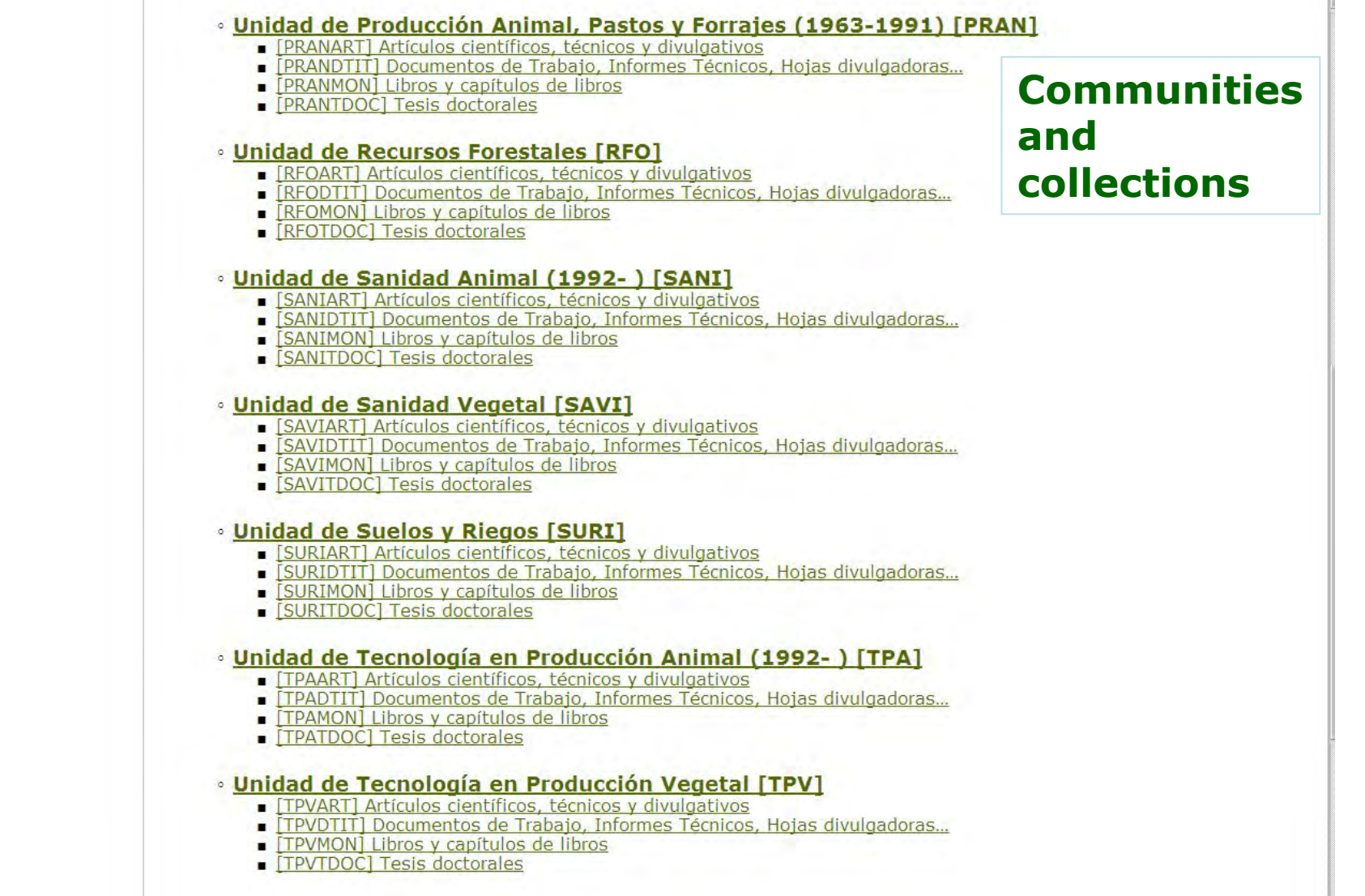

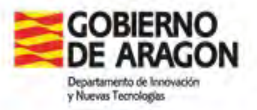

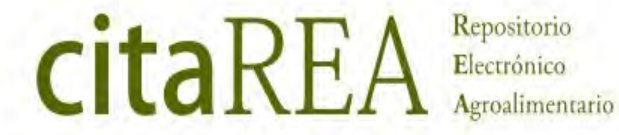

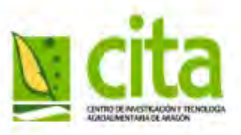

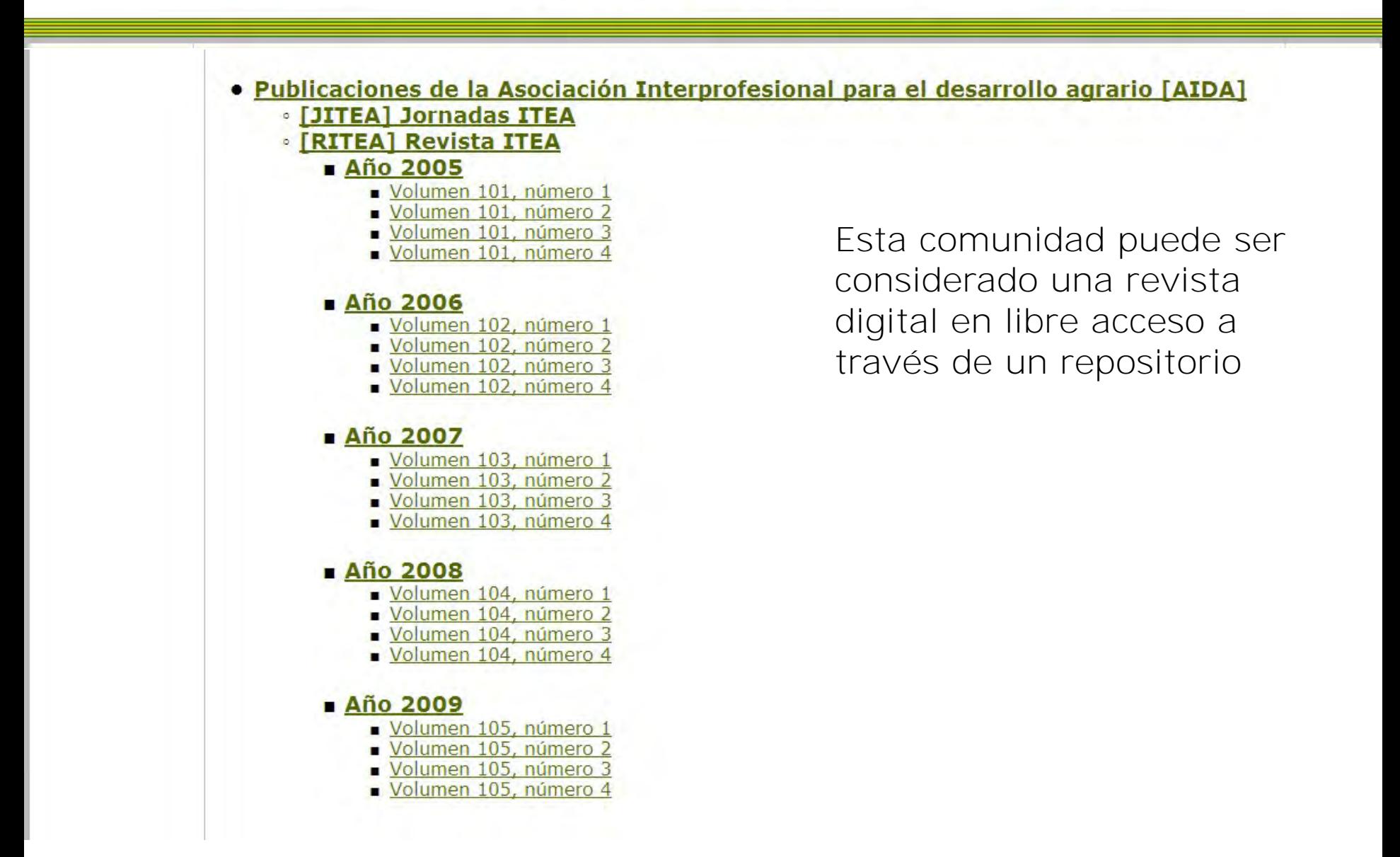

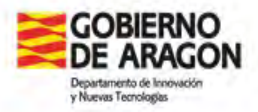

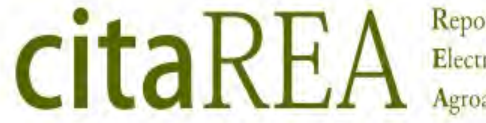

Repositorio Electrónico Agroalimentario

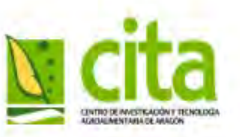

### **Información del repositorio**

- **Example Farm School**
- Annual Report
- Books and / or book chapters
- $\triangleright$ Thesis
- Articles, both scientific and outreach
- Working Papers
- Congress papers
- Journal abstracts Bulletins
- **≻Teaching resources**
- Handbooks and Guides

Access: "handle", persistent identifiers for documents

<http://www2.cita-aragon.es/citarea/handle/10532/1682>

<http://hdl.handle.net/10532/1682>

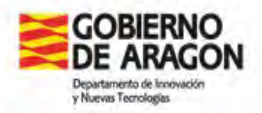

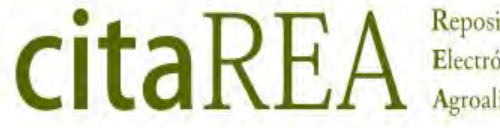

Repositorio Electrónico

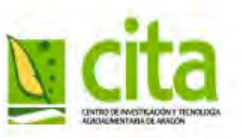

### **Repository benefits**

#### **For researchers**

- Preserve the knowledge generated
- Allows the recovery of work in a simple
- Get statistics on their use
- Allows disseminate research and broaden the scientific impact in a field
- Contributes to career advancement

### **For the institution**

- A single source for information management
- Allows collection and safe custody
- Instrument for measuring and reporting on the activity
- Remove the control over the research results to big publishers
- Content available for other purposes in the center

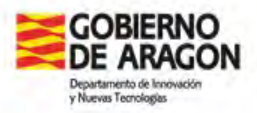

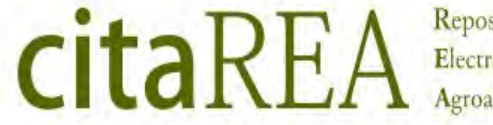

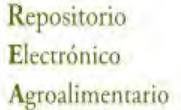

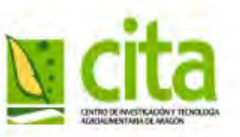

### **citaREA is available in :**

### **International**

- **DOAR** (Directory of Open Access Repositories )
- **ROAR** (Registry of Open Access Repositories)
- **CIARD Ring** (Routemap to Information Nodes and Gateways)
- **>DRIVER** (digital repositories with content across academic disciplines with over 3,500,000 scientific publications)

### **National**

- **RECOLECTA** platform (Platform that includes all the national scientific repositories)
- **BuscaRepositorios** (Spanish Open Access institutional repositories)
- **HISPANA** reúne las colecciones digitales de archivos, bibliotecas y museos

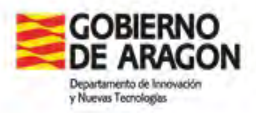

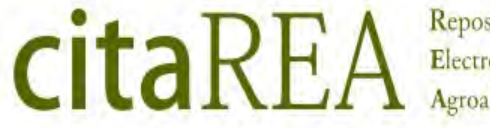

Repositorio Electrónico

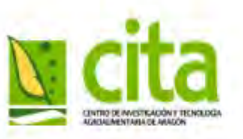

## **citaREA Action plan**

- 1) What documents do we include?
	- a) Review of the Library Collection
	- b) Review of annual reports to locate all publications and contributions of our researchers at conferences, seminars, etc.

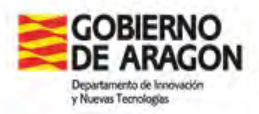

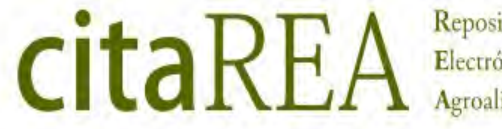

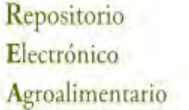

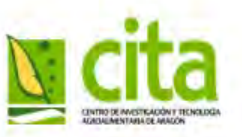

### **citaREA Action plan**

- 2) What documents have we finally decided to include?
- Scientific, technical and informative interest
	- Publications issued by the Center
	- Thesis
	- Contributions in Congresses, Conferences, etc ...
	- Articles

### Heritage collection

• Heritage collection from ancient Zaragoza School Farm

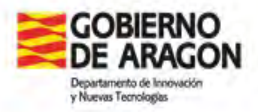

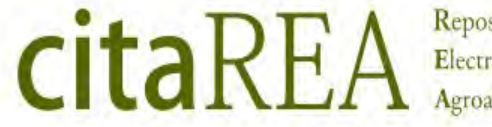

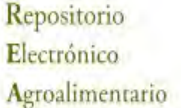

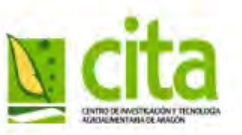

## **citaREA Action plan**

3) How do we started? (I)

 a) Creation of a provisional procedure to collect the most publications (in pdf format) with the collaboration of all Center staff.

 b) Preparation and completion of agreement between the Centre and the Authors, when the publication is a doctoral theses

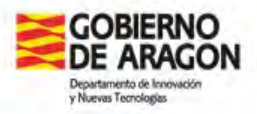

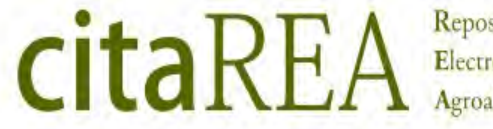

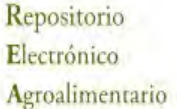

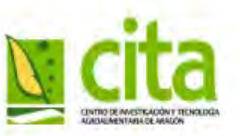

## **citaREA Action plan**

## 3) How do we started? (II)

c) Preparation and completion of agreement between the Centre and the Asociación Interprofesional para el Desarrollo Agrario (AIDA) to include:

## – ITEA Journal

– AIDA Conferences

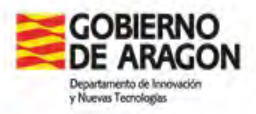

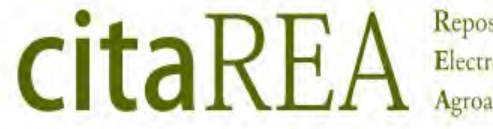

Repositorio Electrónico

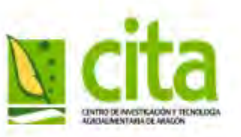

## **citaREA Action plan**

- 3) How do we started? (III)
	- d) Study of the intellectual property of the publications (specially in the case of the Heritage Collection)
	- e) Scanning of the publications that we had no electronic version
	- f) Bulk upload of this documents

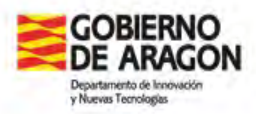

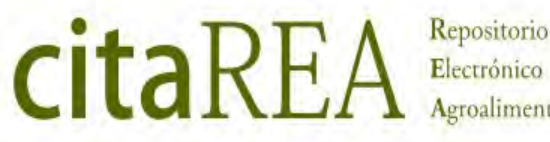

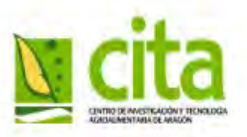

## **citaREA updating procedure**

how do we keep "alive" the repository?

- a) Our researchers provide us the pdf versions of their new publications, or
- b) Through a system of alerts, we locate daily in scientific articles or specialized databases new publications or collaborations of our researchers
	- In this case, we locate the documents or request them directly to the researchers

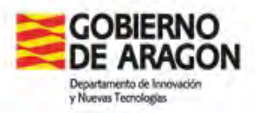

citaRE/ Repositorio Electrónico

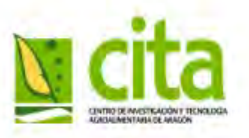

# **citaREA updating procedure**

- c) We studied their intellectual property d) Finally, the documents are included in the repository
- e) We continue with the retrospective cataloging, now we are with the 2010 publications.

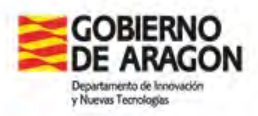

**citaREA** Repositorio Electrónic

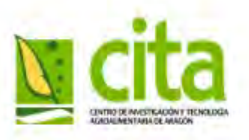

Documents currently available in citaREA:

- 111 books from the Heritage Collection
- 32 Annual Reports
- 70 books or book chapters
- 64 doctoral thesis
- 425 articles (scientific ortechnical) (\*)
- 265 Working papers
- 144 Conferences Communications, posters...
- 304 Journal abstract bulletins
- 10 teaching resources (presentations…)

144 from ITEA Journal

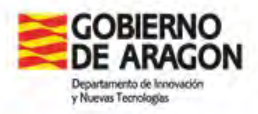

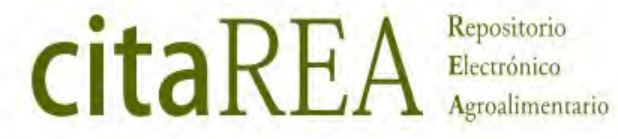

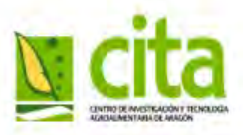

• Distribution of scientific and technical documents

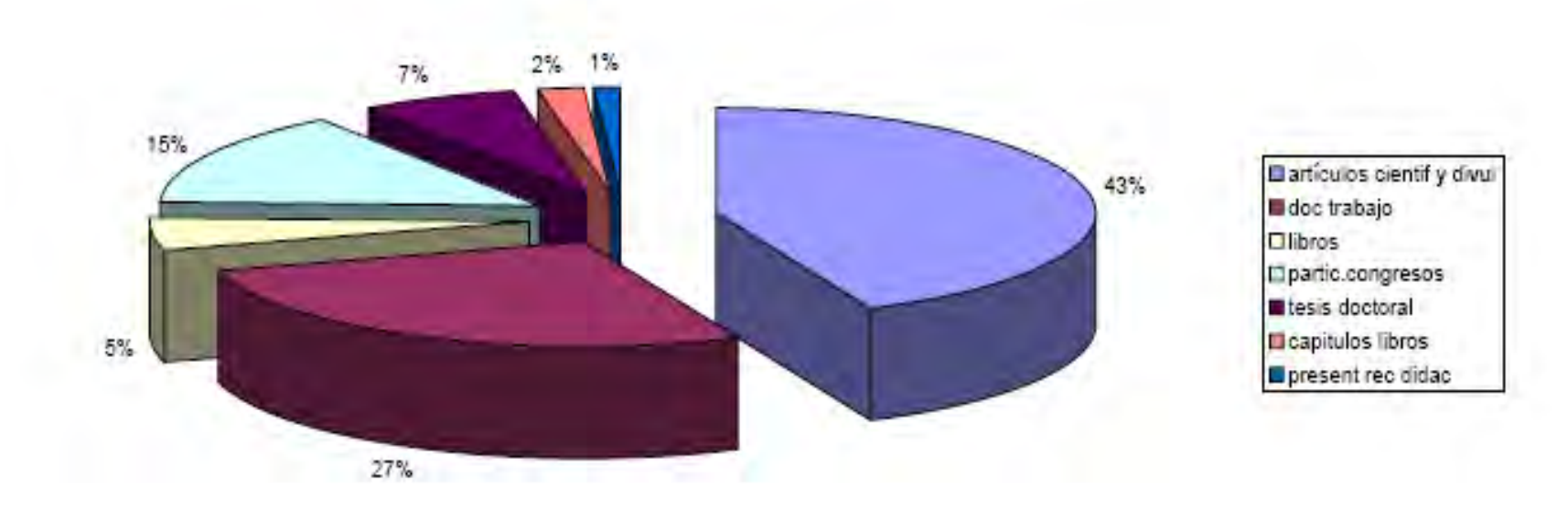

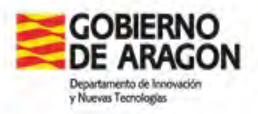

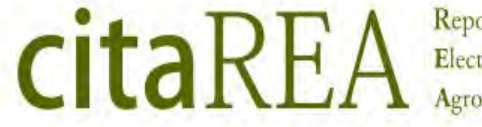

Repositorio Electrónico Agroalimentario

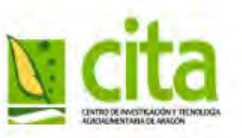

## During 2011, has been introduces 206 new documents registros and actually 22 items has been introduced in the first four months in the current year.

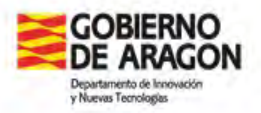

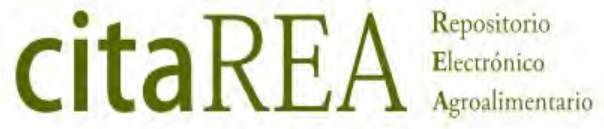

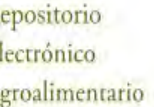

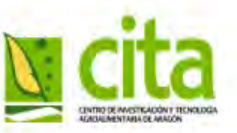

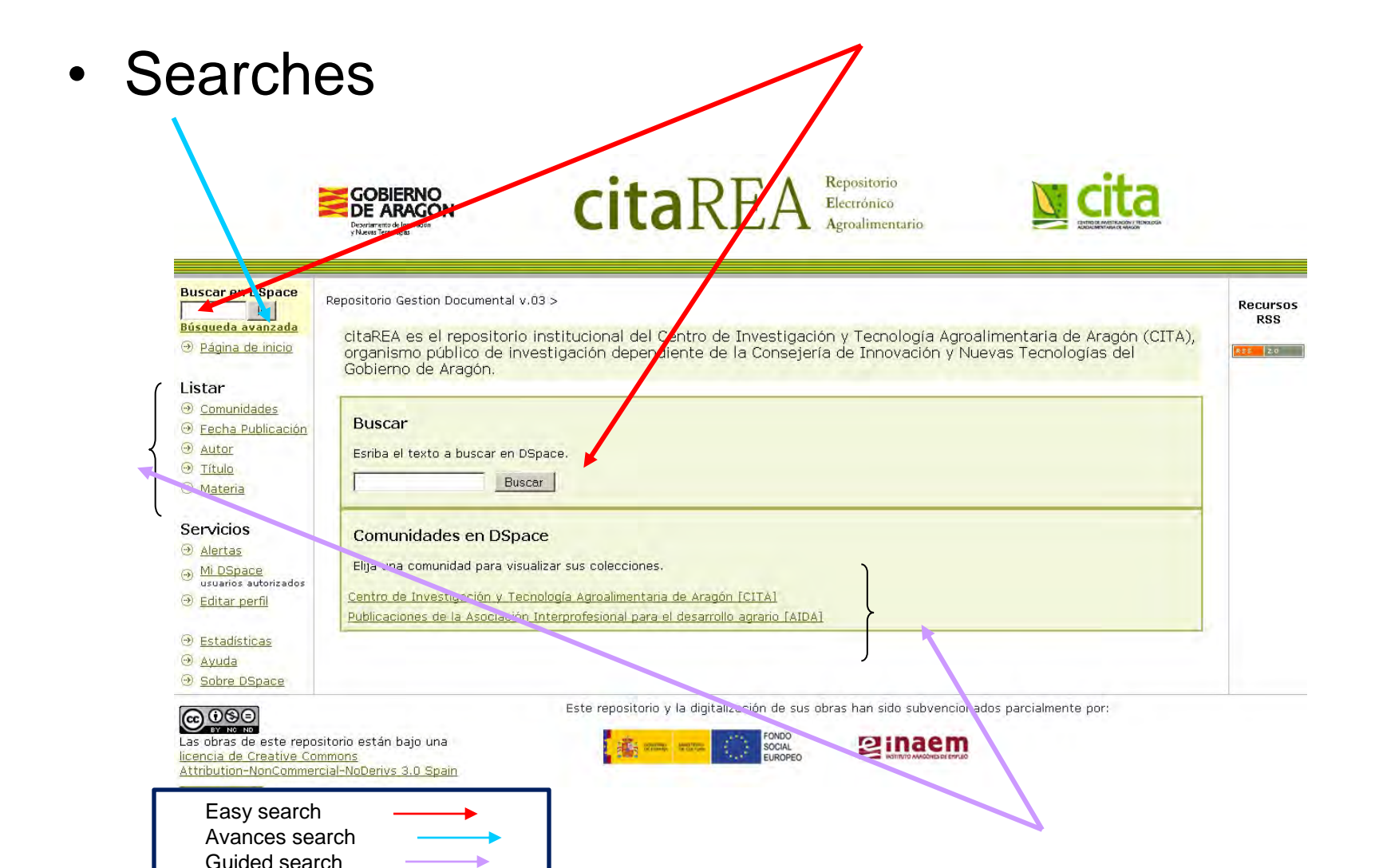

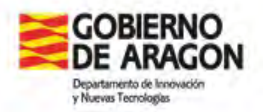

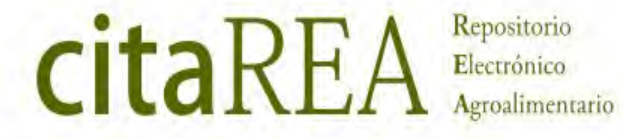

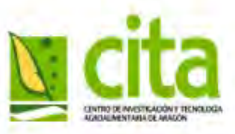

Centro de Investigación y Tecnología Agroalimentaria de Aragón [CITA]

 $\overline{\phantom{a}}$ 

## Advanced search

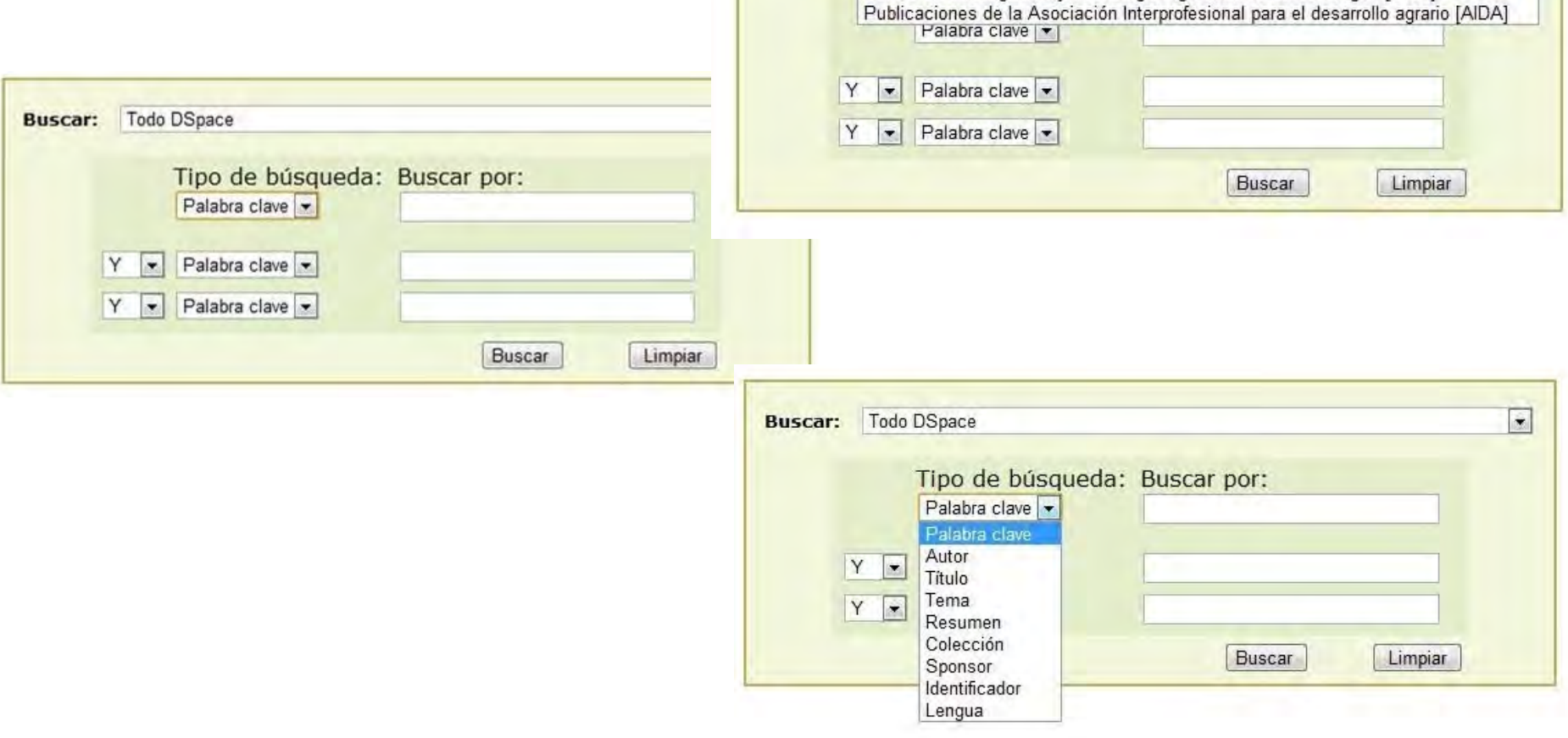

**Buscar:** 

Todo DSpace

Todo DSpace

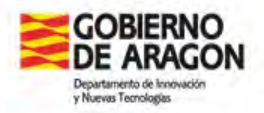

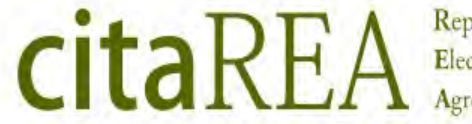

Repositorio Electrónico<br>Agroalimentario

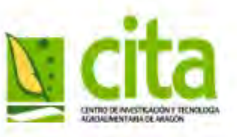

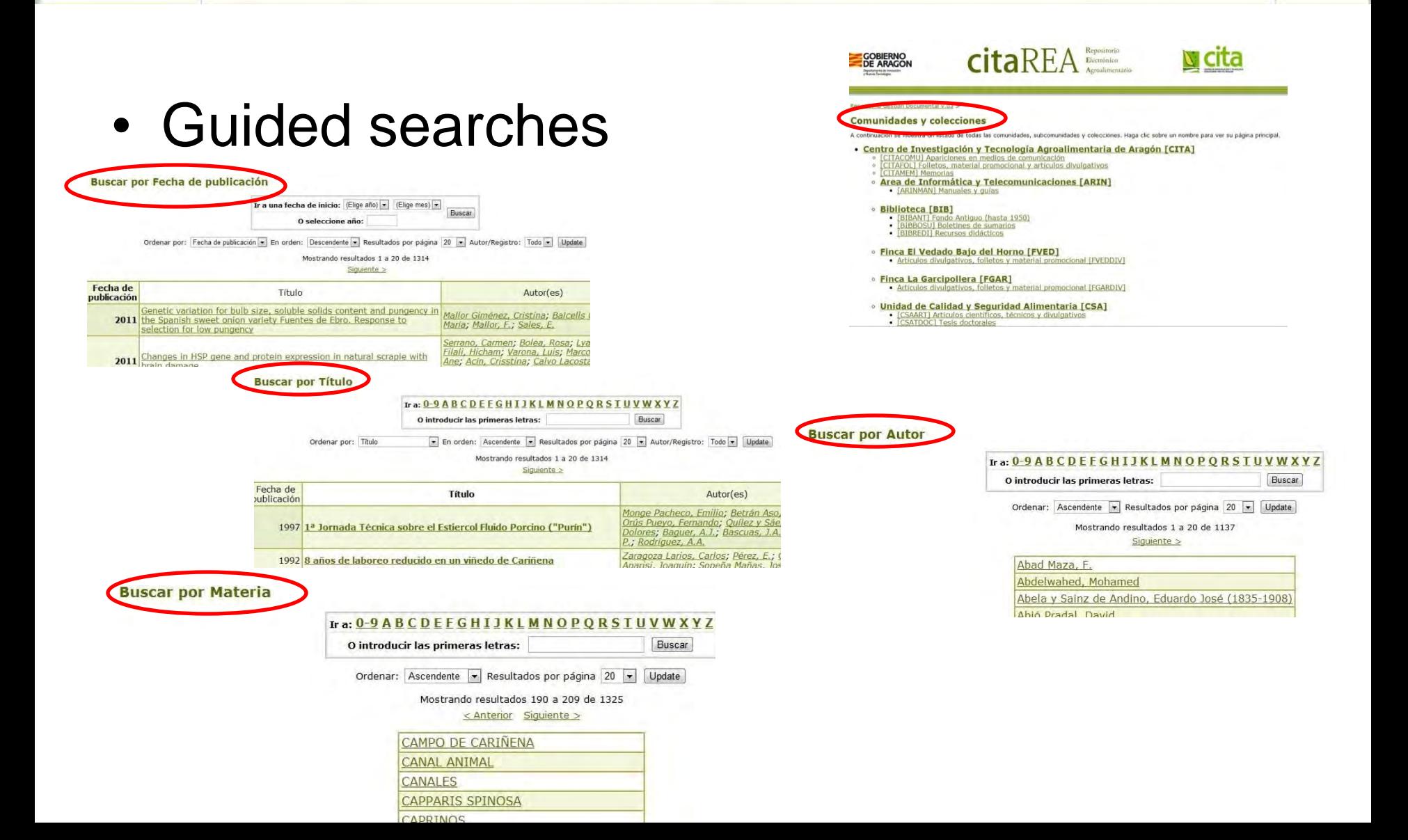

![](_page_67_Picture_0.jpeg)

![](_page_67_Picture_1.jpeg)

![](_page_67_Picture_2.jpeg)

## Guided search, by communities

![](_page_67_Picture_13.jpeg)

![](_page_68_Picture_0.jpeg)

Repositorio Electrónico Agroalimentario

![](_page_68_Picture_2.jpeg)

## Each document will have an unique web address that will identify them always

citaREA

![](_page_68_Picture_24.jpeg)

Los ítems de DSpace están protegidos por copyright, con todos los derechos reservados, a menos que se indique lo contrario.

![](_page_69_Picture_0.jpeg)

![](_page_69_Picture_1.jpeg)

![](_page_69_Picture_2.jpeg)

## Possibility of know the news by subscribing to RSS feeds

![](_page_69_Picture_23.jpeg)

# CITA internal News Bulletin

- Current Daily News Bulletin is the evolution of two old bulletins
	- CITA internal newssletter
		- For Researchers
		- Included: News, Papers, Communications, projects…
	- Agrifood and R+d+i internal Press Clipping
		- For CITA Managers
- The initial versión is totally offline (except news reception), but actually all the system is on the cloud (with open source tools)
- With the last procedure (computerized), ca. 4880 news has been catalogued and subsequently released from 10th January.

# Process diagram

### Collect

- From Email
- From RSS Feeds

## **Organization**

- Using Delicious tool
- With fixed tags

### Release

- As a internal Newsletter
- As a News website (beta)
# Working Procedure

- Digital news collected from:
	- Email (Newsletters, CITA Researchers, websites alerts…)
	- RSS News (Google Reader)
- Cataloguing by newsletter index and thematic clasification (for agro and R+D+i news) with Delicious
- Automatic creation of a website (thanks to Netvibes) (beta)
- Email Distribution
	- For CITA Researchers
	- For Agrifood sector (implement pending)

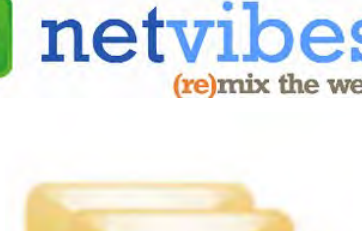

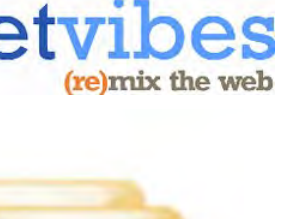

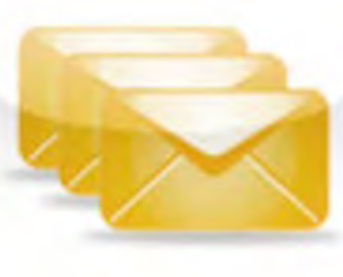

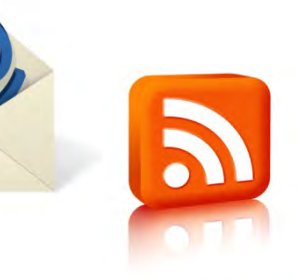

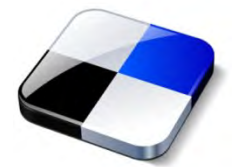

## Newsletter index & News Thematic Classification

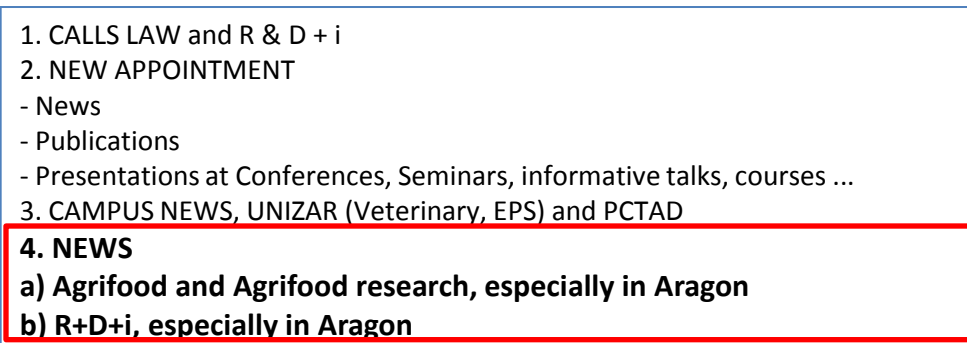

#### **NEWSLETTER INDEX**

#### **NEWS THEMATIC CLASSIFICATION**

#### **AGRIFOOD NEWS TAGS**

- Agriculture
- Agriculture and livestock farming / conservation Agriculture / Integrated **Production**
- Water and irrigation
- Biofuels / Biomass / Bioplastics
- Agricultural biodiversity
- Biotechnology
- Marketing
- Alternative crops / crop Alternative uses
- Rural development
- Events agrifood
- Funding, grants …
- Forest
- Animal husbandry
- Industries and food companies
- Infrastructure
- Institutions
- R & D agrifood
- agricultural and livestock inputs
- Legislation and calls agrifood
- Environment / Environmental Biodiversity / Climate Change / Sustainability
- Agricultural markets
- Rural
- Food policy
- Plant Protection
- Human resources
- Safety and Food Quality

#### **R+D+I NEWS TAGS**

- Research
- Innovation
- Transfer
	- science policy
- release

## Cataloguing the RSS news using newsletter index and thematic clasification (for agro and R+D+i news) with Delicious

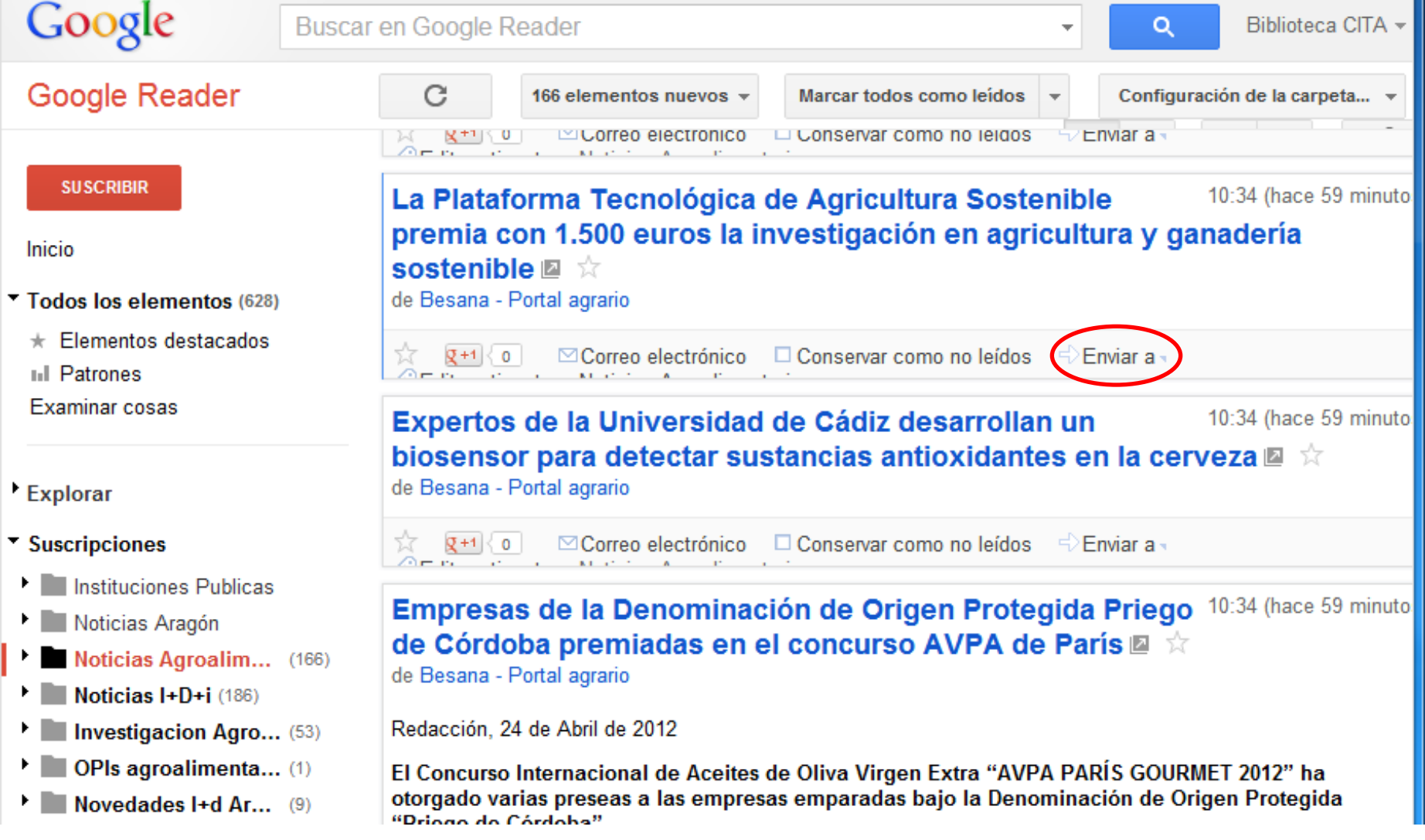

## Cataloguing by newsletter index and thematic clasification (for agro and R+D+i news) with Delicious

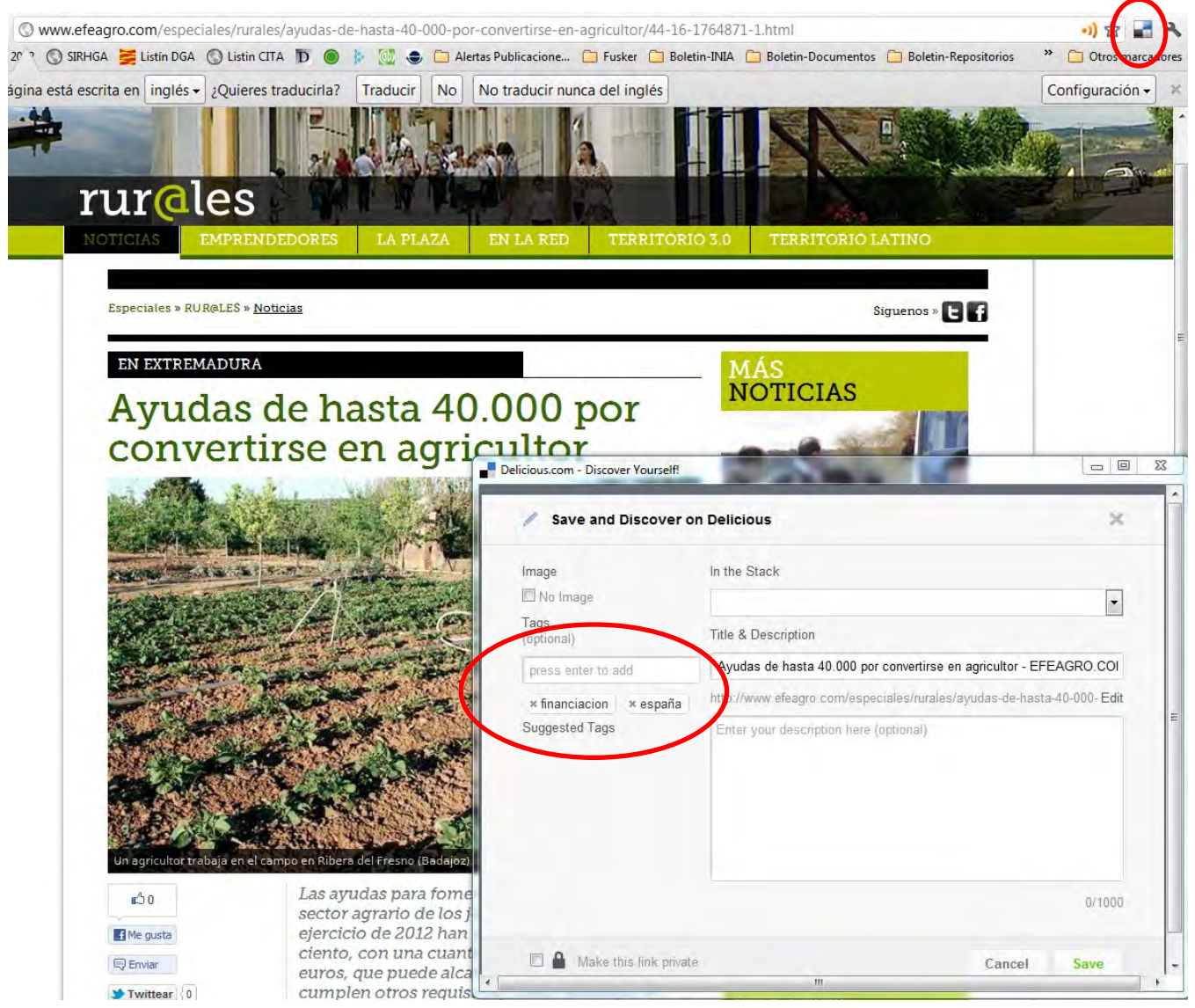

# Delicious: Social bookmarking tool used as thematic bookmarking

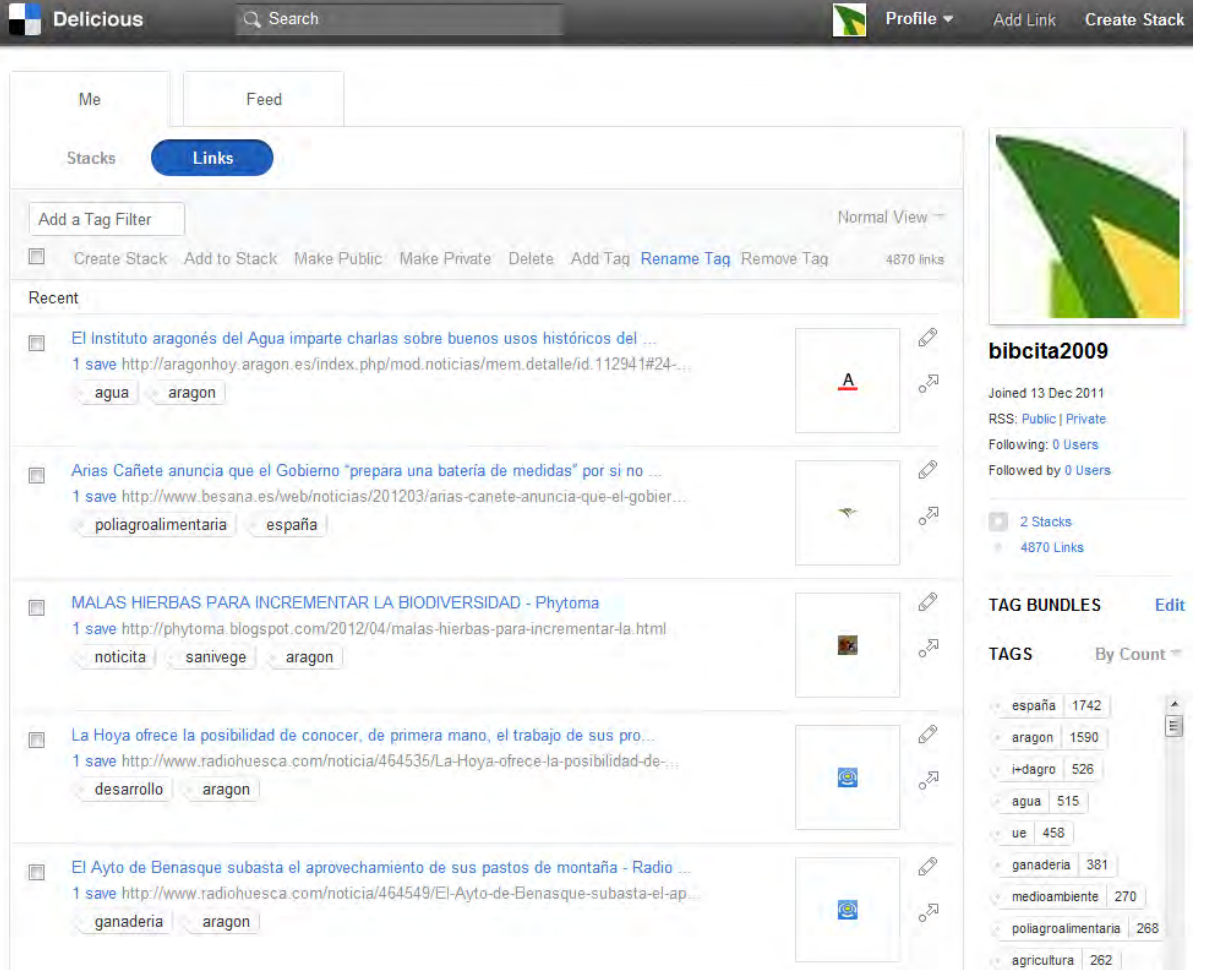

#### <http://delicious.com/bibcita2009>

## Automatic

## Website Creation (with Netvibes)

Noticias agroalimentarias y de I+D+i CENTRO DE INVESTIGACIÓN Y TECNOLOGÍA AGROALIMENTARIA DE ARAGÓN Noticias I+D CITA, Campus. Moticias agroalimentarias (A-C) Noticias Agroalimentarias (D-I) K Noticias Agroalimentarias (L-S) (100) Delicious/bibcita2009/convoi+d (97) Delicious/bibcita2009/noticita (78) Delicious/bibcita2009 (7) Delicious/bibcita2009/eeadcsic MALAS HIERBAS PARA INCREMENTAR LA La serología como herramienta para el Boletín 6/2012 del Servicio de Gestión de la Próxima Lectura de Tesis Doctoral de Javier **BIODIVERSIDAD - Phytoma Hees 2 He** control de la salmonelosis porcina en las Investigación - Unizar Mace 4 Peña Asín - Unizar Hace 2 mes explotaciones - Dialnet Made 4 horas · Científicos elaboran plástico biodegradable Convocatoria del Vicerrectorado de Política más antiquo para uso agrícola - Vivir en Aragón Casasús, I. et al. "Cebo De Terneras Con<br>Silo De Maíz." Ganadería 201203 : 48-52. Científica de una ayuda para Personal Investigador en Formación - iUnziar Har Print, Hace 4 dias · Científicos aragoneses trabaian en un nuevo " La Obra Social "la Caixa" convoca 65 becas plástico biodegradable - Diario del Alto Ripoll, G. et al. "Effect of Slaughter Weight para cursar estudios de posgrado durante el (7) Delicious/bibcita2009/ipecsic and Breed on Instrumental and Sensory curso 2012-2013 en universidades o centros Aragón Hace 3 Meat Quality of Suckling Kids." Meat Science 0<br>n. pag. Web. 18 Apr. 2012. Hace 6 dias de enseñanza superior de países del Espacio · El CITA colabora para impulsar primer atlas · Las plantas menos frioleras pierden terreno -Europeo de Educación Superior (EEES), salvo mundial parar disección de la canal de Heraldo Hace 1 mes España, para el que ya se ofrece Mallor, C., M. Carravedo, and C. Montaner. rumiantes - Aragón Investiga Hace 4 días Field Collection and Conservation of<br>Non-cultivated Edible Species in the La Obra Social "la Caixa" y la Fundación El CITA en el programa Agrosfera de RTVE más antiquo Canadá, convocan 5 becas para cursar aborda el tema de la seguía - Web CITA Germolasm Bank of Zaragoza (Spain), Vol. estudios de postgrado durante el curso Marie 6 die 918, 2011, Print, Hace 2013-2014 en Canadá - IACS Hans 4 hora Malas hierbas para incrementar la Muñoz, P.M. et al. "Assessment of  $(1)$  Campus: IAMZ ORDEN [...] por la que se convocan becas biodiversidad - SINC - Servicio de Performance of Selected Serological Tests<br>for Diagnosing Brucellosis in Pigs." Veterinary de formación de tecnólogos y personal de Información y Noticias Científicas Hace 6 días apoyo a la investigación, becas de prácticas El CITA y AIDA elaboran el primer atlas ESPECIALISTA EN COMUNICACIÓN PARA Immunology and Immunopathology 146.2<br>(2012): 150-158. Print. para los titulados recientes en especialidades **UN PROYECTO EUROPEO Hace 3 seman** universal de disección de la canal de agrarias, forestales, veterinaria, tecnología de rumiantes - Oviespaña Hade 6 dias los alimentos y biología y Ha ] What have we learned from brucellosis in the mouse model? Hace it ser Convocatoria de avudas Fundación más antiquo Biodiversidad - Fundación Biodiversidad Habe Estudio de los cambios microclimáticos y<br>fisiológicos en alfalfa regad... - - Ibercide (14) Delicious/bibcita2009/pctad Jornada de presentación de Convocaatoria (28) Últimas presentaciones, charlas... 7PM-KBBE 2013-7 (11 de mayo, Madrid) Aliaga detalla en la Comisión de Industria e SOCIAS i COMPANY, R.; ALONSO, J.M.; KODAD, O.; GRADZIEL, T.M. 2012, Almond. Innovación las líneas estratégicas y la En: M.L. Badenes y D. Byrne (eds.): Fruit II Premio al Mejor Trabajo de Investigación gestión de los tres parques tecnológicos " R. Ripoll-Bosch, I.J.M. de Boer, A. Bernués, asentados en la Comunidad autónoma - Zax Breeding, Handbook of Plant Breeding 8, sobre agricultura sostenible Hace 6 di T. Vellinga. Evaluación de la huella de Springer Verlag, Heidelberg, pp. 697-728 Park Here 3 series carbono de la carne de cordero en España RESOLUCIÓN [...] de la Universidad de considerando la multifuncionalidad de los Zaragoza, por la que se publica lista de más antiguo sistemas de producción assessina espera para la contratación laboral temporal de más antiguo. Presentaciones de J. Mª Faci (El Provecto dos diplomados universitarios y un técnico especialista, como personal técnico de apoyo Rideco-Consolider en el Bajo Aragón. Caso a la investigación [para EPS Huesca Hace 6 días de estudio de acolchados del suelo en (28) Delicious/bibcita2009/veteunizar nectarina temprana) y R. Aragüés (La salinidad **ICT-AGRI 2nd Call for Transnational** (99) Novedades en citaREA

[http://www.netvibes.com/documentacion\\_cita](http://www.netvibes.com/documentacion_cita)

# Newsletter appearance

#### 1. LEGISLACION v CONVOCATORIAS I+D+i

- · Boletín 6/2012 del Servicio de Gestión de la Investigación Unizar
- Convocatoria del Vicerrectorado de Política Científica de una avuda para Personal Investigador en Formación iUnziar
- La Obra Social "la Caixa" convoca 65 becas para cursar estudios de posgrado durante el curso 2012-2013 en universidades o centros de enseñanza superior de países del Espacio Europeo de F ofrece
- La Obra Social "la Caixa" y la Fundación Canadá, convocan 5 becas para cursar estudios de postgrado durante el curso 2013-2014 en Canadá IACS

#### **2. NOVEDADES CITA**

#### **Noticias**

- . MALAS HIERBAS PARA INCREMENTAR LA BIODIVERSIDAD Phytoma
- · Científicos elaboran plástico biodegradable para uso agrícola Vivir en Aragón
- · Científicos aragoneses trabajan en un nuevo plástico biodegradable Diario del Alto Aragón

Publicaciones (si quieres que se incluya tu publicación en alguno de nuestros catálogos, haznos llegar el pdf)

• La serología como herramienta para el control de la salmonelosis porcina en las explotaciones - Dialnet

Presentaciones en Congresos, Seminarios, Charlas divulgativas, Cursos... (si quieres que se incluya tu presentación en alguno de nuestros catálogos, haznos llegar el pdf)

- · R. Ripoll-Bosch, I.J.M. de Boer, A. Bernués, T. Vellinga. Evaluación de la huella de carbono de la carne de cordero en España considerando la multifuncionalidad de los sistemas de producción
- 3. NOVEDADES CAMPUS, UNIZAR (Veterinaria, EPS) y PCTAD
- Concluve en el Campus de Huesca la semana sobre cultivos transgénicos y alimentación iUnizar

#### **4. NOTICIAS**

a) Agroalimentacion e investigación agroalimentaria, especialmente en Aragón

Agricultura

# Citation Management Software / Reference managers: Zotero

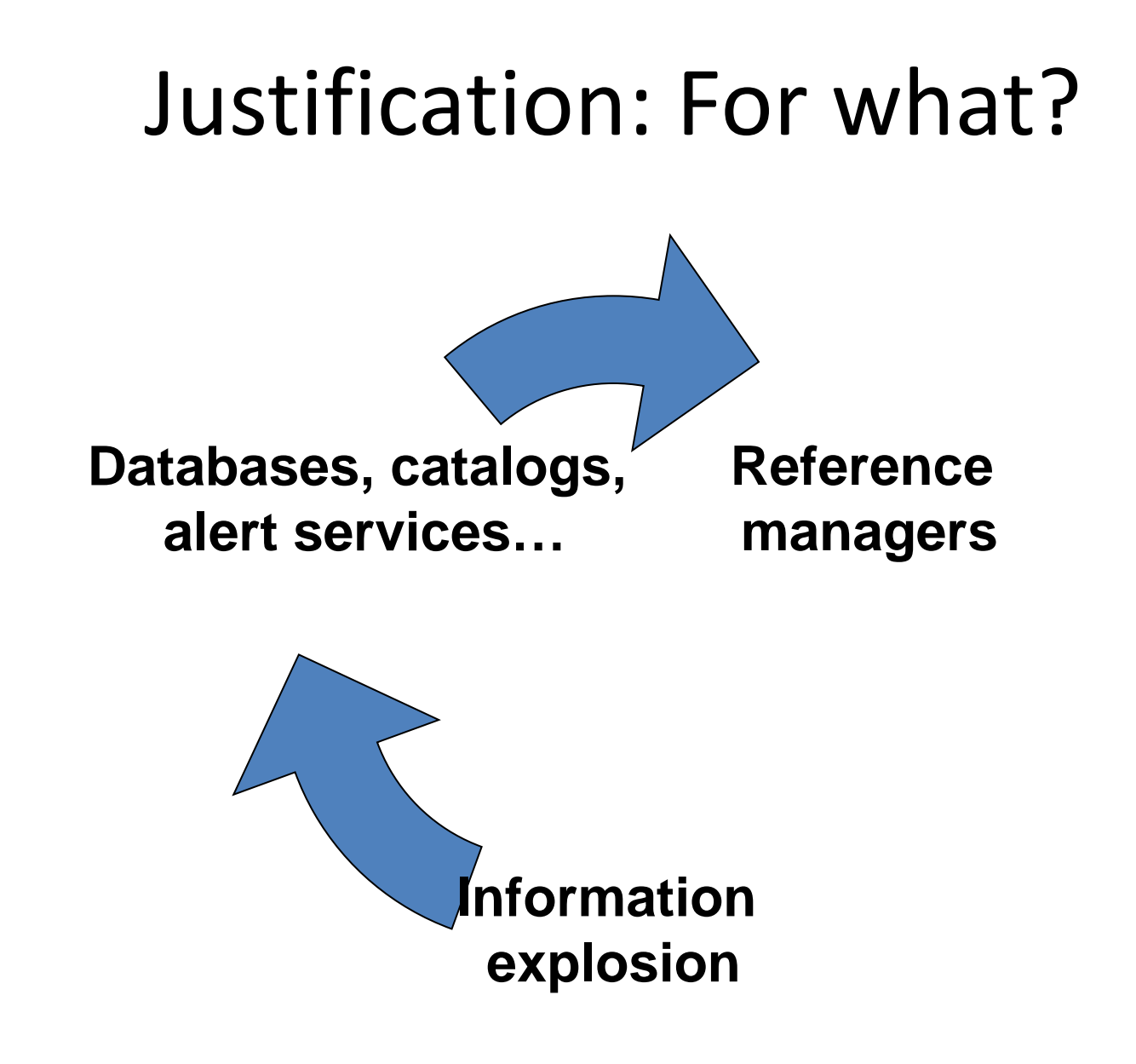

# Justification: Why?

The reference managers is a kind of software designed to facilitate the tasks related to:

- the collection,
- 

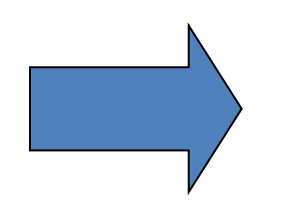

• organization  $\boxed{\phantom{a}}$  of bibliographic citation

- and use
	- inserting citations
	- preparing bibliographies

# Justification: What do they do? ?

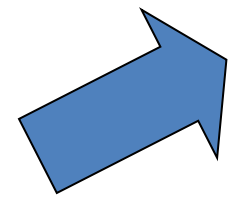

**Collecting** manual data entry and capture or import records

### **Organization**:

storage and retrieval, classification, authority control and duplicate detection and removal

### **Utilization**

Bibliography generation, Inserting citations and reference list generation **Sharing** References with other users **Social Citation** 

**Managers**

# Which software should we use?

- http://en.wikipedia.org/wiki/Comparison of r [eference\\_management\\_software](http://en.wikipedia.org/wiki/Comparison_of_reference_management_software)
- [http://prezi.com/dvgcae5umdju/reference](http://prezi.com/dvgcae5umdju/reference-management/)[management/](http://prezi.com/dvgcae5umdju/reference-management/)
- [http://prezi.com/tdlqr4zpjewn/gestores-de](http://prezi.com/tdlqr4zpjewn/gestores-de-referencias-bibliograficas/)[referencias-bibliograficas/](http://prezi.com/tdlqr4zpjewn/gestores-de-referencias-bibliograficas/)

### **1. Introduction**

- 
- 
- **4. Generar a bibliography**
- **5. Insert citations**
- 
- 
- 
- **9. Sincronizing local BD y web BD**
- **10.Create groups**

Translated and modified version of the powerpoint presentation "Zotero: gestor de referencias bibliográficas" by Julio Alonso Arévalo URL<http://www.slideshare.net/socialbiblio/zotero-11144323>

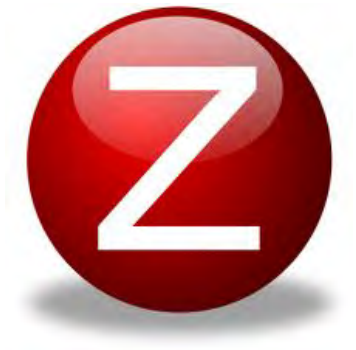

**Its name comes from the Albanian word meaning zotëroj "own / dominate." It aims to replace more traditional applications reference manager** 

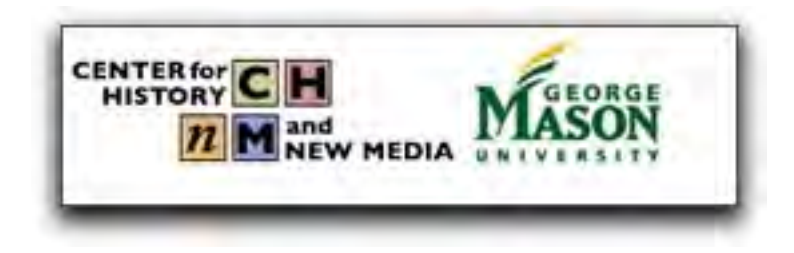

• **Free software. It's free, open source, is continuously updated** 

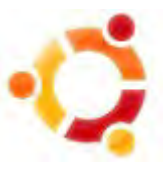

• **It works as a complement to Firefox, and standalone for Windows, Mac and Linux** 

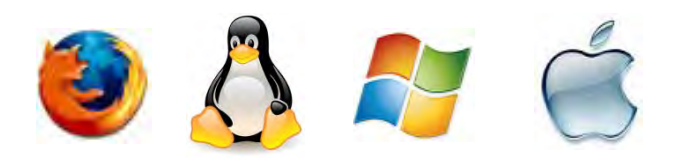

• **Translated into 30 languages** 

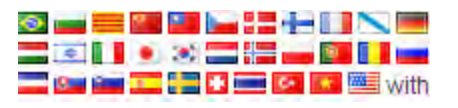

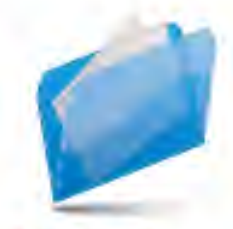

Referencias con un solo

**RECOPILAR** 

**ORGANIZAR** Nunca ha sido tan fácil !

**CITAR** Con un par de clic

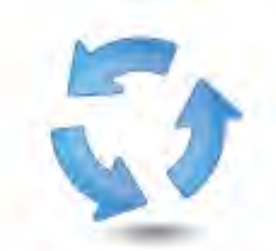

**SINCRONIZAR Y ACCEDER** Fácil acceso a la información

## **Features**

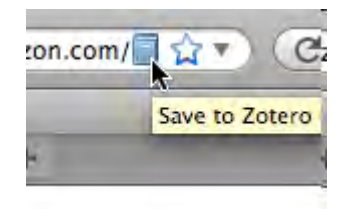

• **Import Import data directly from Web pages viewed at the time**

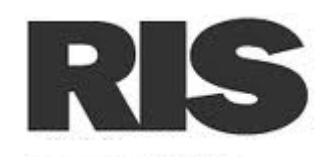

• **Export data to various formats (RIS, TeX, etc.).**

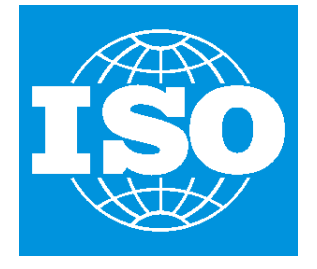

• **Generates bibliographic citations in APA Style, MLA and Chicago**

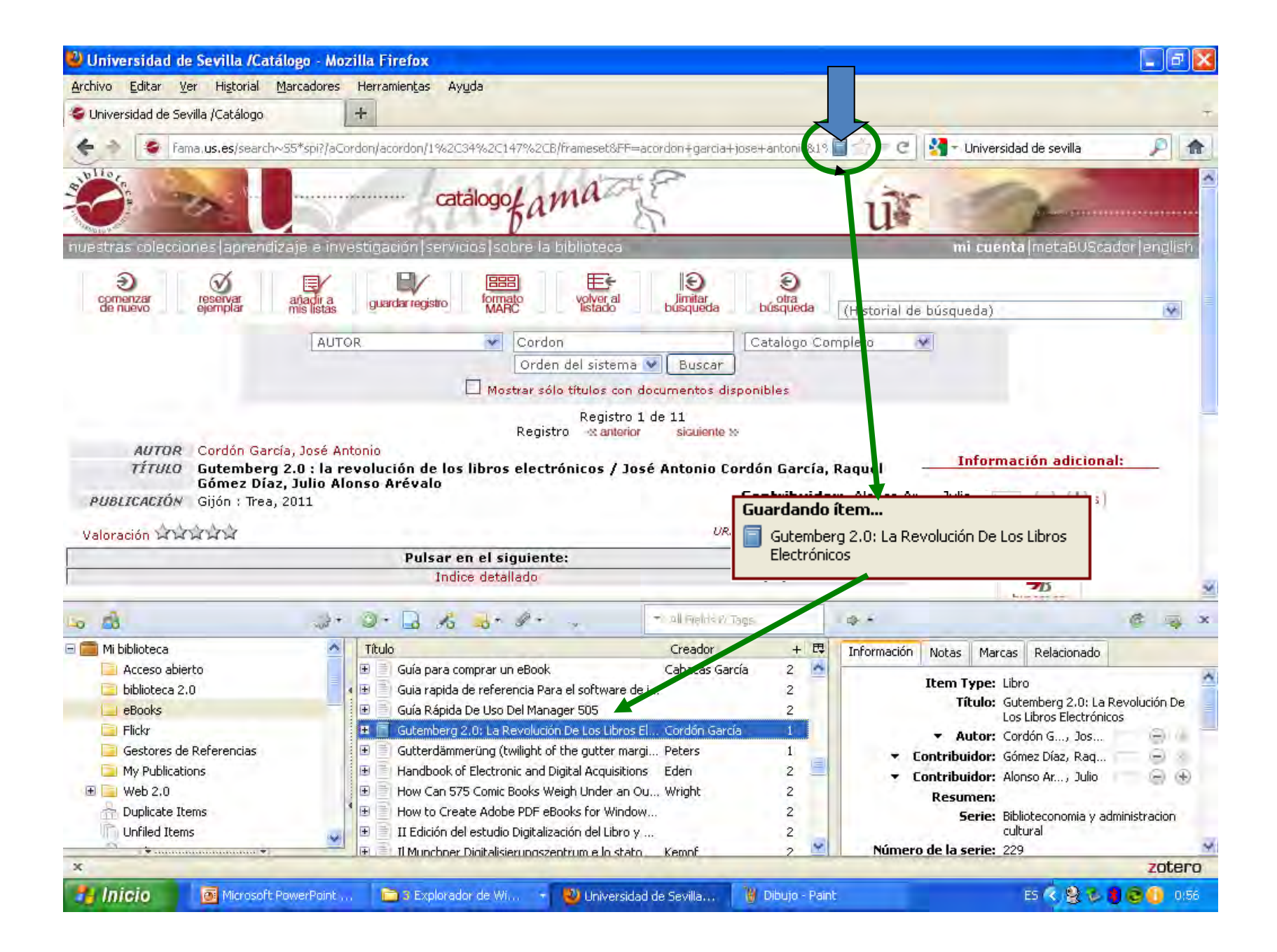

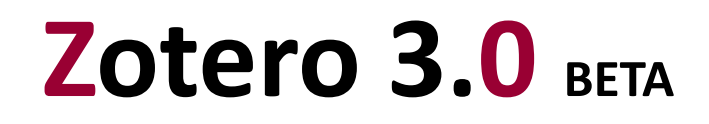

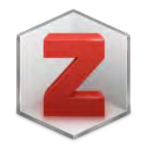

Independent Zotero (StandAlone), which can run as a standalone program without Firefox

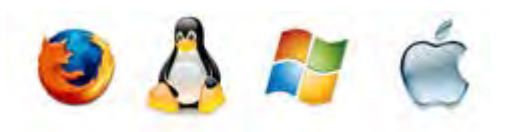

Available for Mac OS X, Windows and Linux

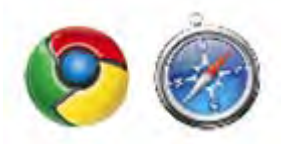

Zotero Plugins for Google Chrome and Safari

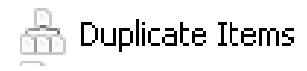

Duplicate Detection

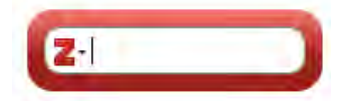

New Citing mode with some Word Processor

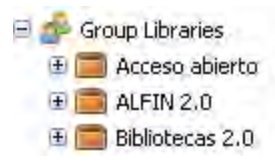

Drag the collections in the libraries of group

# **M**ultiplatform

The Zotero versión 3.0 (beta) has incorporated the Windows, Mac and Linux versión (no Firefox plugin ) (**Zotero Standalone**) and plugin for Chrome y Safari

### **Download Now**

[Zotero](http://download.zotero.org/standalone/3.0b3.2/Zotero-3.0b3.2_setup.exe) [Standalone 3.0b3.2 for](http://download.zotero.org/standalone/3.0b3.2/Zotero-3.0b3.2_setup.exe) [Windows](http://download.zotero.org/standalone/3.0b3.2/Zotero-3.0b3.2_setup.exe) (16.5 MB) [Zotero](http://download.zotero.org/standalone/3.0b3.2/Zotero-3.0b3.2.dmg) [Standalone 3.0b3.2 for](http://download.zotero.org/standalone/3.0b3.2/Zotero-3.0b3.2.dmg) [Mac OS X](http://download.zotero.org/standalone/3.0b3.2/Zotero-3.0b3.2.dmg) (33.5 MB) [Zotero](http://download.zotero.org/standalone/3.0b3.2/Zotero-3.0b3.2_linux-i686.tar.bz2) [Standalone 3.0b3.2 for](http://download.zotero.org/standalone/3.0b3.2/Zotero-3.0b3.2_linux-i686.tar.bz2) [Linux \(x86\)](http://download.zotero.org/standalone/3.0b3.2/Zotero-3.0b3.2_linux-i686.tar.bz2) (18.1 MB) [Zotero](http://download.zotero.org/standalone/3.0b3.2/Zotero-3.0b3.2_linux-x86_64.tar.bz2) [Standalone 3.0b3.2 for](http://download.zotero.org/standalone/3.0b3.2/Zotero-3.0b3.2_linux-x86_64.tar.bz2) Linux (x86 64) (20.1 MB)

*Plugin*

[Zotero](http://download.zotero.org/connector/chrome/Zotero_Connector_2.999.3.crx) [Connector 2.999.3 for](http://download.zotero.org/connector/chrome/Zotero_Connector_2.999.3.crx) [Google Chrome](http://download.zotero.org/connector/chrome/Zotero_Connector_2.999.3.crx) (178 KB)

[Zotero](http://download.zotero.org/connector/safari/Zotero_Connector_3.0b3.safariextz) [Connector 3.0b3 for](http://download.zotero.org/connector/safari/Zotero_Connector_3.0b3.safariextz) [Safari](http://download.zotero.org/connector/safari/Zotero_Connector_3.0b3.safariextz) (212 KB)

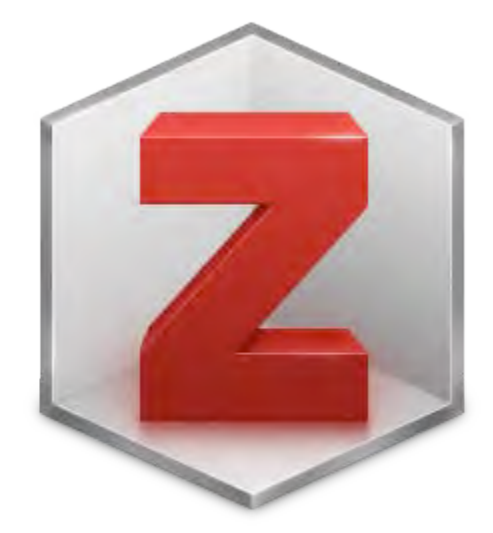

#### 2 Zotero **CONTRACTOR**

**Contact Porter** 

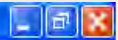

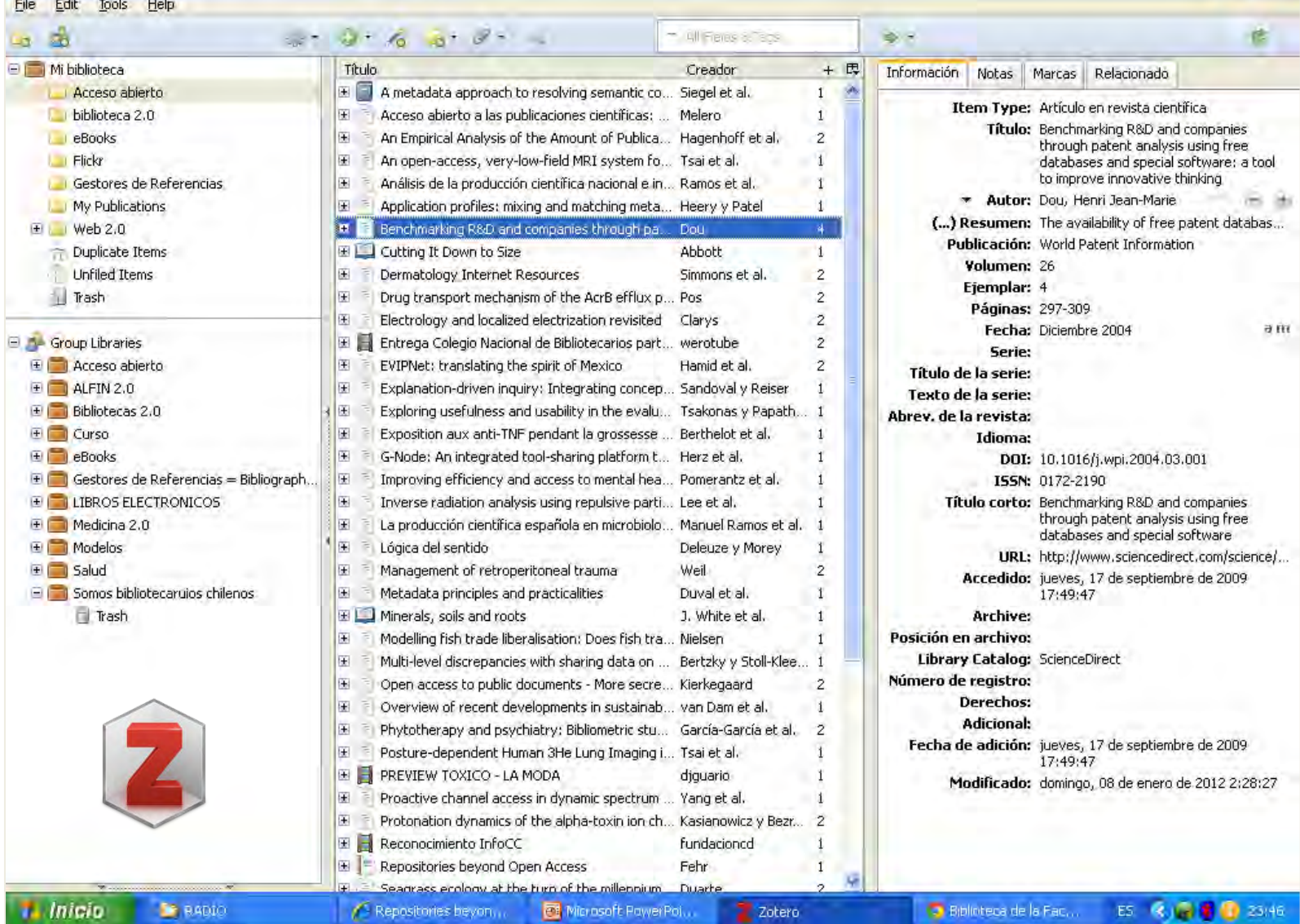

#### **Zotero Standalone**

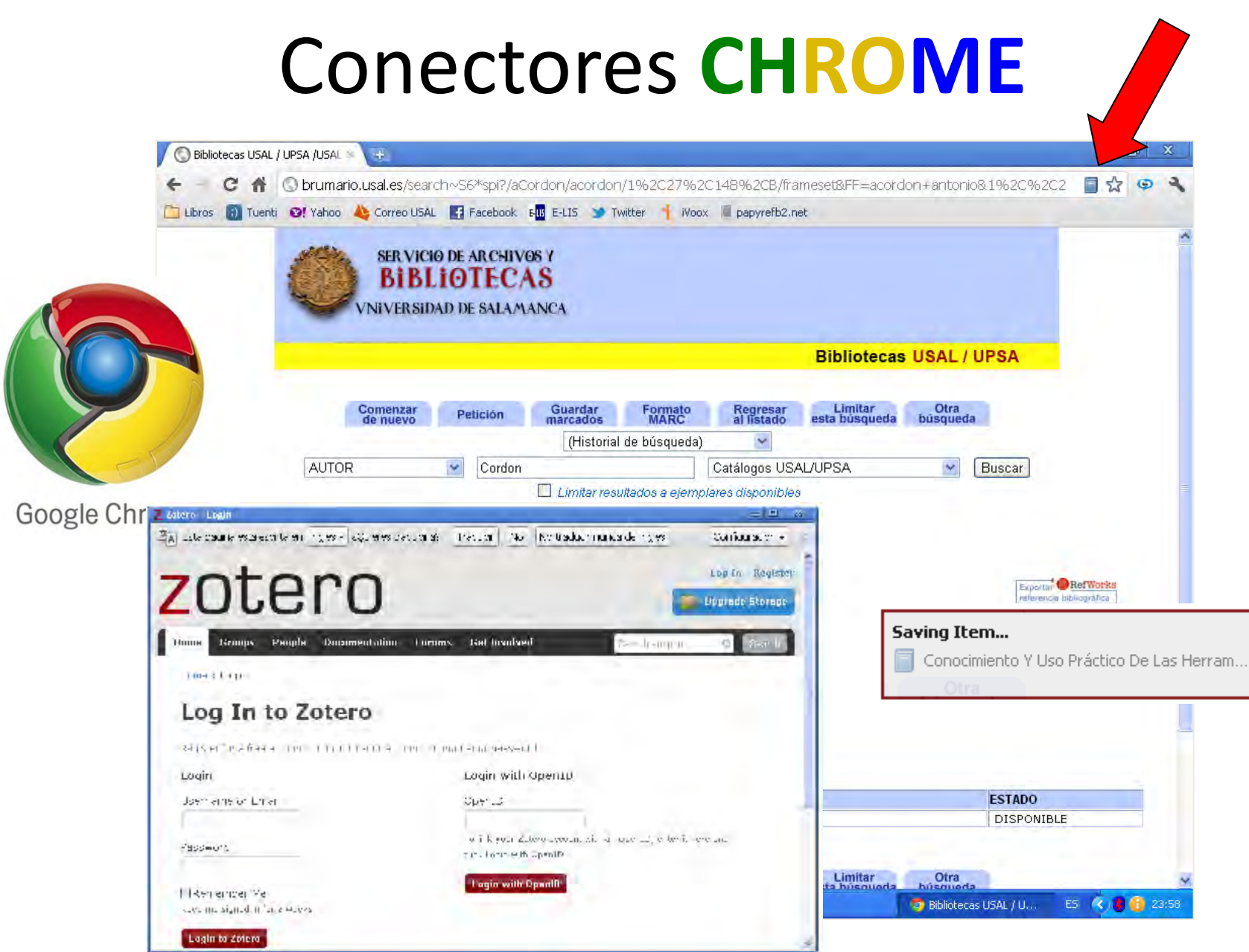

# **Compatibility**

### Zotero's compatibility with other sites is growing steadily, see here all sites

[http://www.zotero.org/sup](http://www.zotero.org/support/translators) [port/translators](http://www.zotero.org/support/translators) 

We could suggest to include a Web site to be compatible with Zotero, sending an e-mail to [translators@zotero.org](mailto:translators@zotero.org)

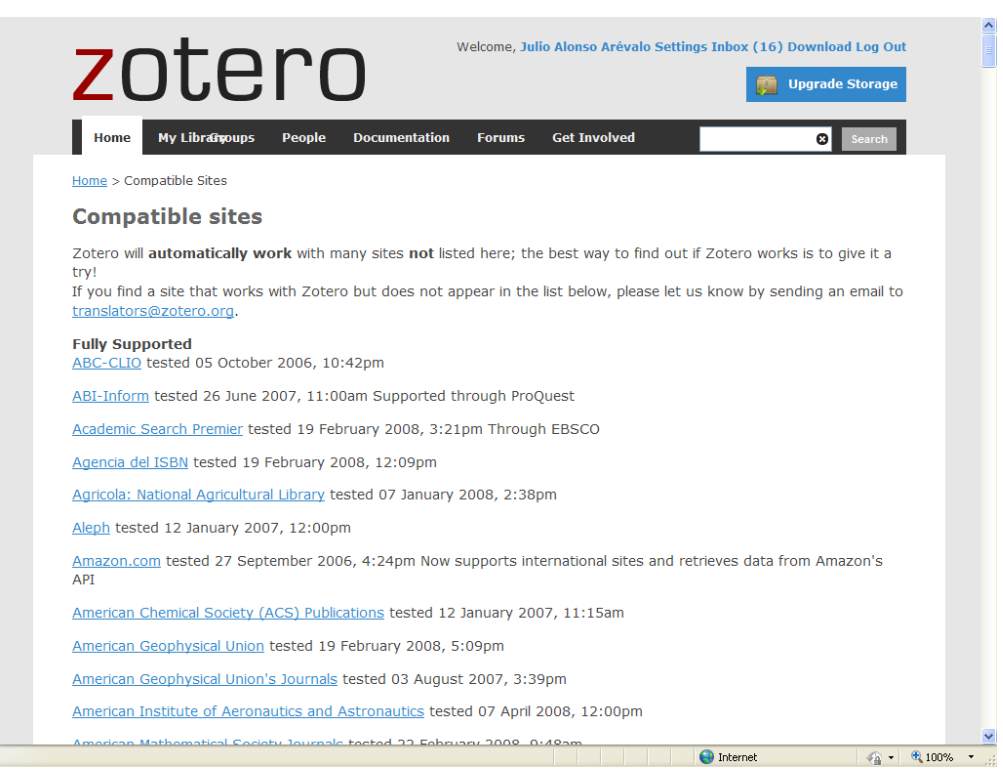

## **Maintenance**

<http://www.zotero.org/>

**• Technical support** <http://www.zotero.org/documentation/>

Forums <http://forums.zotero.org/categories/>

**• Citation styles** <http://www.zotero.org/styles>

**• Plugins etc.** <http://www.zotero.org/documentation/plugins>

Interactive guides

[http://www.zotero.org/videos/tour/zotero\\_tour.htm](http://www.zotero.org/videos/tour/zotero_tour.htm)

- **1. Introduction**
- **2. Install**
- 
- **4. Generar a bibliography**
- **5. Insert citations**
- 
- **7. Other features**
- 
- **9. Sincronizing local BD y web BD**
- **10.Create groups**

## **2. Install**

## **INSTALL**

#### <http://www.zotero.org/>

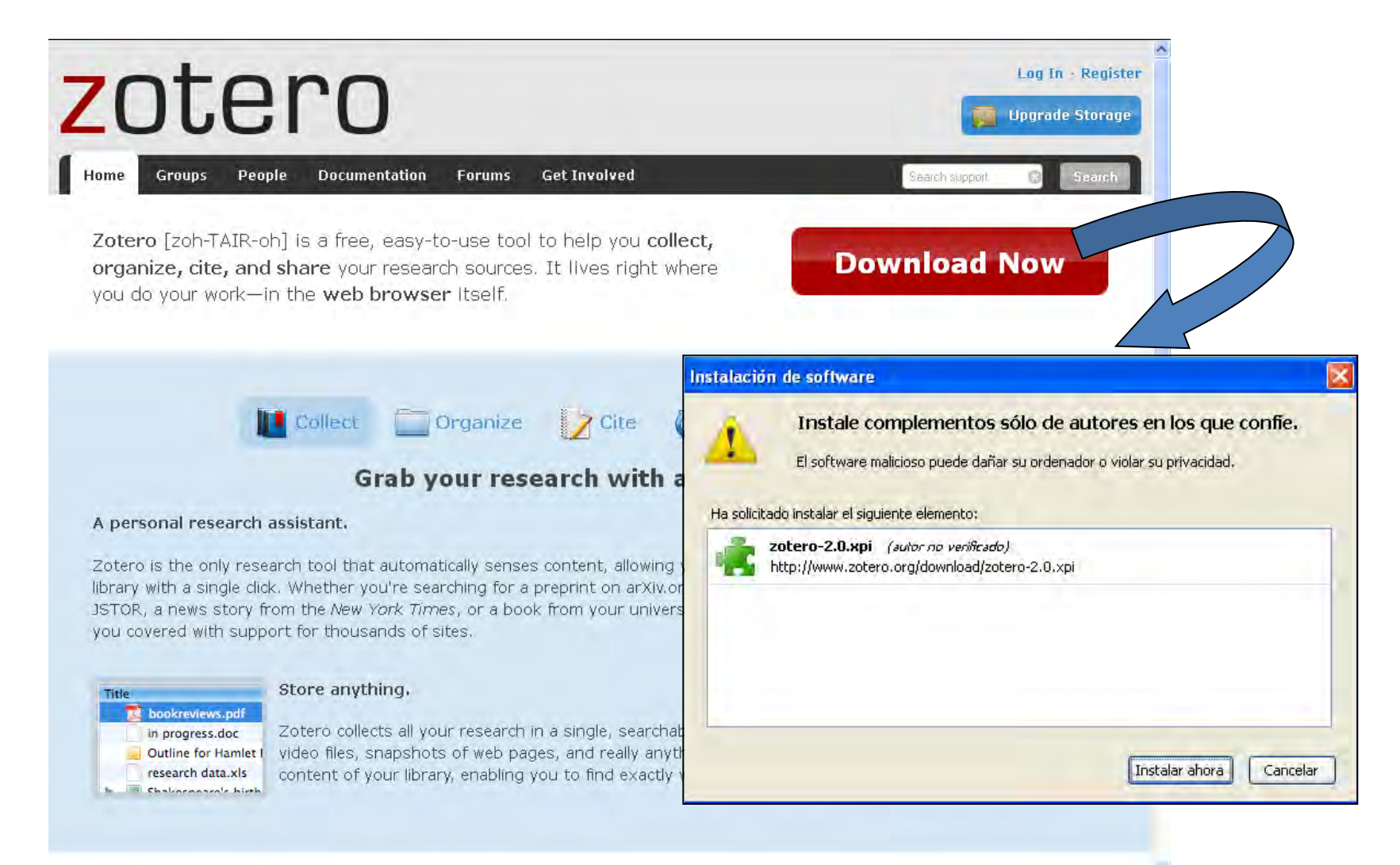

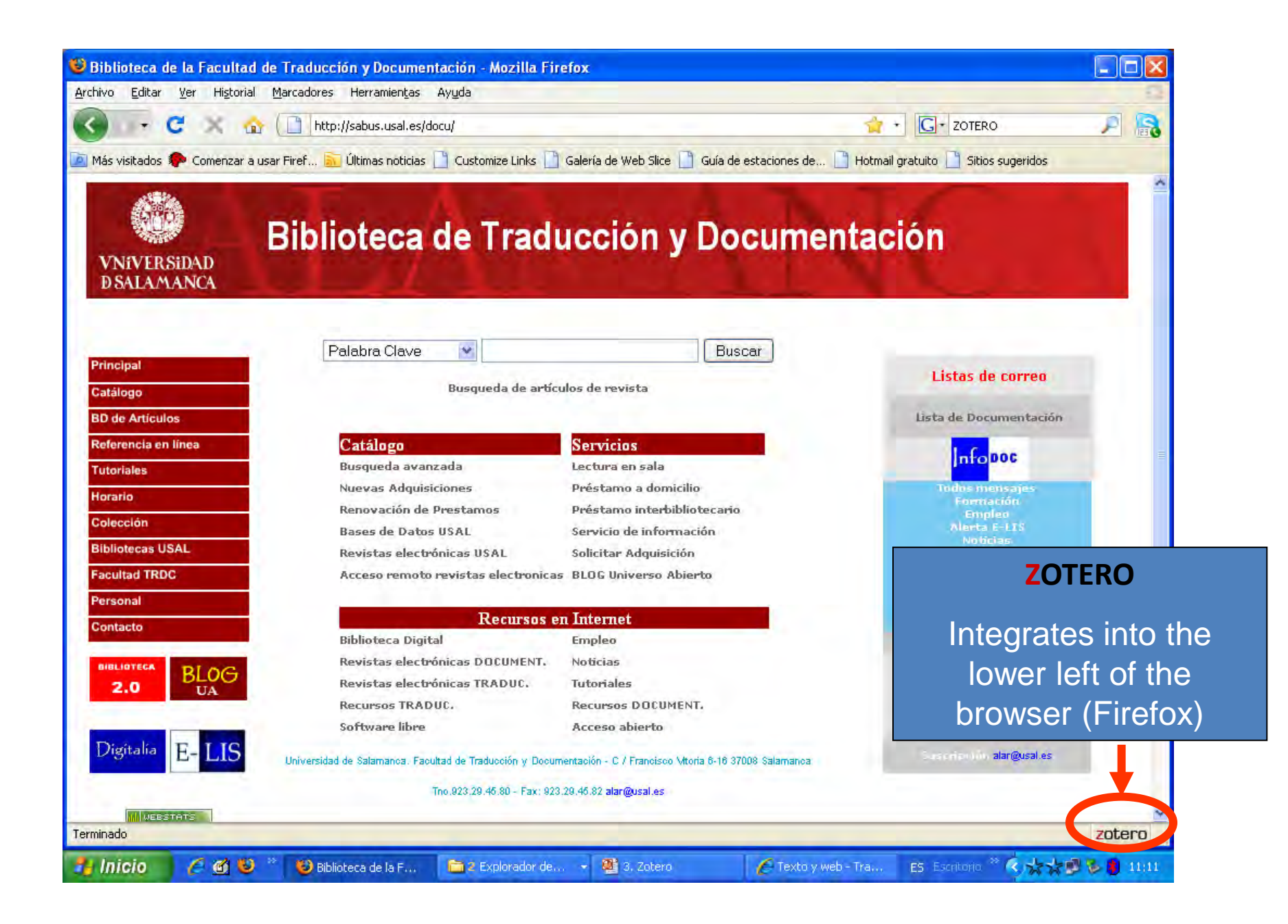

## **Zotero Structure**

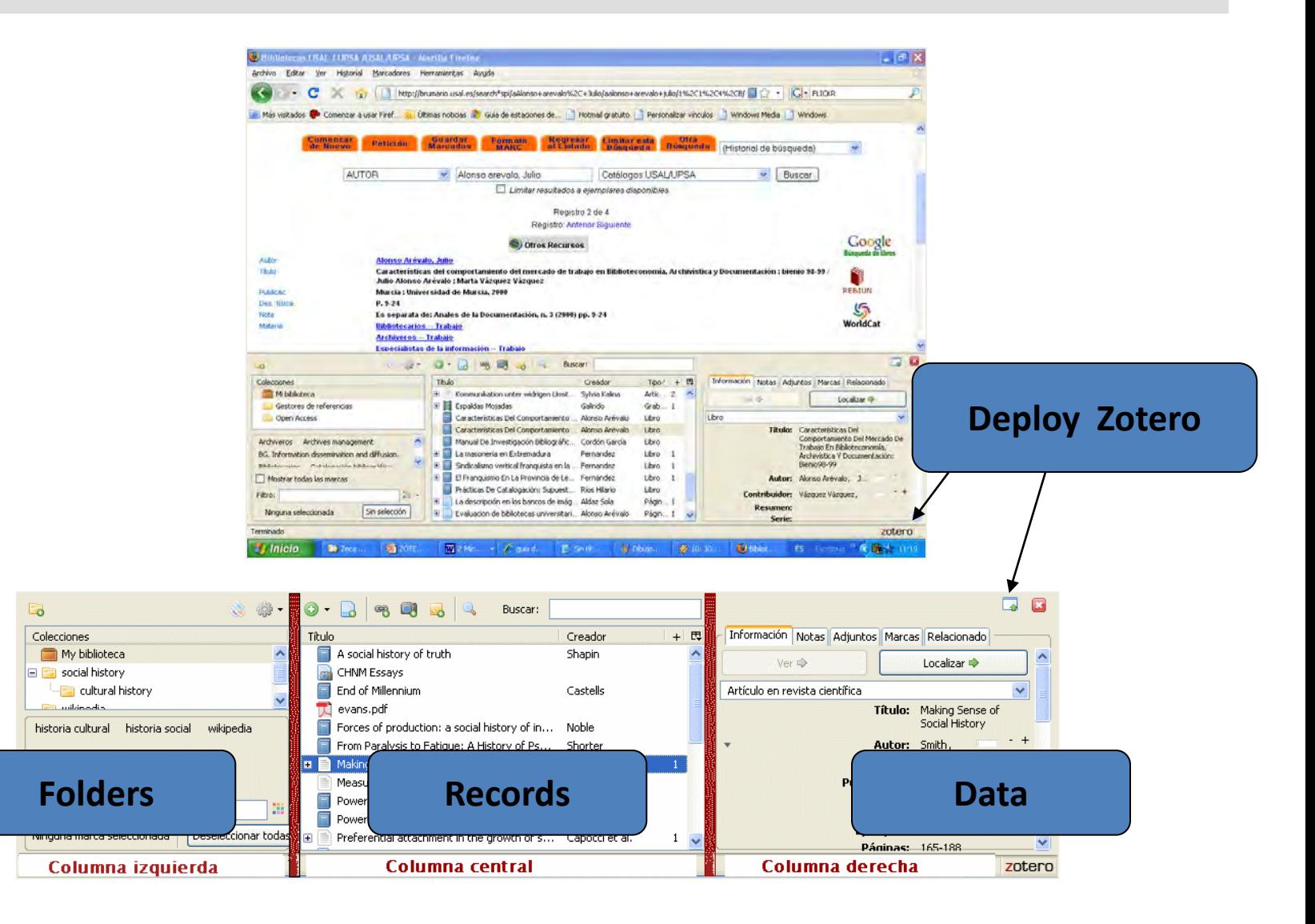

## **Create new folders**

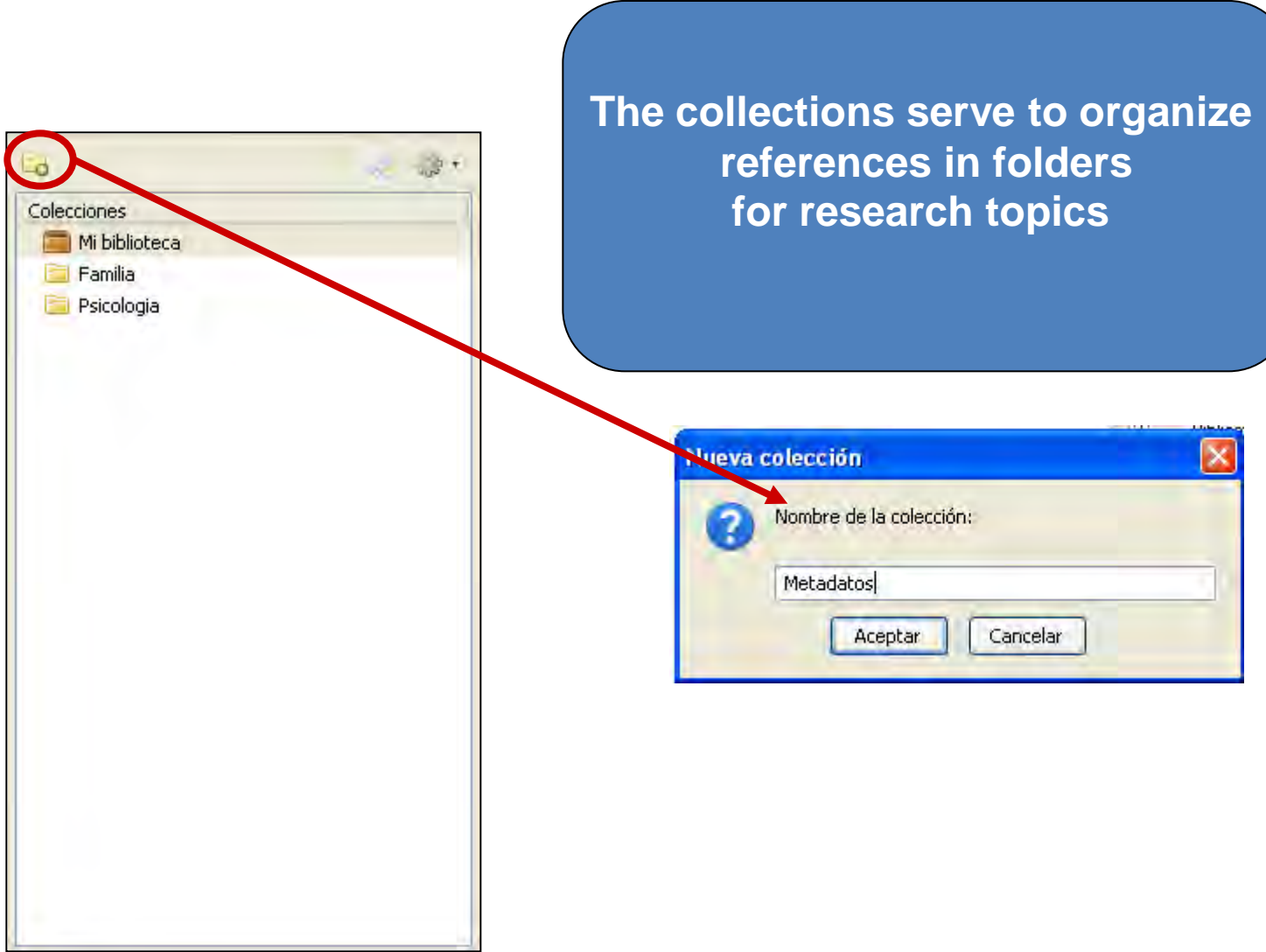

- **1. Introduction**
- **2. Install**

### **3. Collect information**

- **4. Generar a bibliography**
- **5. Insert citations**
- 
- **7. Other features**
- 
- **9. Sincronizing local BD y web BD**
- **10.Create groups**

## **3. Collect information**

# **Collect Information**

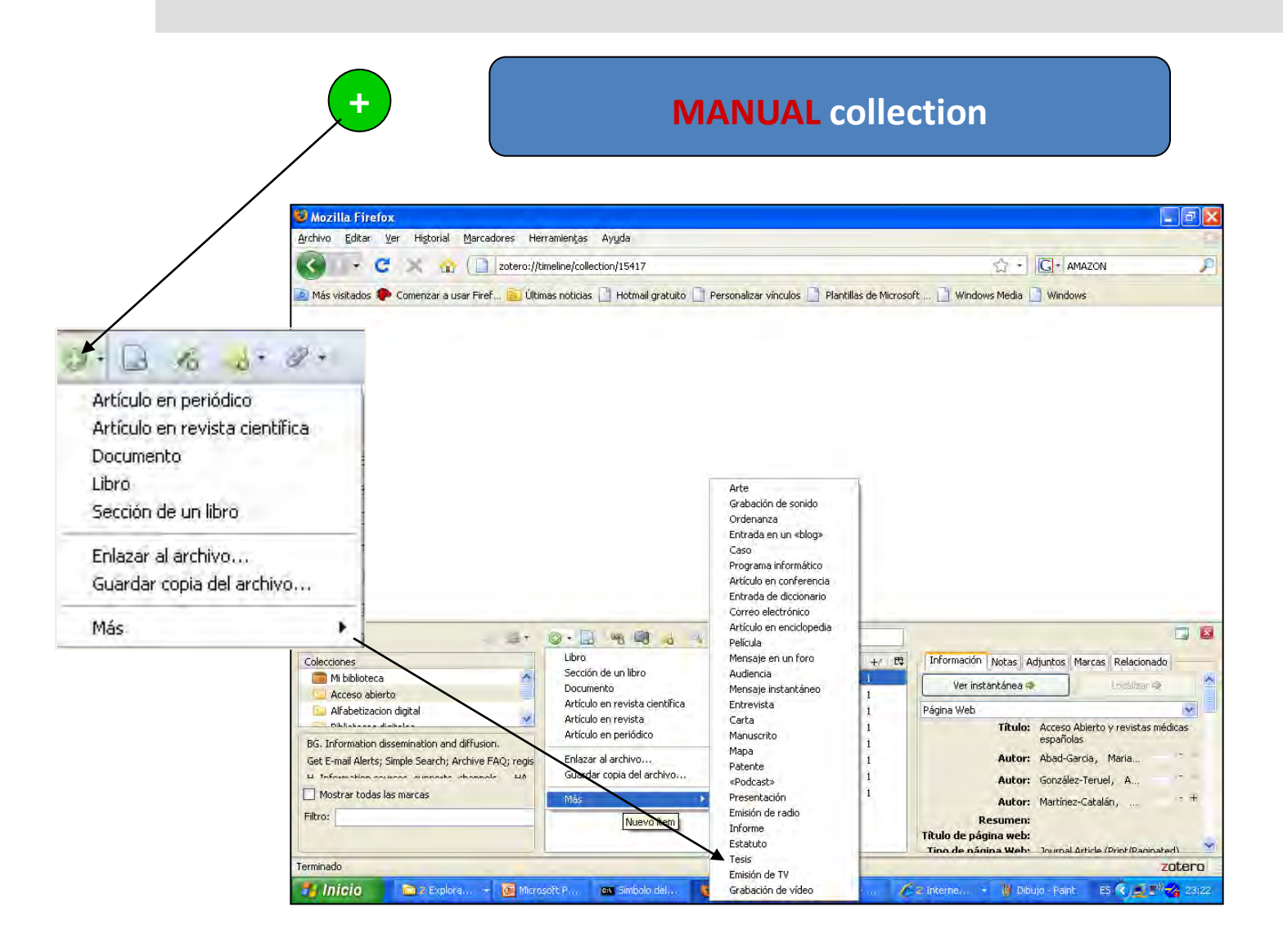

# **Collect Information**

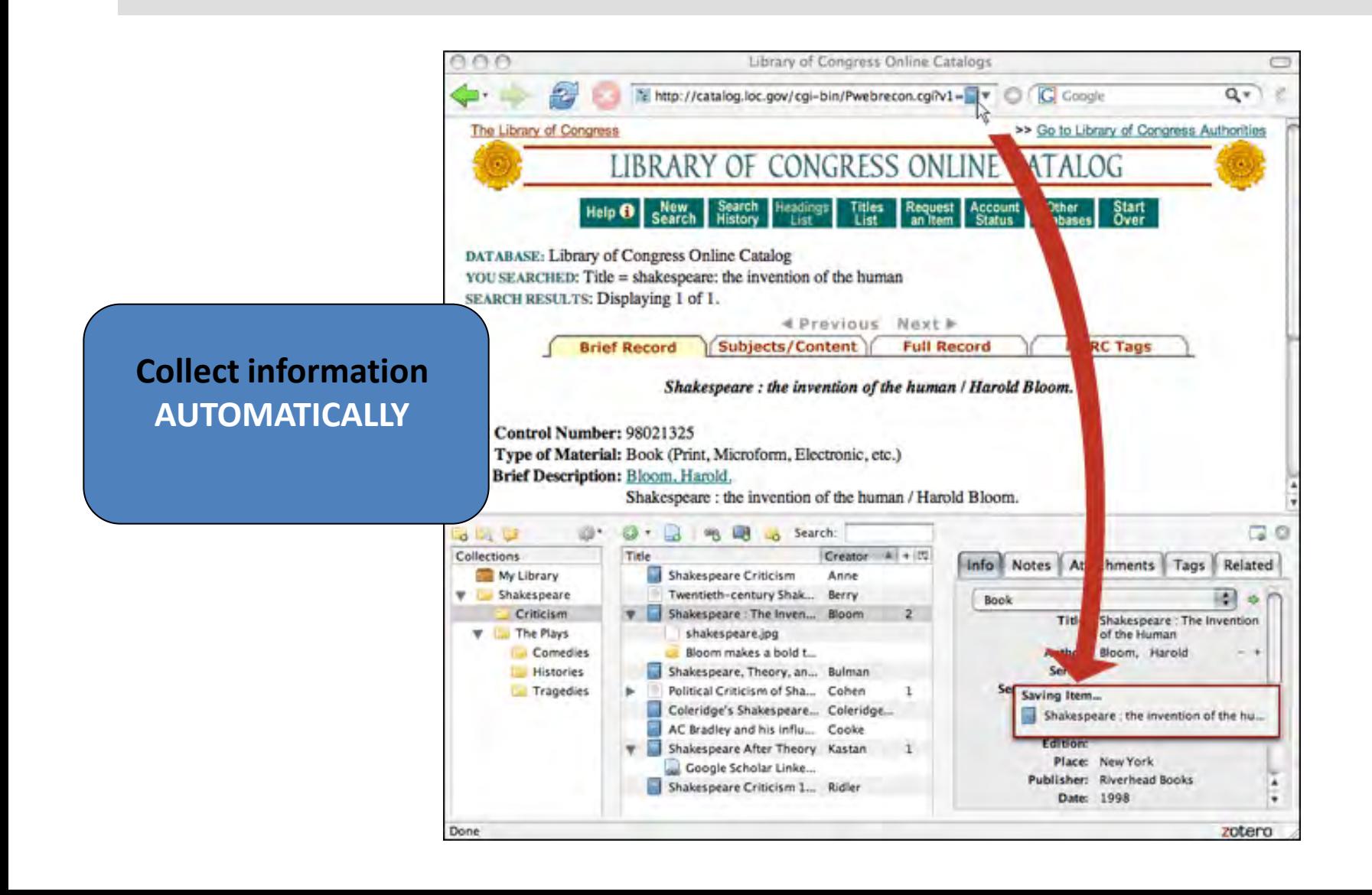

# **Collect Information**

**Zotero** detects when a book, article or other resources which is being consulted and with a mouse click stores the complete information reference in a local file

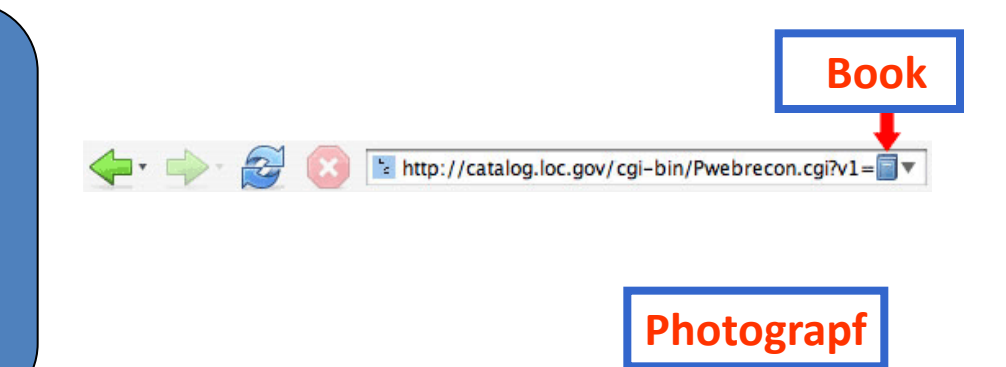

http://www.flickr.com/photos/zealfredor/535550108/

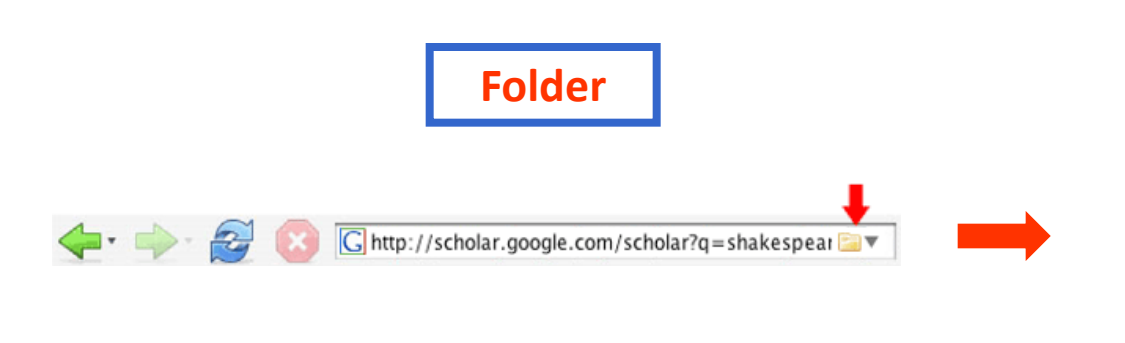

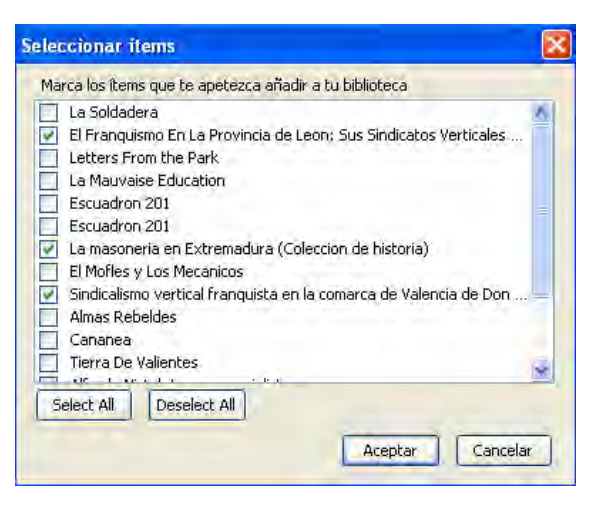

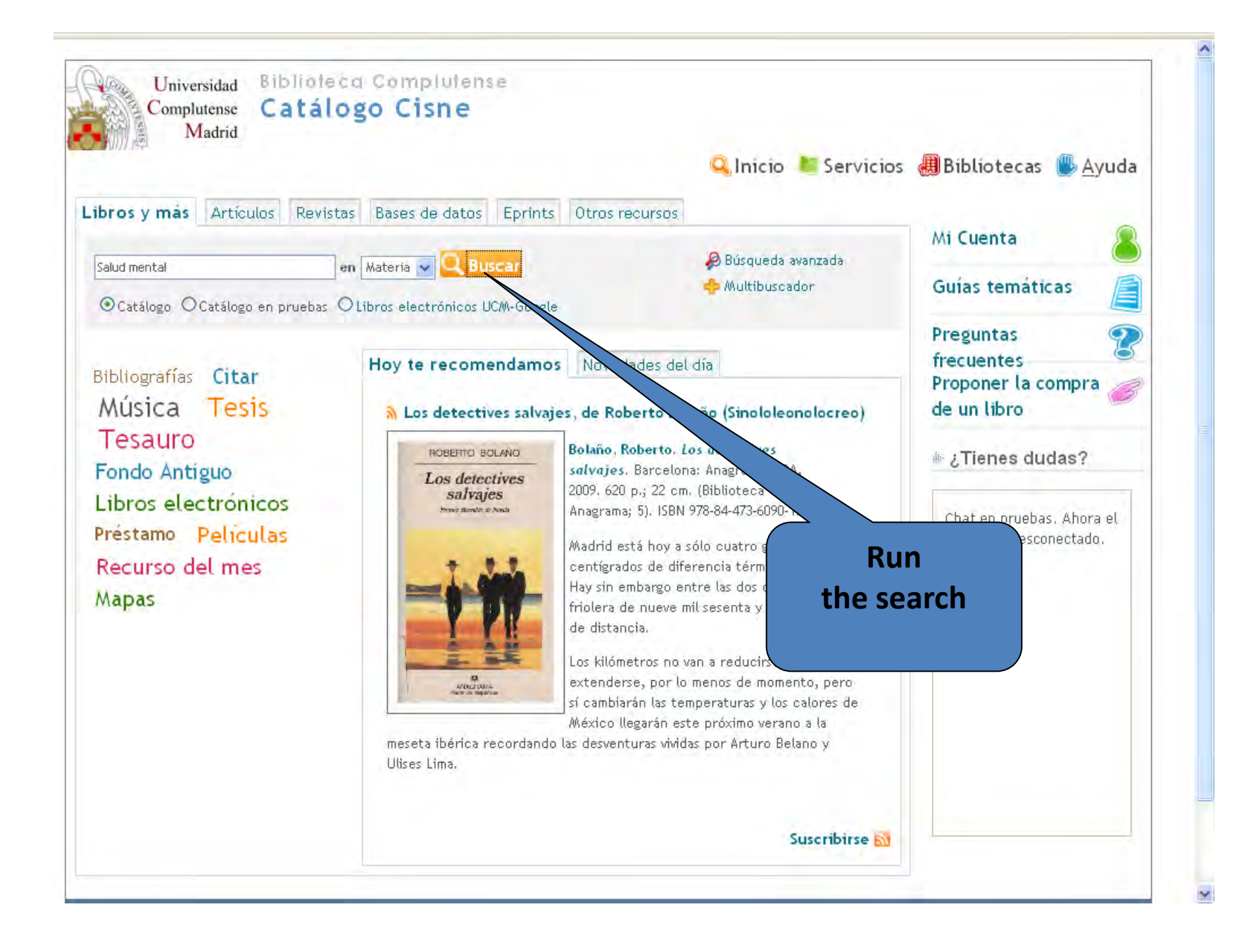

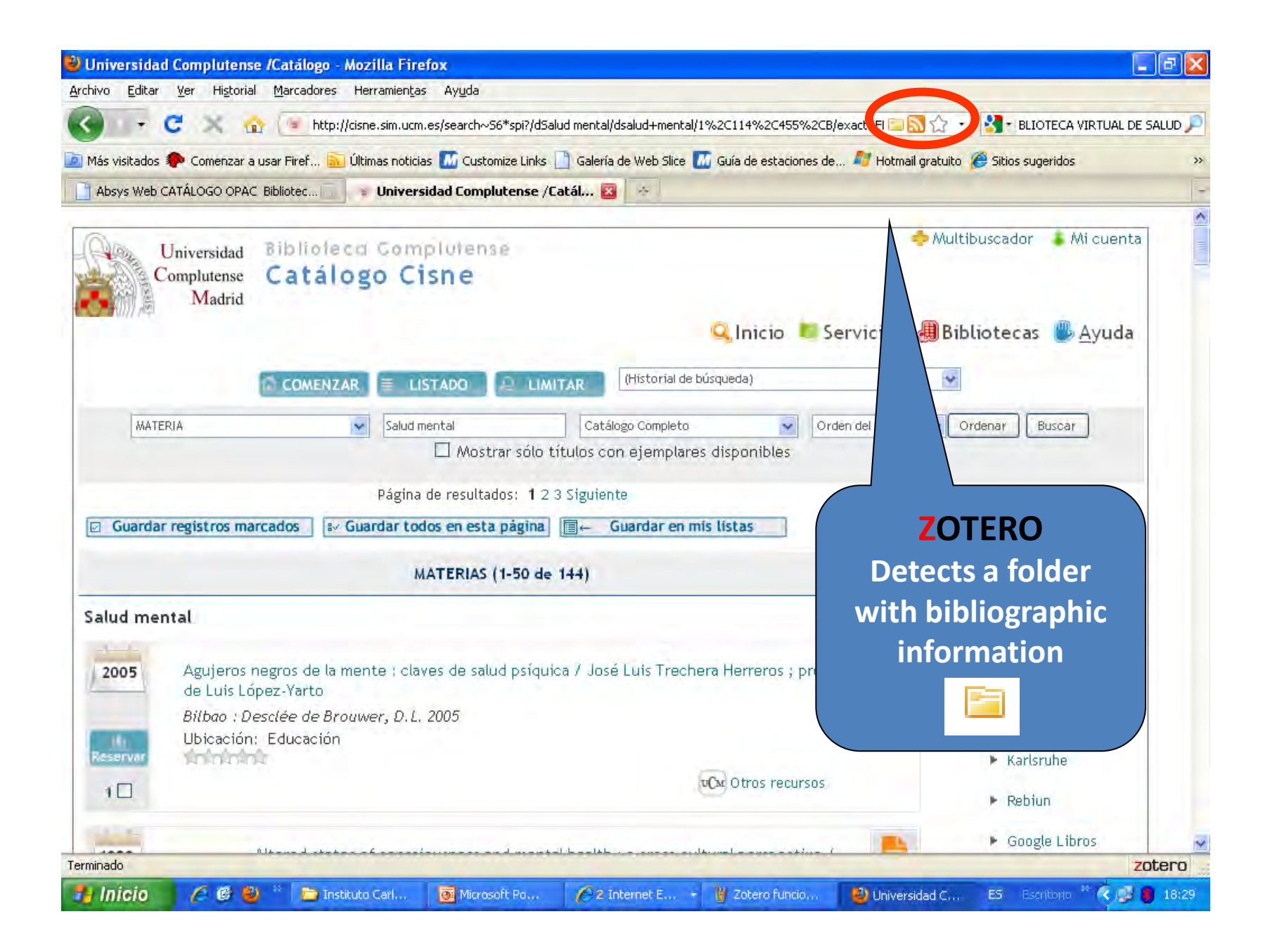
#### **When it detects a folder can make records that we are interested to download**

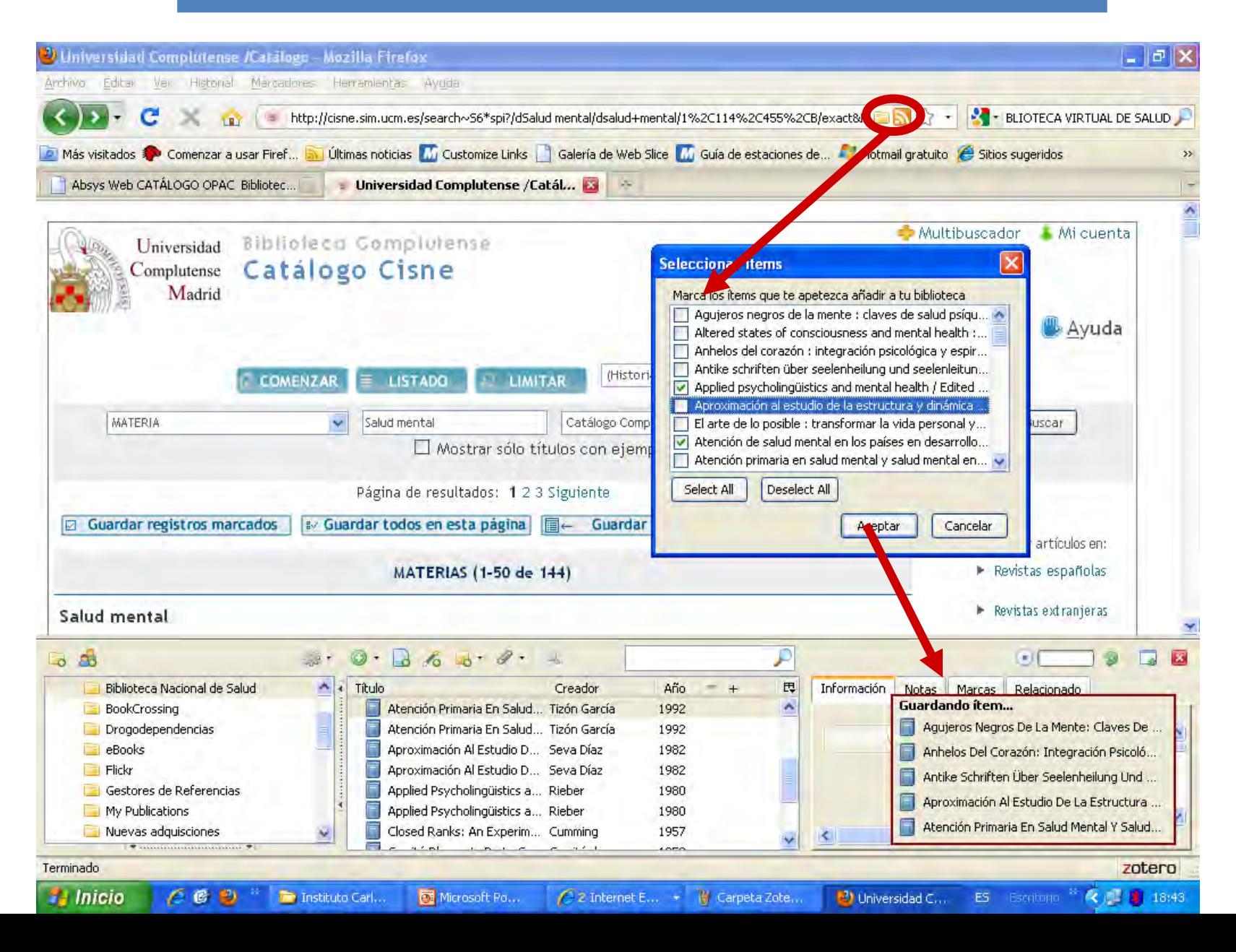

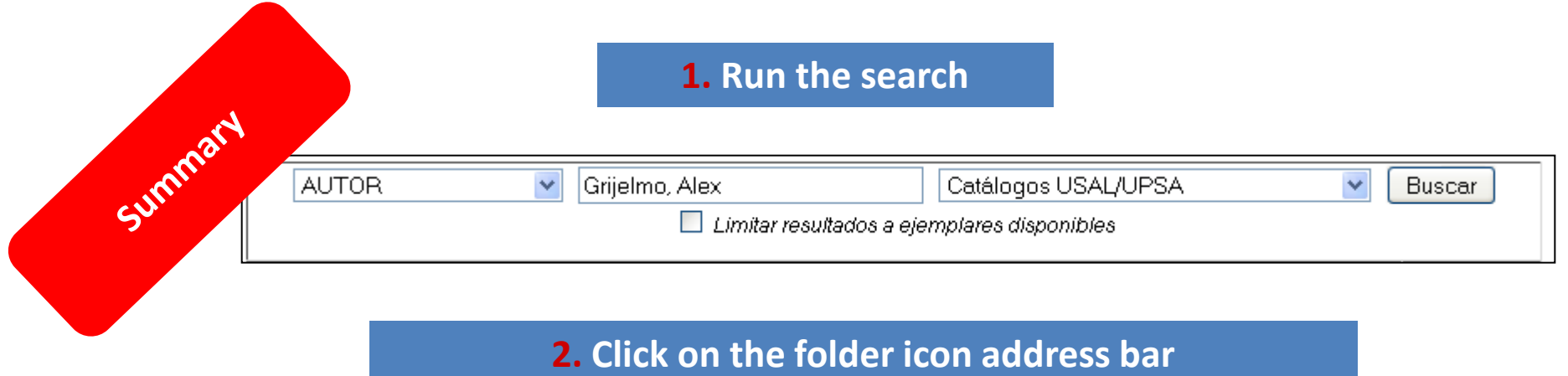

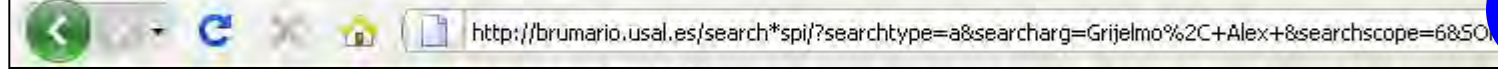

#### **3. Seleccionar**

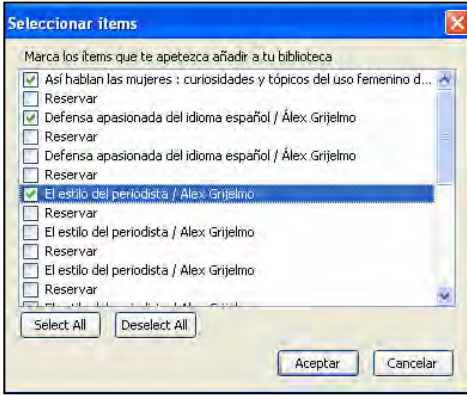

#### **4. Dowload to Zotero**

Luardando item...

El Estilo Del Periodista

**Experience in the contract of the Contract of the Contract of the Contract of the Contract of the Contract of the Contract of the Contract of the Contract of the Contract of the Contract of The Contract of The Contract of** 

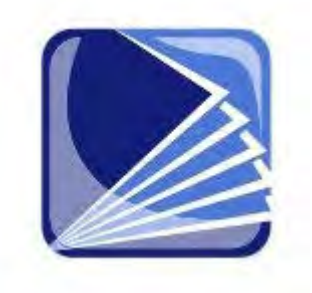

## **Importa data from Electronic Journals**

**Importa Data from** Electronic Journals

**Option 1. It recognizes the web page**

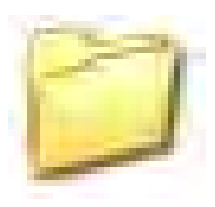

If there is a folder icon, download the records

**Option 2. It DOESN´T recognizes the web page**

Dowload the records in a **RIS** file and the import them

**Sent to Zotero** an email to include this source

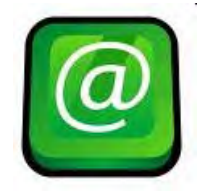

[translators@zotero.org.](mailto:translators@zotero.org)

#### **Option 1. It recognizes the record in the web page**

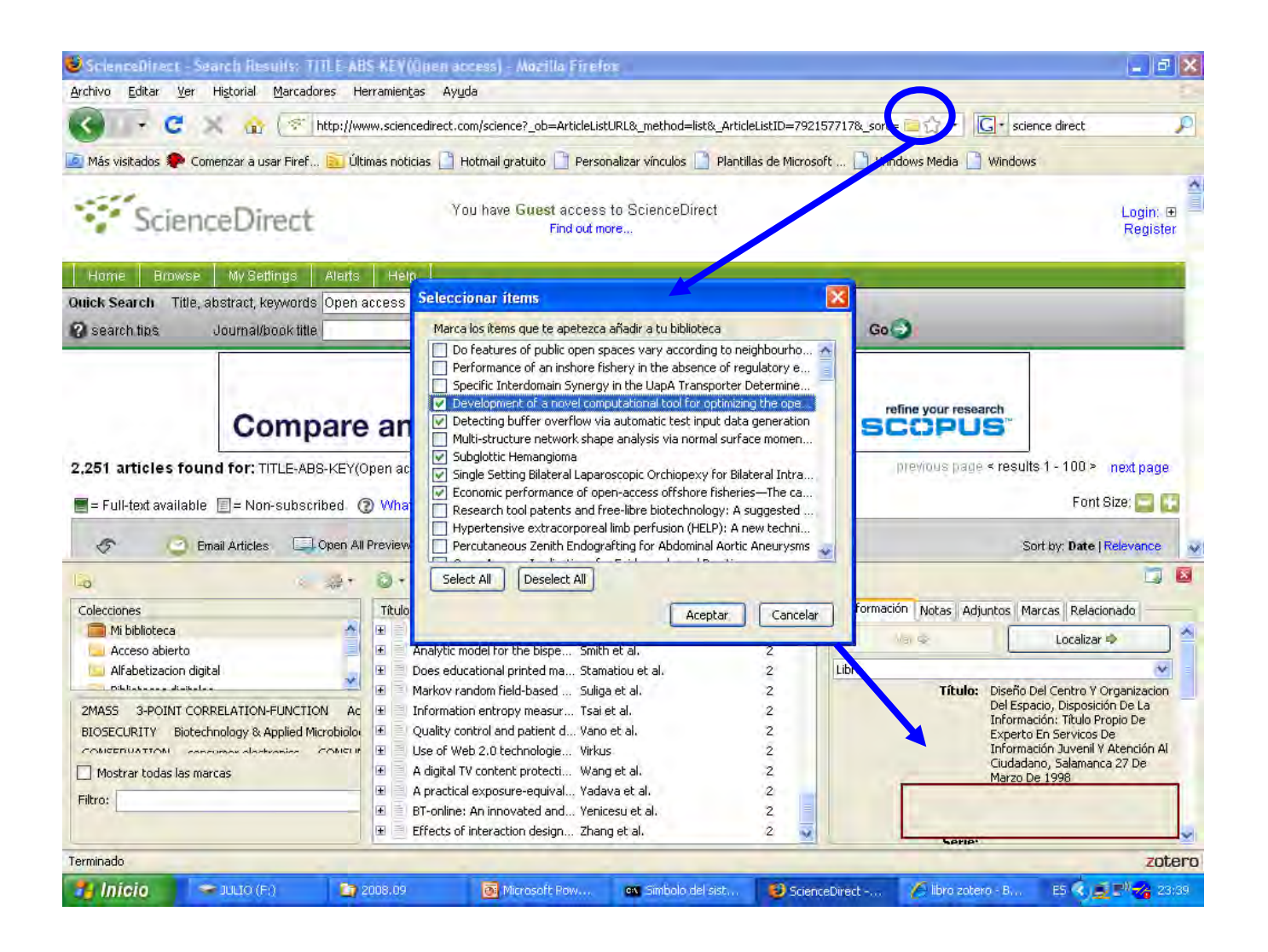

### **Option 2. It DOESN´T recognizes the web page**

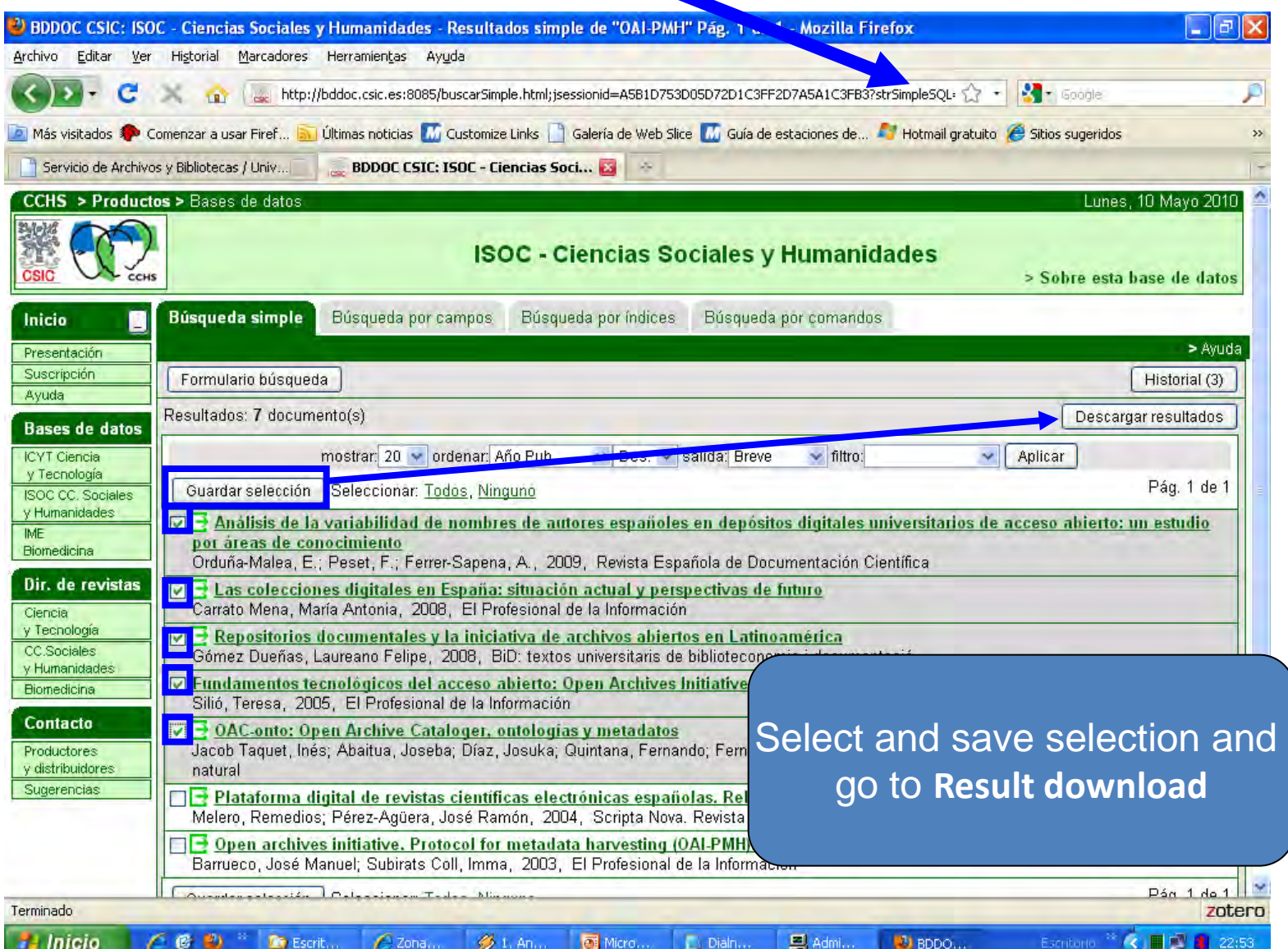

### **Option 2. It DOESN´T recognizes the web page**

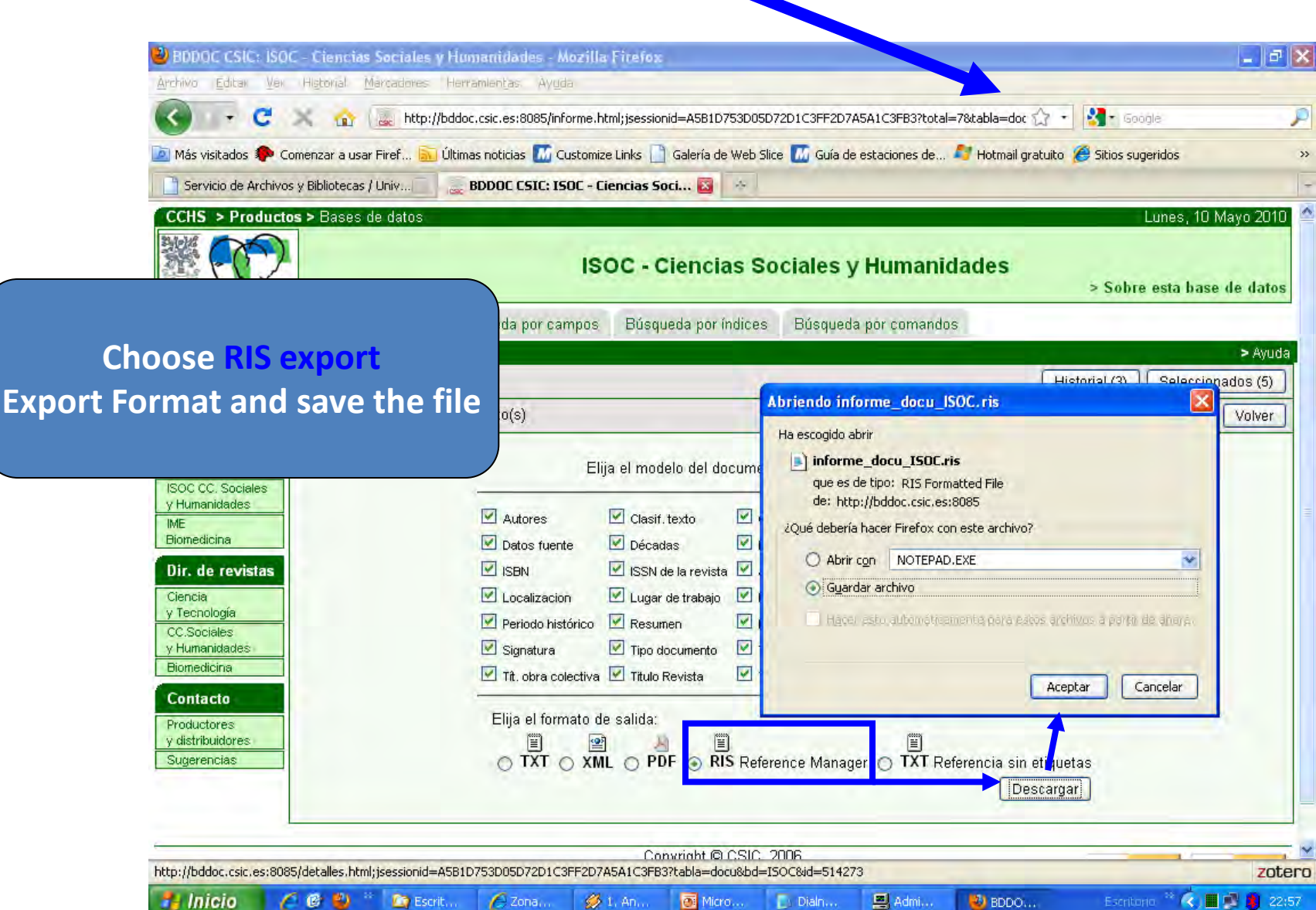

#### **Option 2. It DOESN´T recognizes the web page**

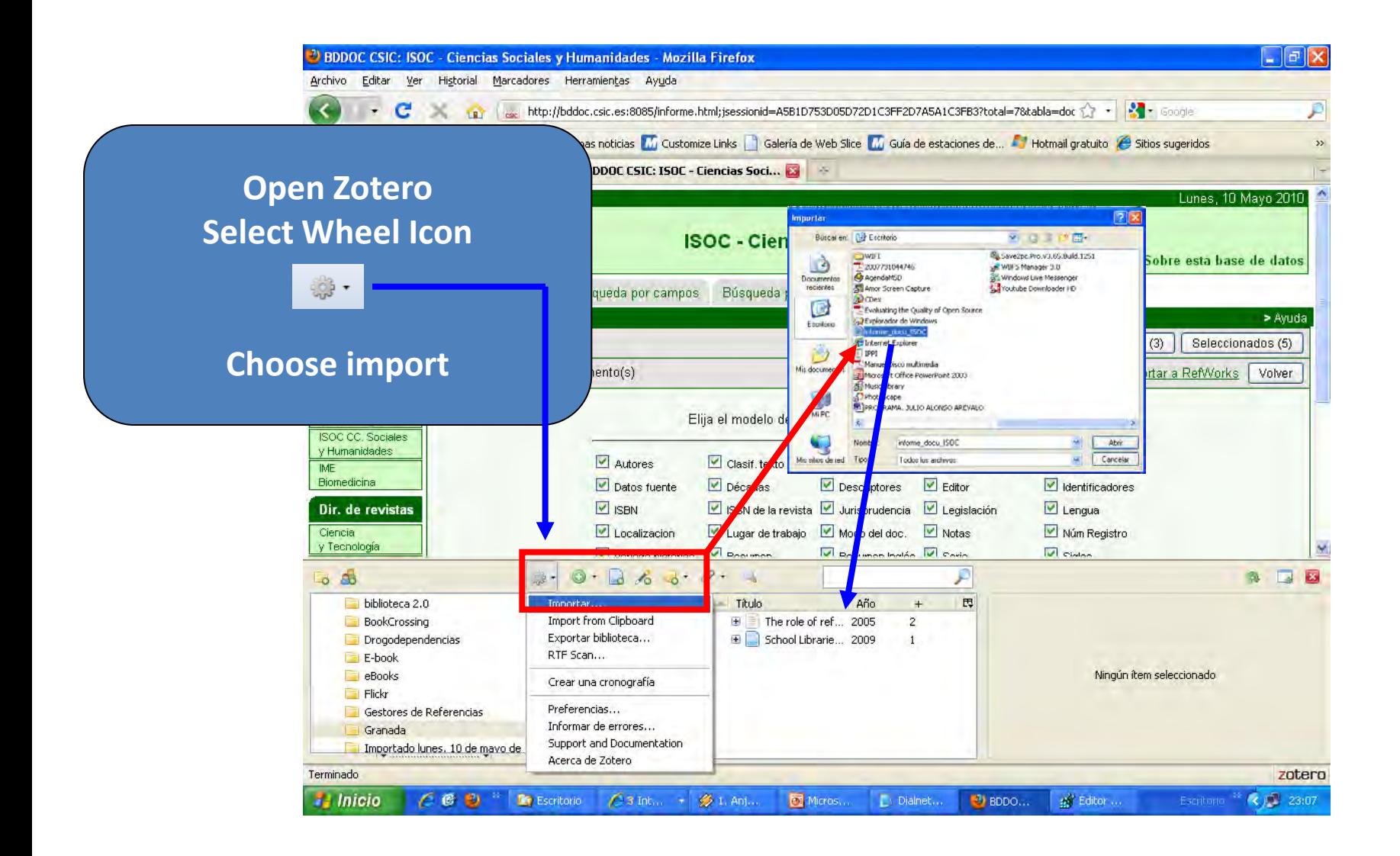

### **Commercial sources Sources 2.0**

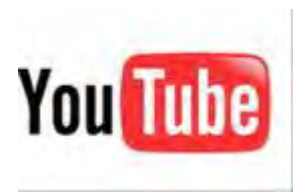

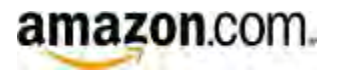

**flickr** 

# Commercial sources

fnac

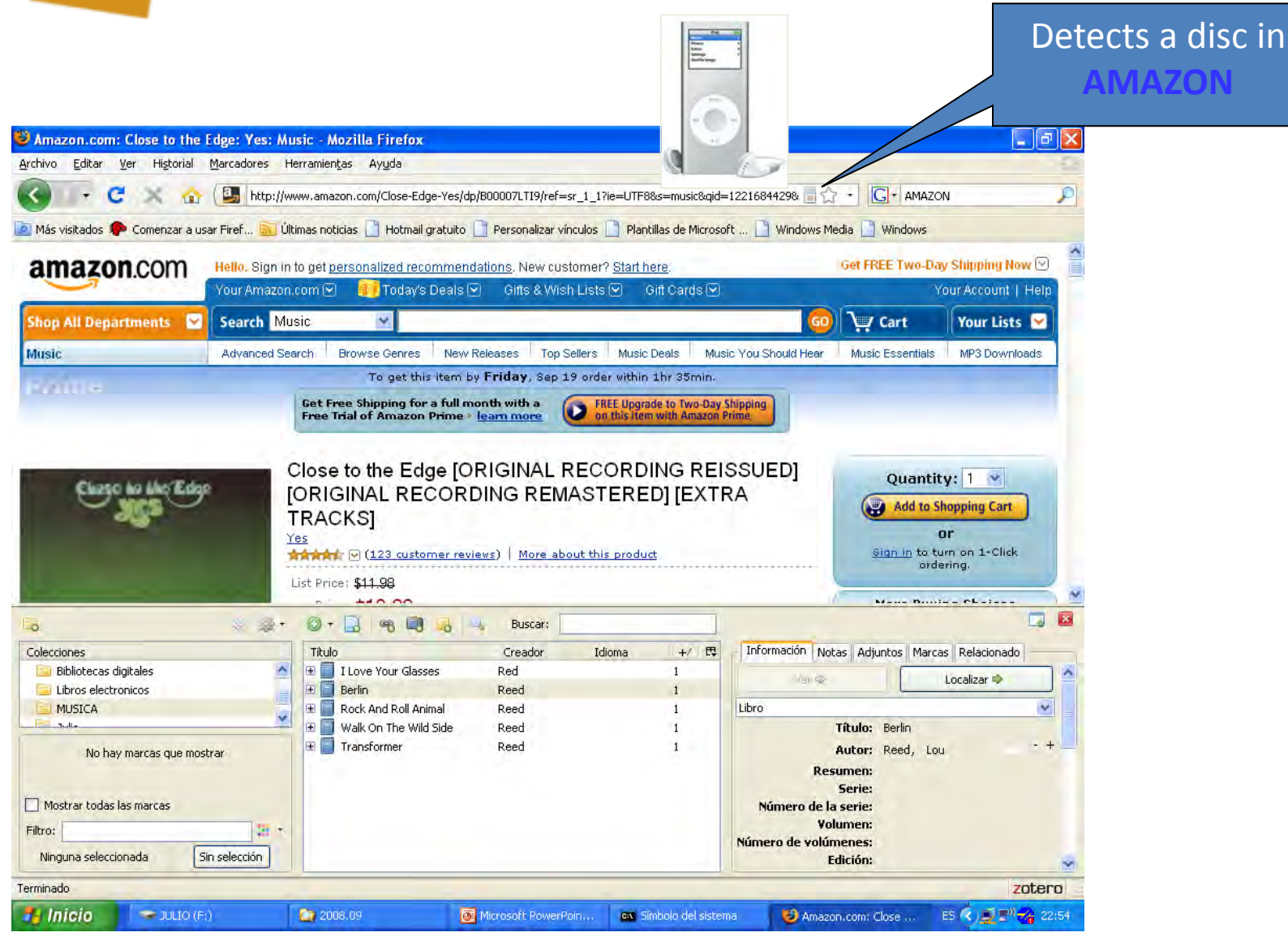

## You Tube Multimedia

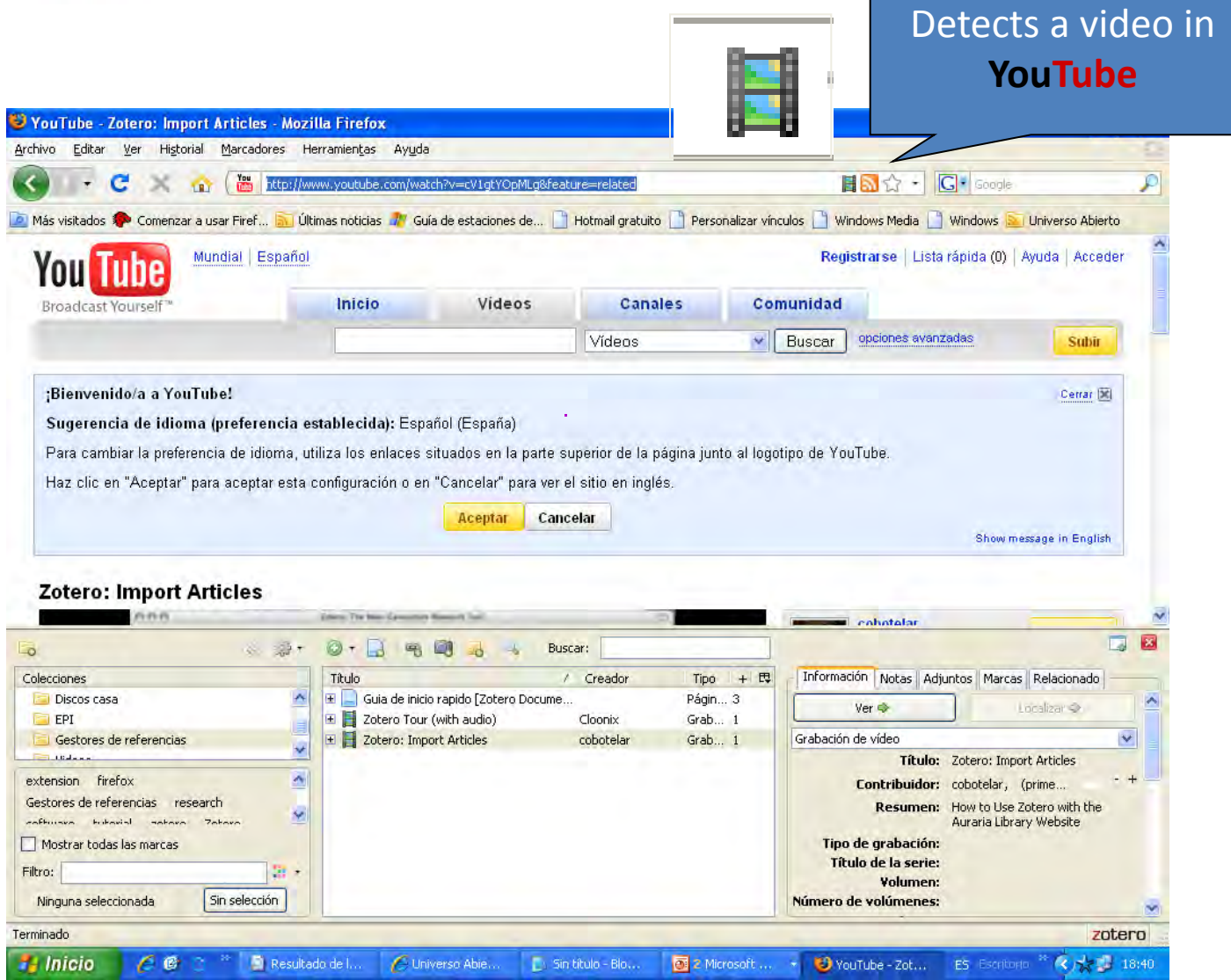

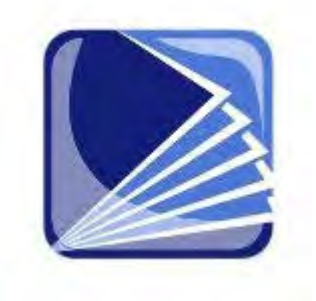

## **Basic Features**

# Simple search

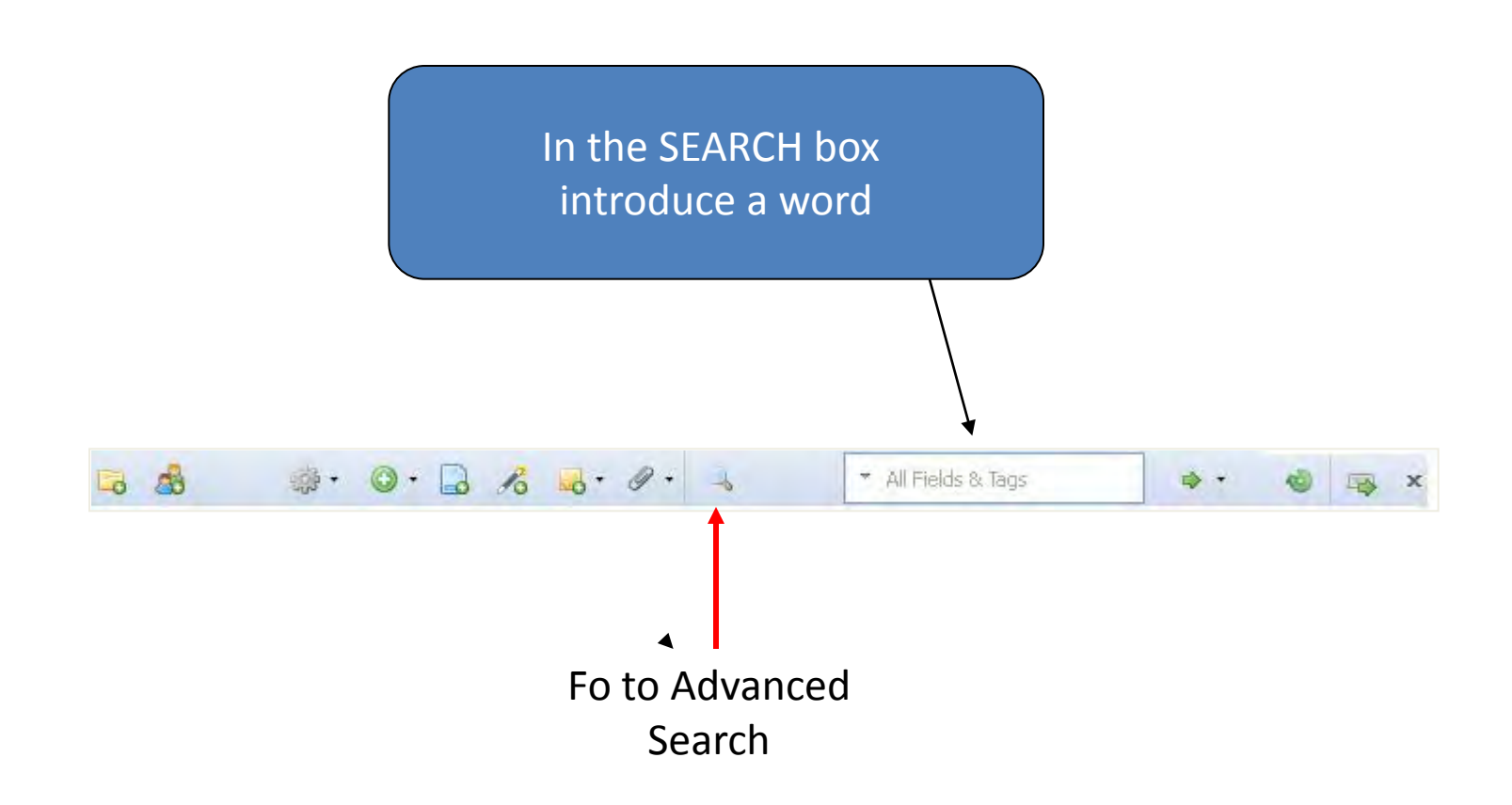

## Advanced search

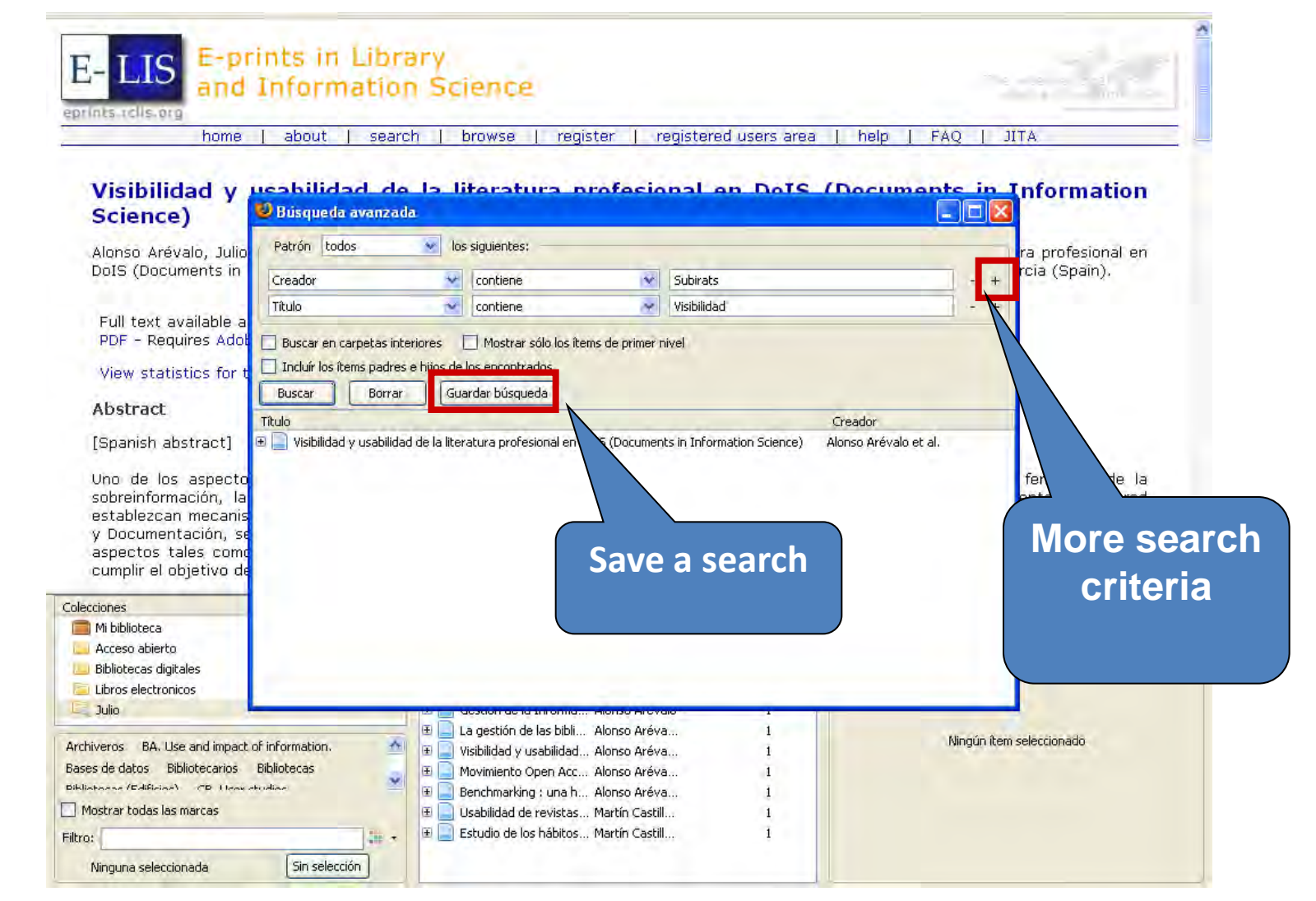

- **1. Introduction**
- **2. Install**
- 
- **4. Generates a bibliography**
- **5. Insert citations**
- 
- **7. Other features**
- 
- **9. Sincronizing local BD y web BD**
- **10.Create groups**

### **4. Generate a bibliography**

# **B**ibliographies

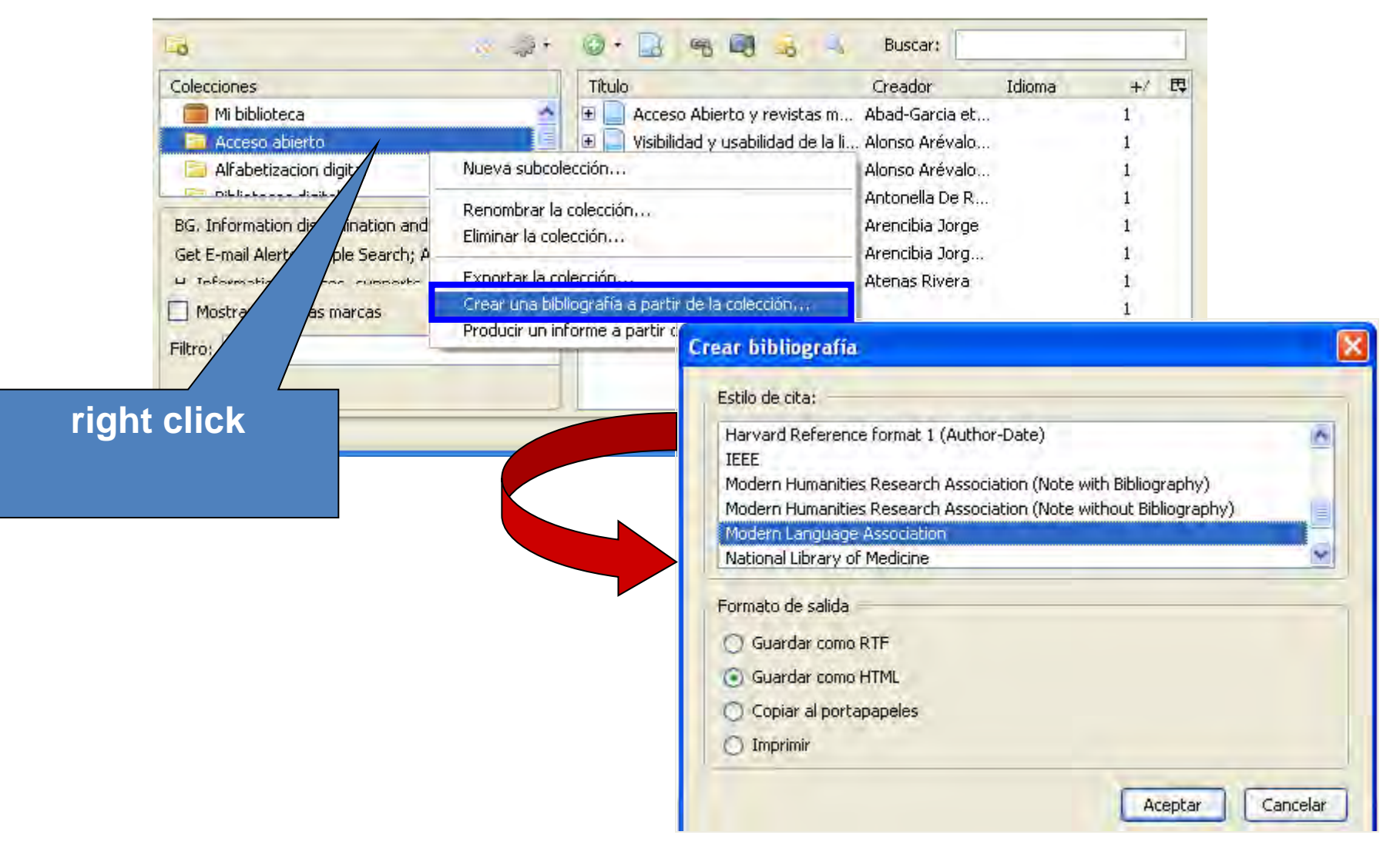

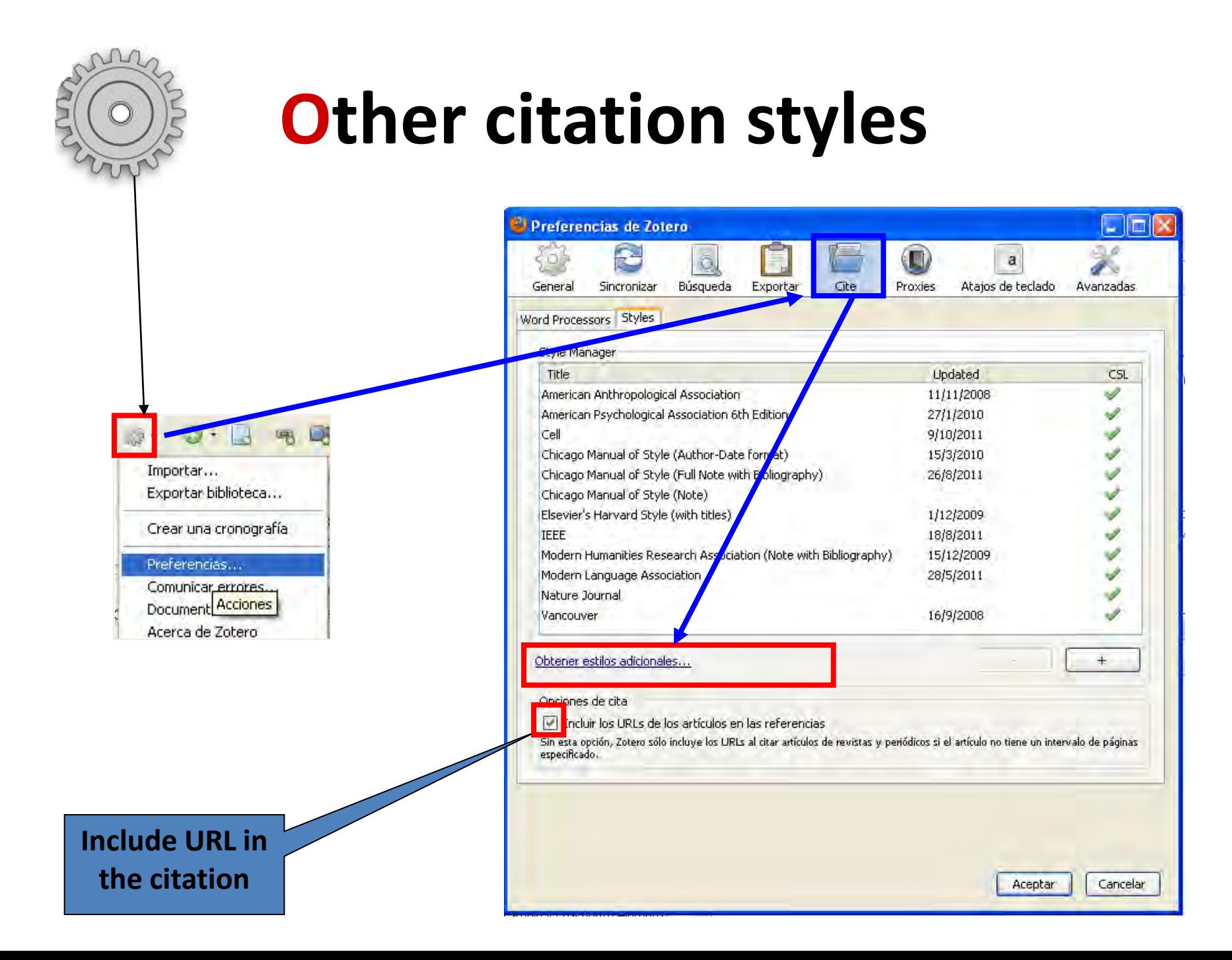

# **Other citation styles**

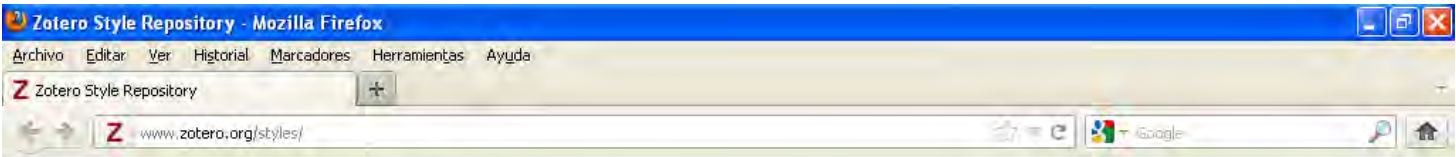

#### **Zotero Style Repository**

Here you can find citation styles for use with Zotero 2.1 (or higher) and other CSL 1.0-compatible clients. See the old repository for styles compatible with earlier versions of Zotero. If you can't find what you need here, you can create your own citation style.

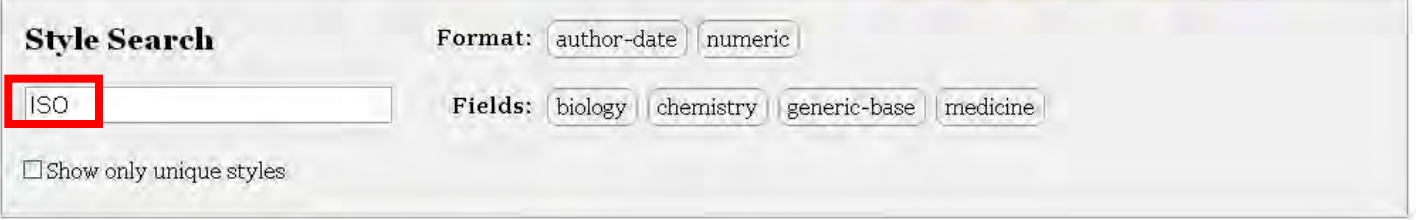

8 styles found:

 $\mathbf{x}$ 

- CNS & Neurological Disorders Drug Targets [Install]  $(2012 - 01 - 0323331)$
- Dementia and Geriatric Cognitive Disorders [Install]  $(2011 - 12 - 2220:46:09)$
- · Dementia and Geriatric Cognitive Disorders Extra [Install]  $(2011 - 12 - 22220:46:09)$
- ISO-690 (Author-Date format) UNFINISHED [Install]  $(2011-12-2220:16:03)$
- ISO-690 (author-date, English [Install]  $(2012 - 01 - 042131102)$
- ISO-690 (author-date, French) [Install]  $(2012 - 01 - 0421; 31; 02)$
- ISO-690 (numeric, English) [Install]  $(2012 - 01 - 042131102)$
- ISO-690 (numeric, French) [Install]  $(2012 - 01 - 0421)3102)$

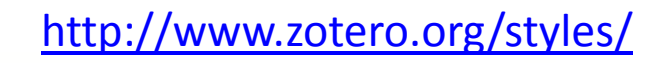

zotero

## **G**enerate a bibliography

**Drag one or more of our items within any text document, generating fully formatted references in the style that we have predefined** 

## **G**enerate a bibliography

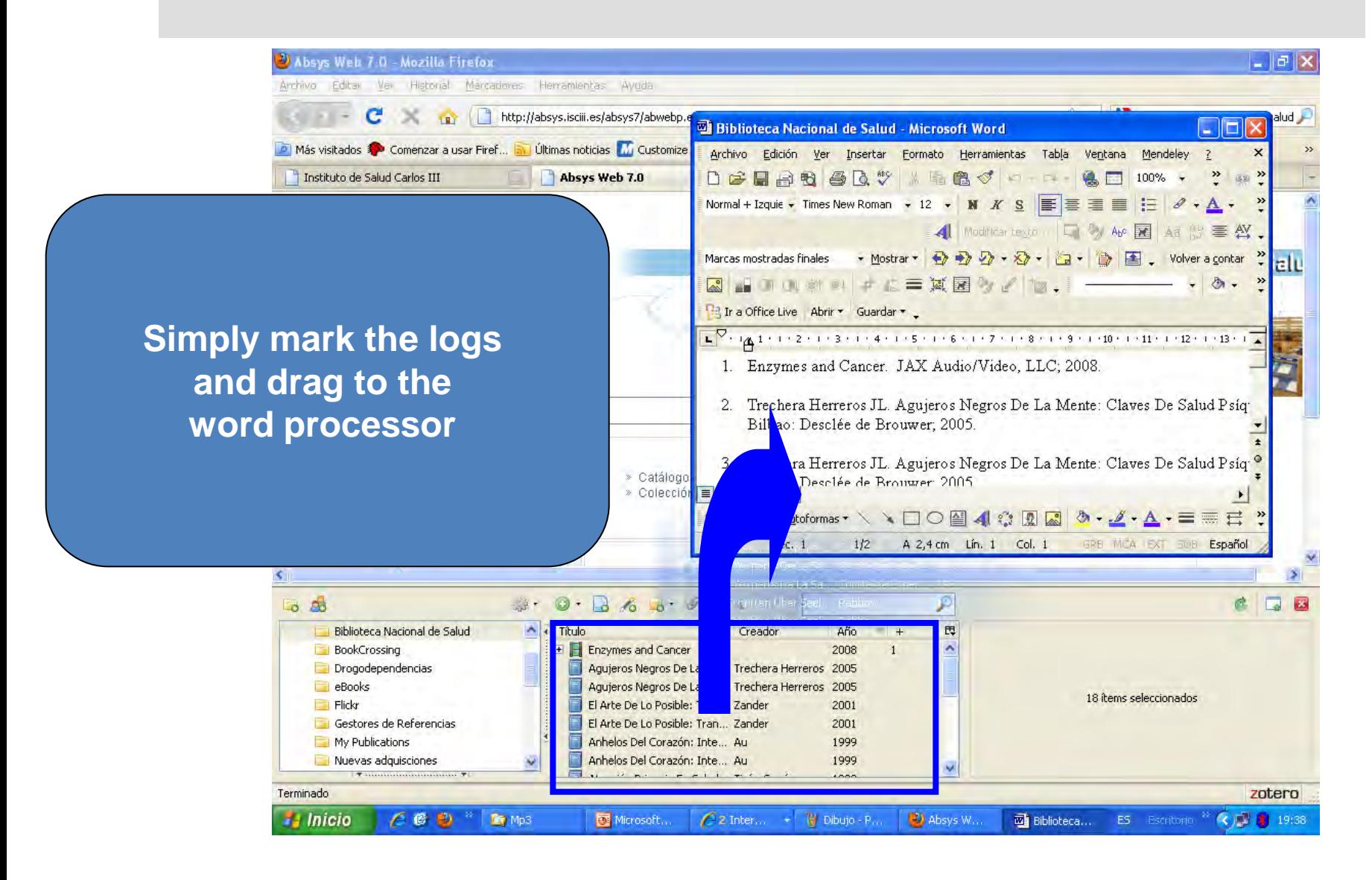

### **G**enerate a report

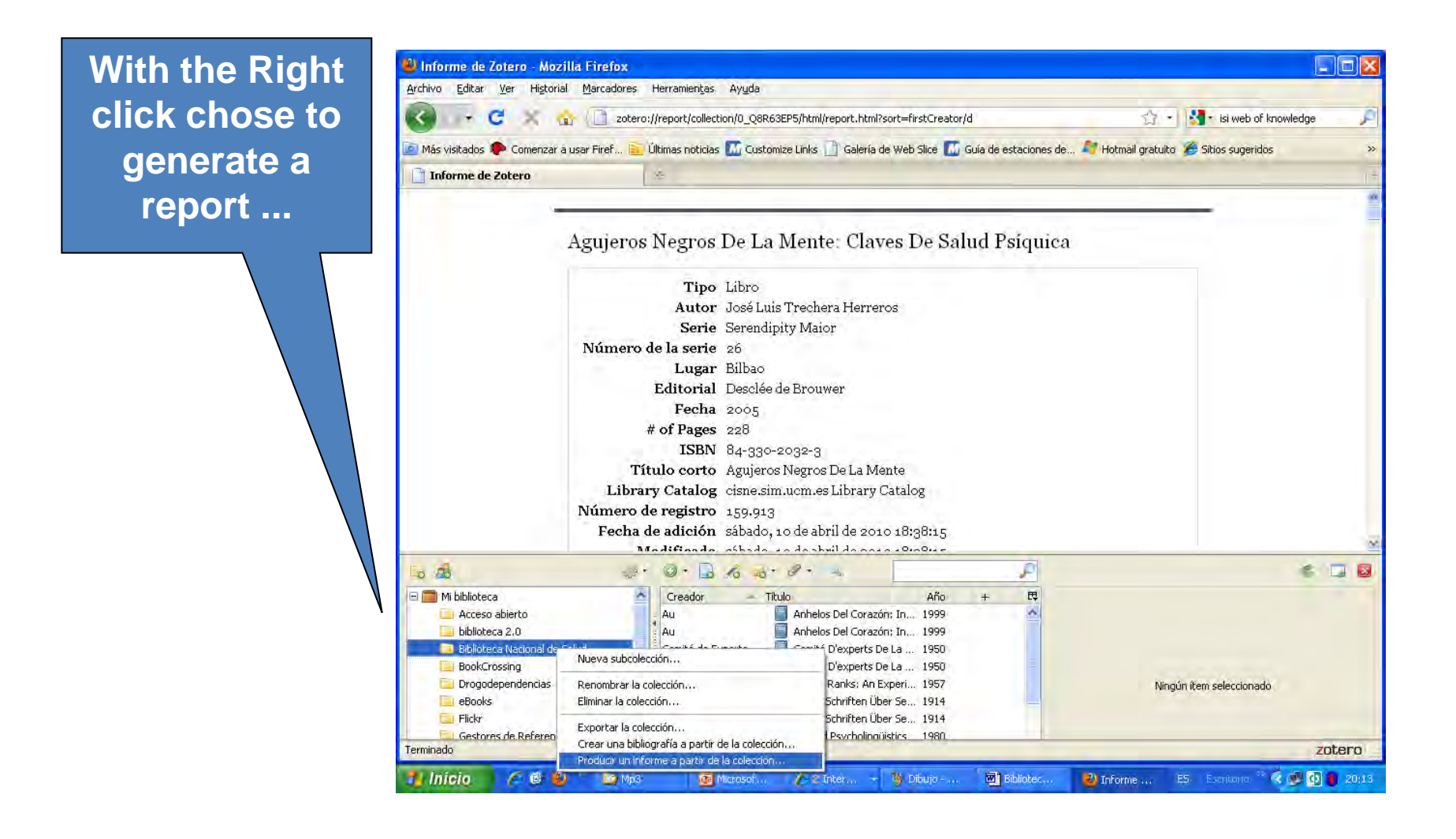

### **G**enerate a report

A REPORT is a HTML presentation HTML that Zotero generates from a collection that could help us to develop our curriculum, as the newsletter ... etc.

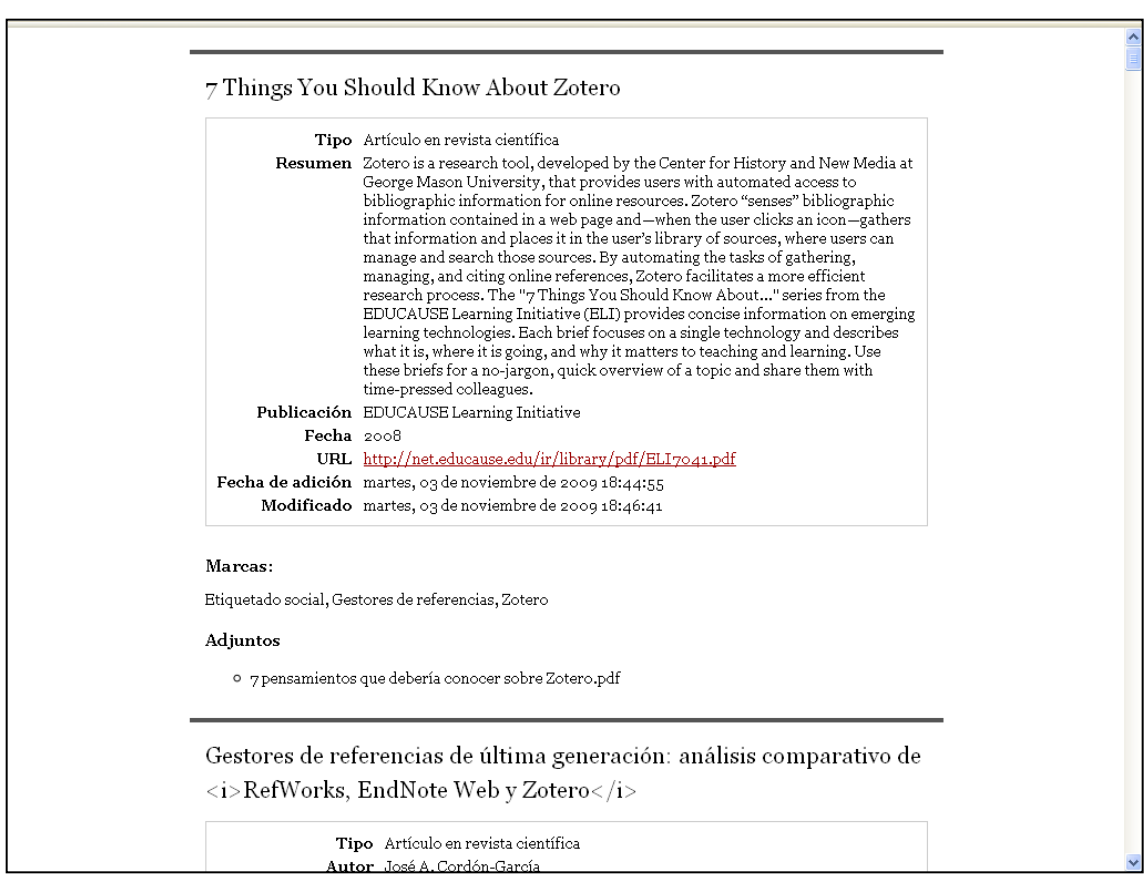

- **1. Introduction**
- **2. Install**
- 
- **4. Generate a bibliography**
- **5. Insert citations**
- 
- **7. Other features**
- 
- **9. Sincronizing local BD y web BD**
- **10.Create groups**

### **5. Insert Citations**

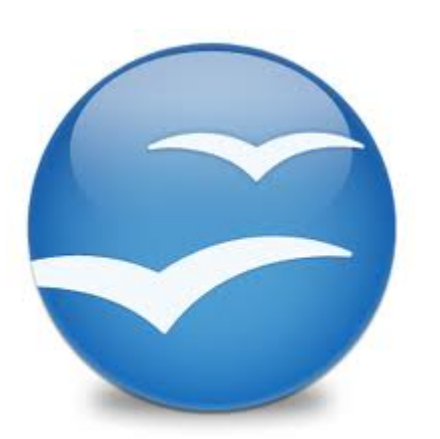

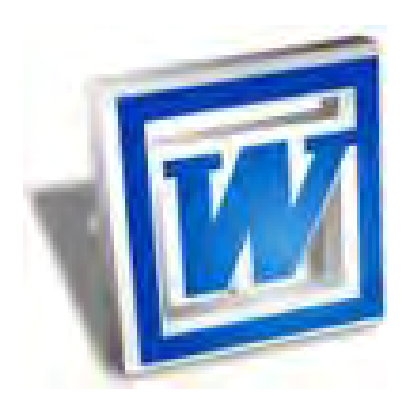

# **Preferencces**

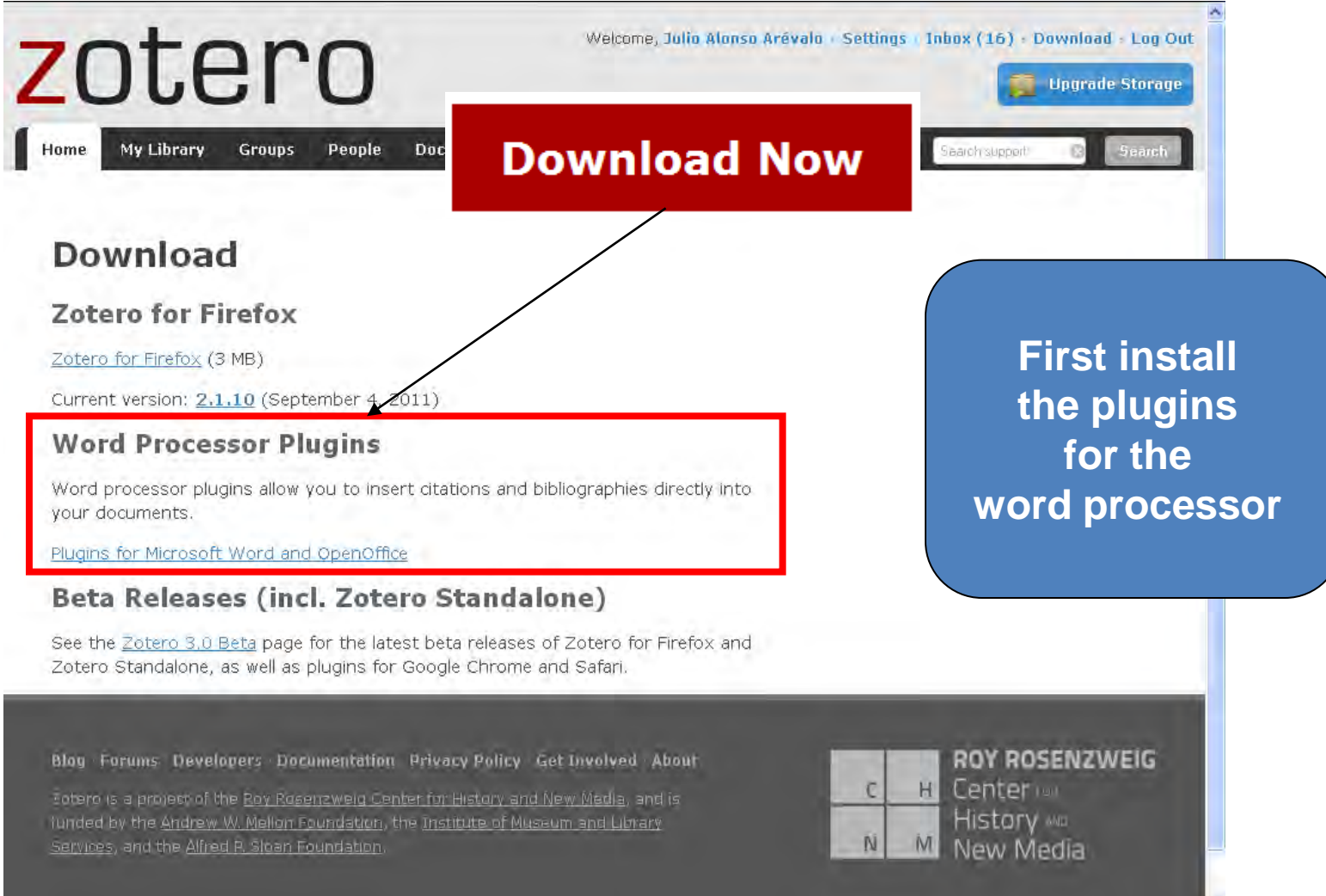

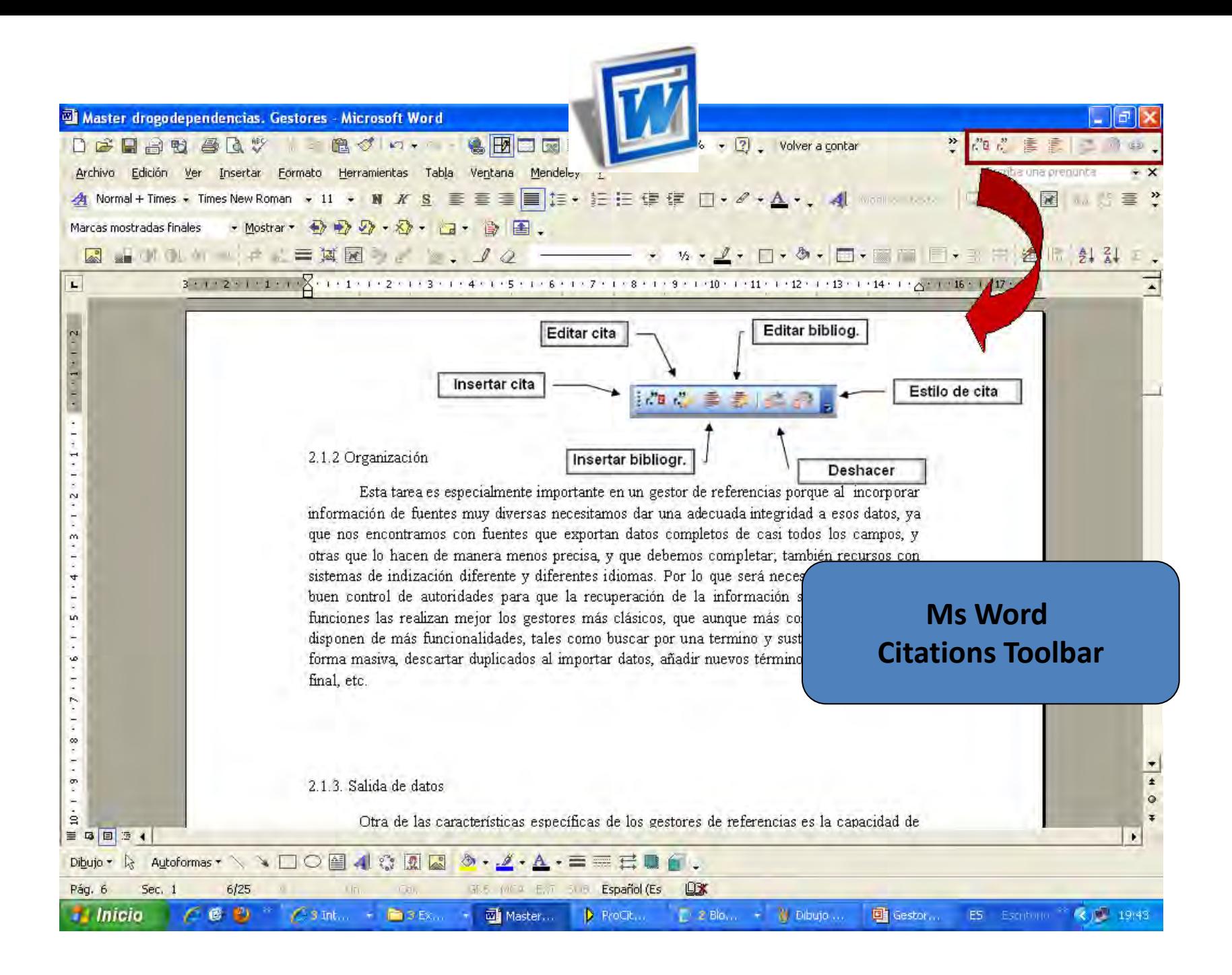

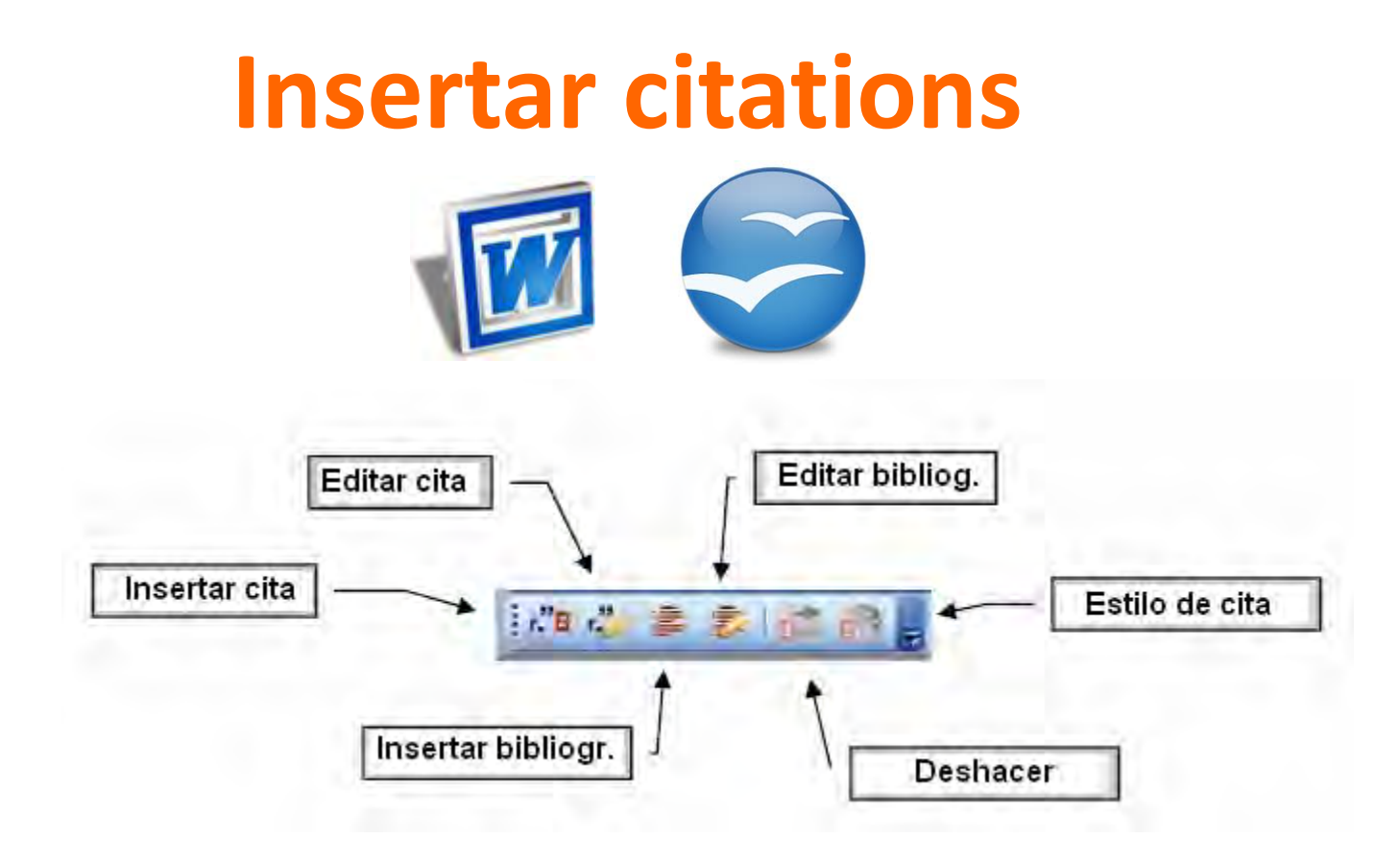

**Tutorial**

[http://www.zotero.org/support/screencast\\_tutorials/zotero\\_and\\_word](http://www.zotero.org/support/screencast_tutorials/zotero_and_word)

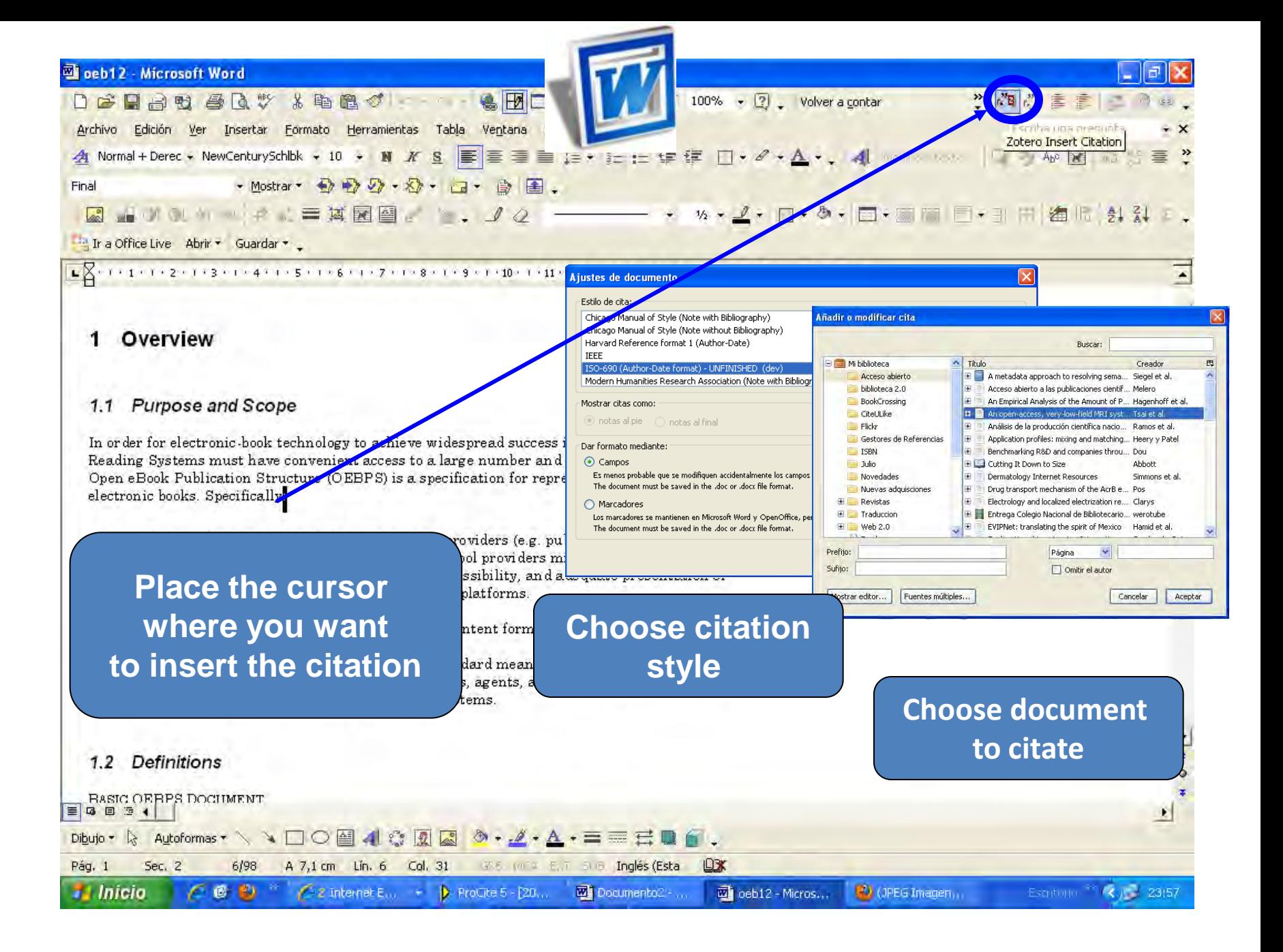

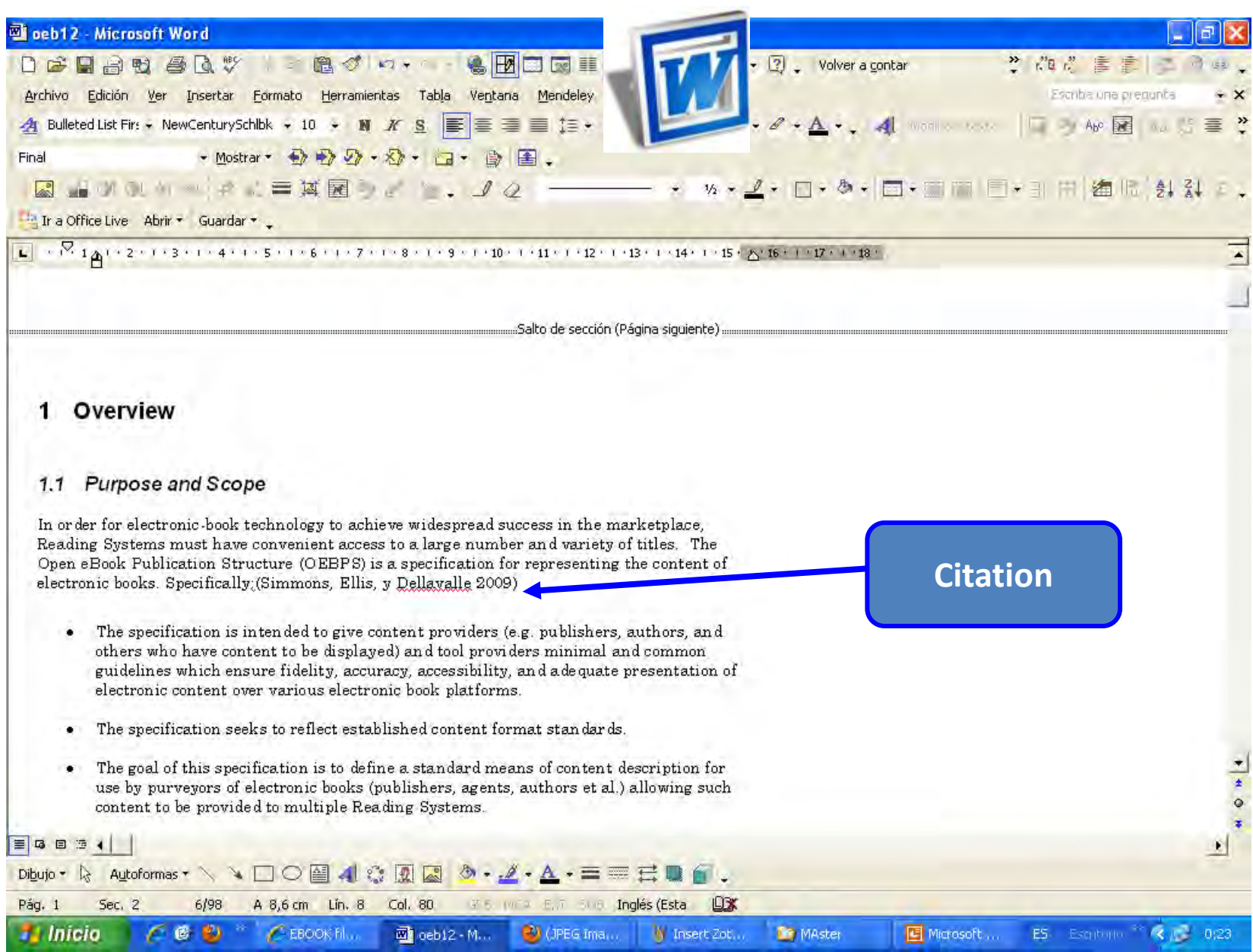

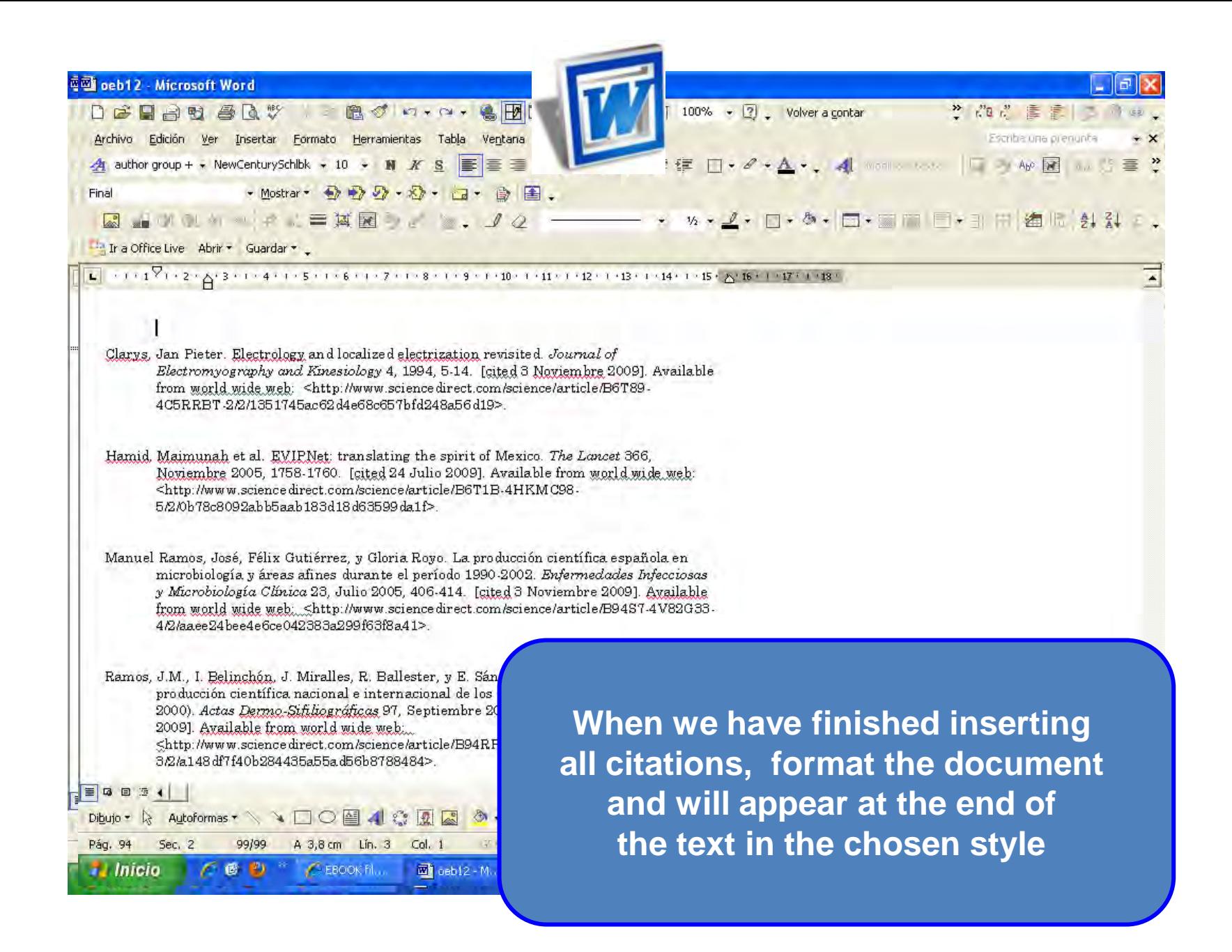

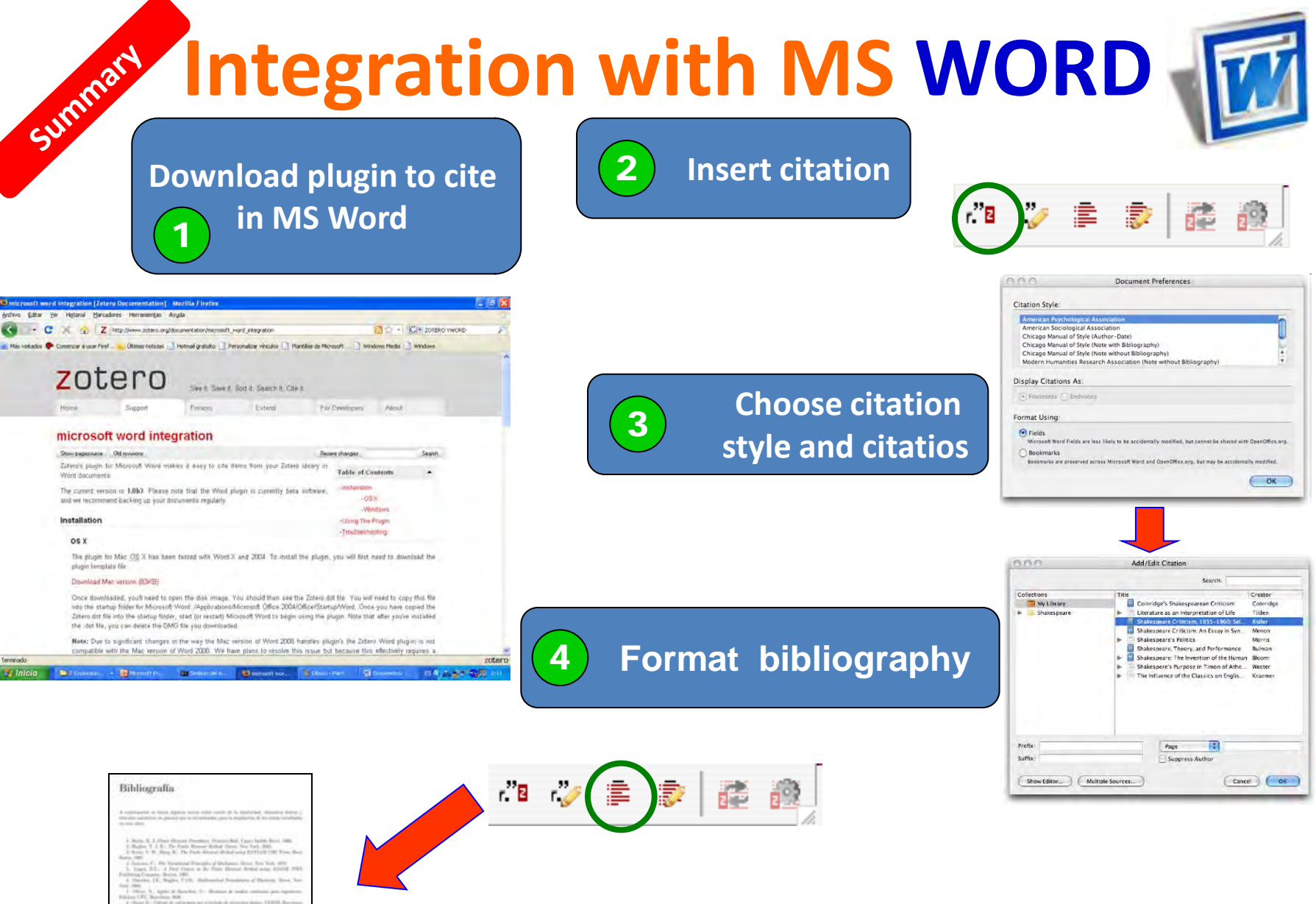

15. Print at A demand Attrace 1988), but

 $0.017776 \pm 0.11776 \pm 0.014$ 

- **1. Introduction**
- **2. Install**
- 
- **4. Generate a bibliography**
- **5. Insert citations**
- **6. Basic features**
- **7. Other features**
- 
- **9. Sincronizing local BD y web BD**
- **10.Create groups**

### **6. Basic features**

### **ZOTERO Toolbar**

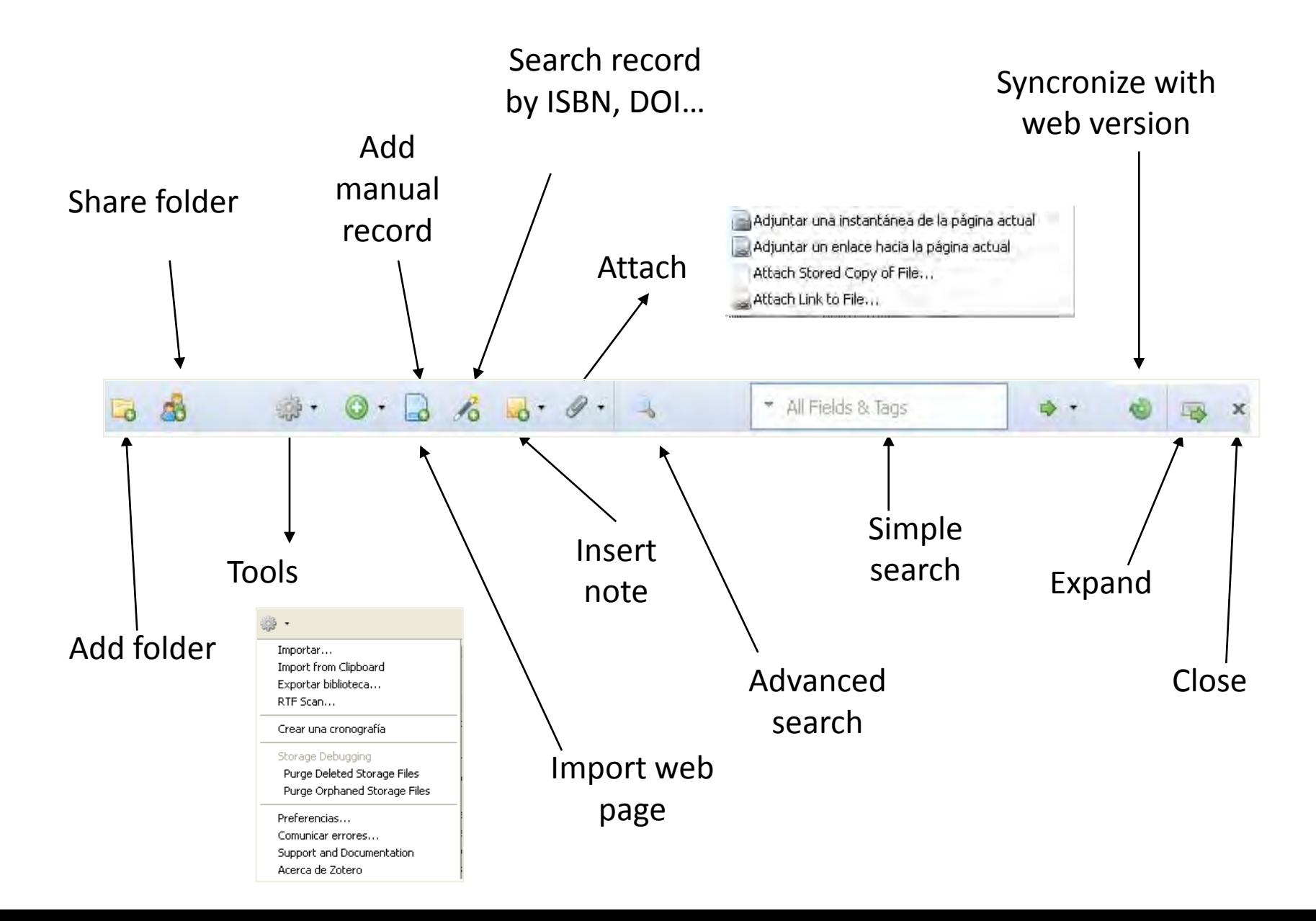

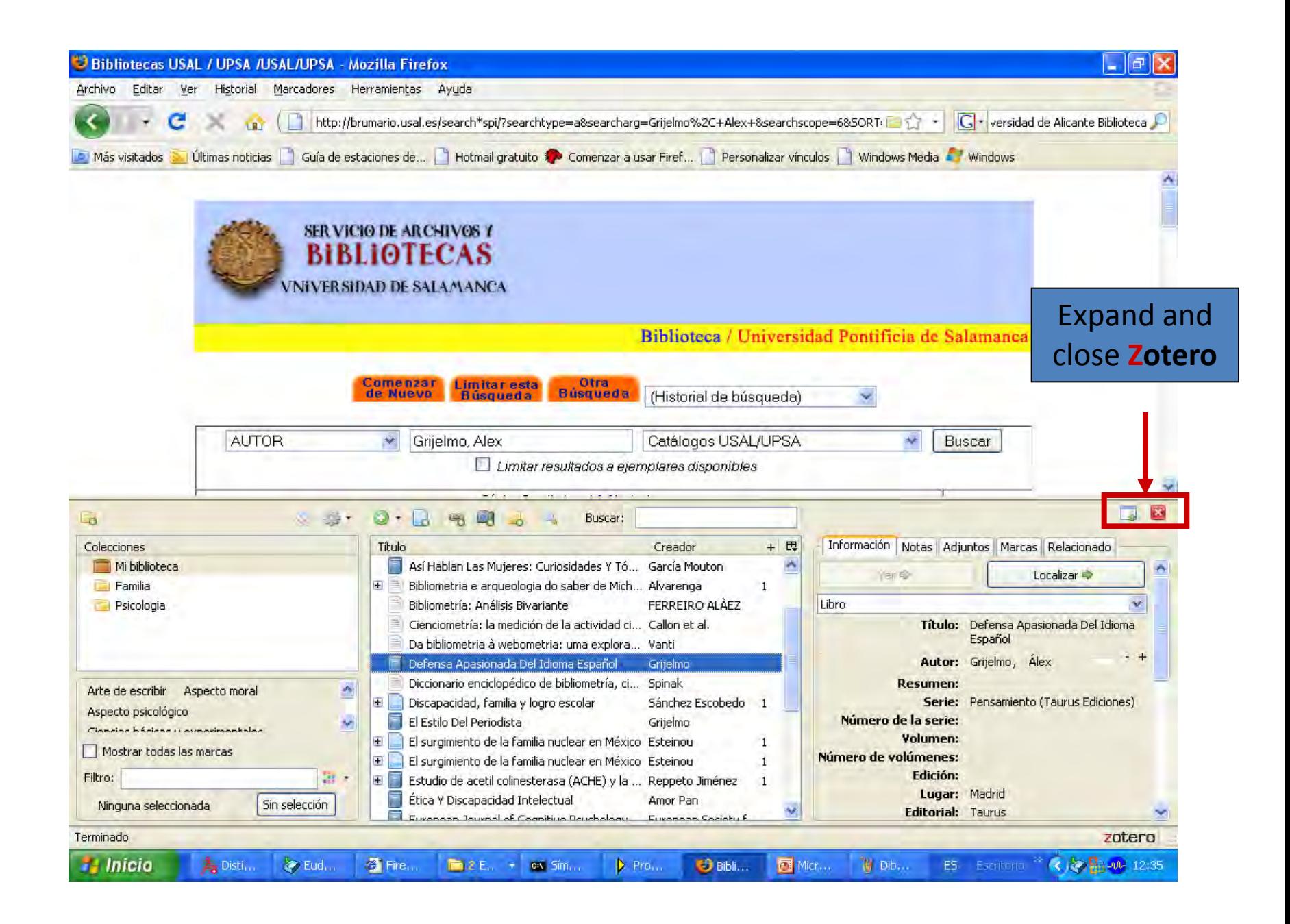
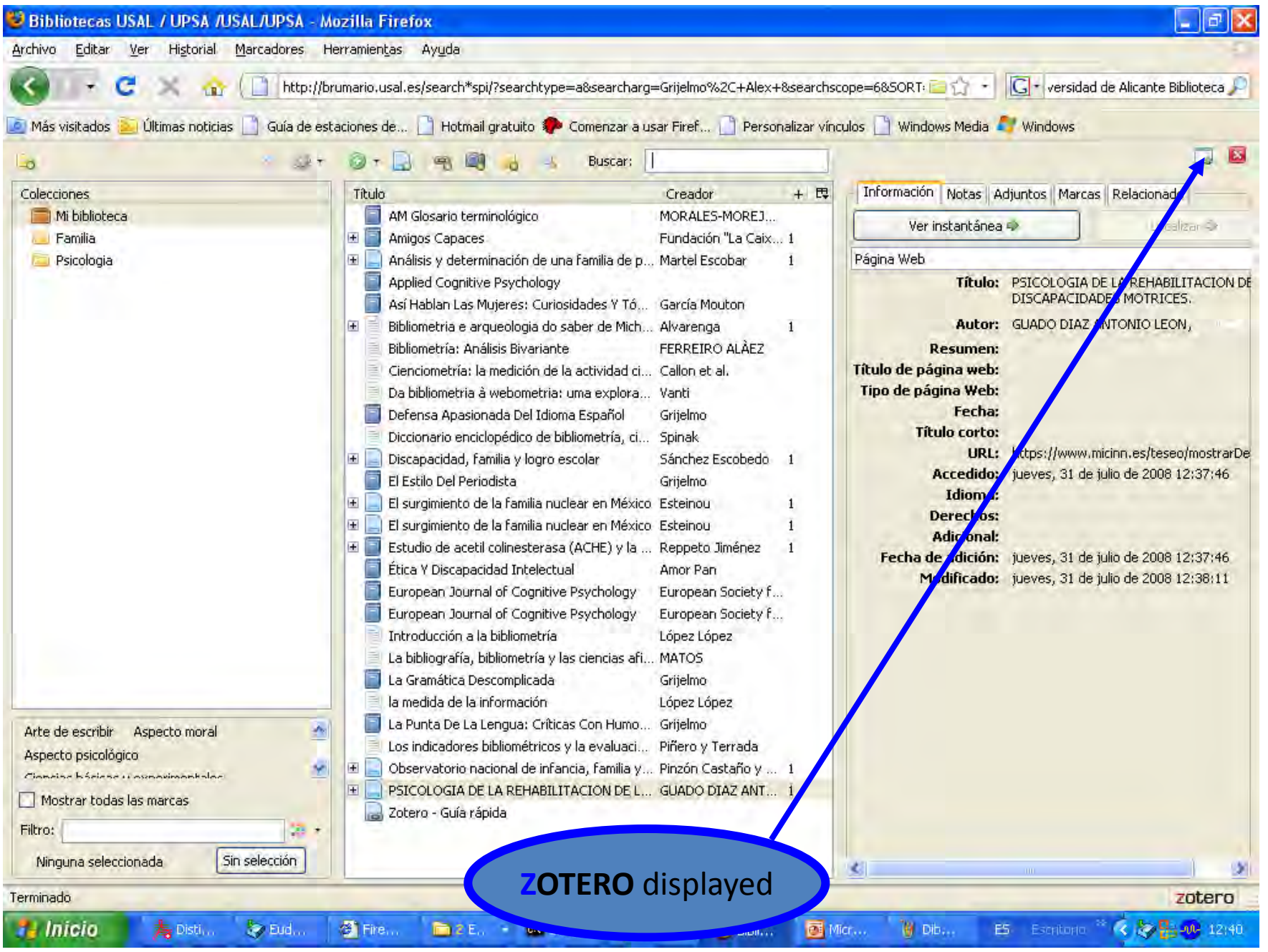

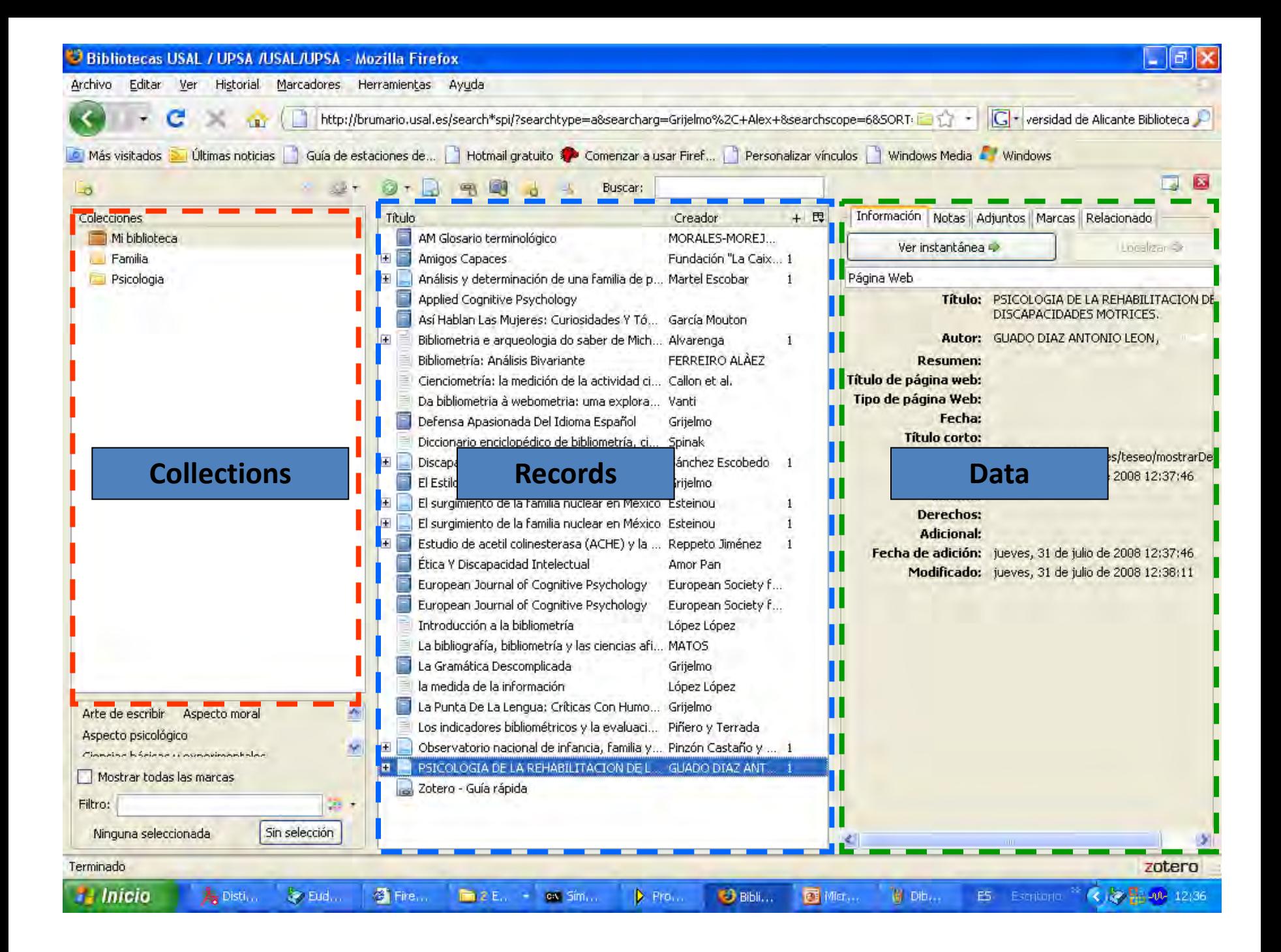

### **Zotero Structure**

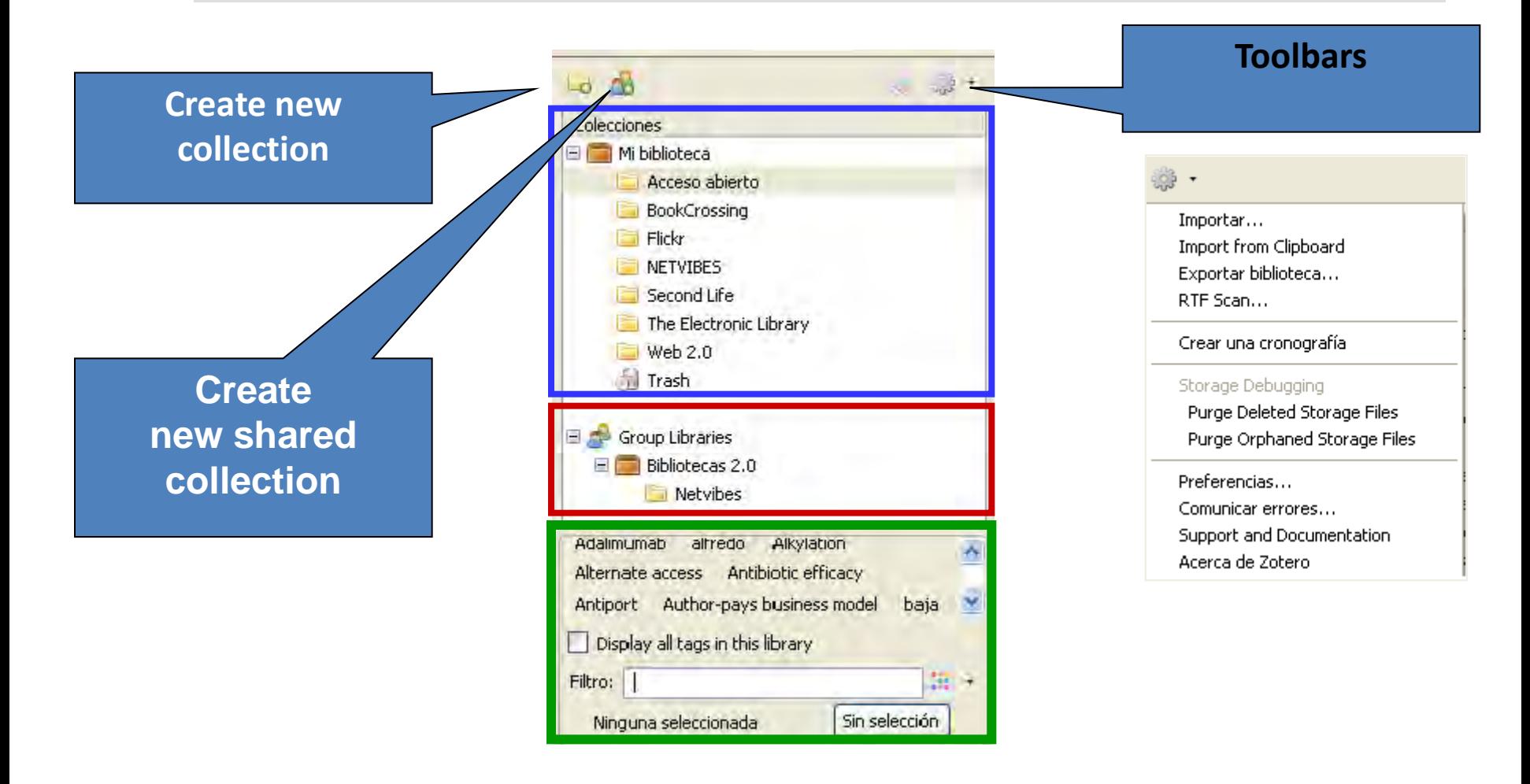

#### **Left column**

## **Zotero Structure**

#### **Center column**

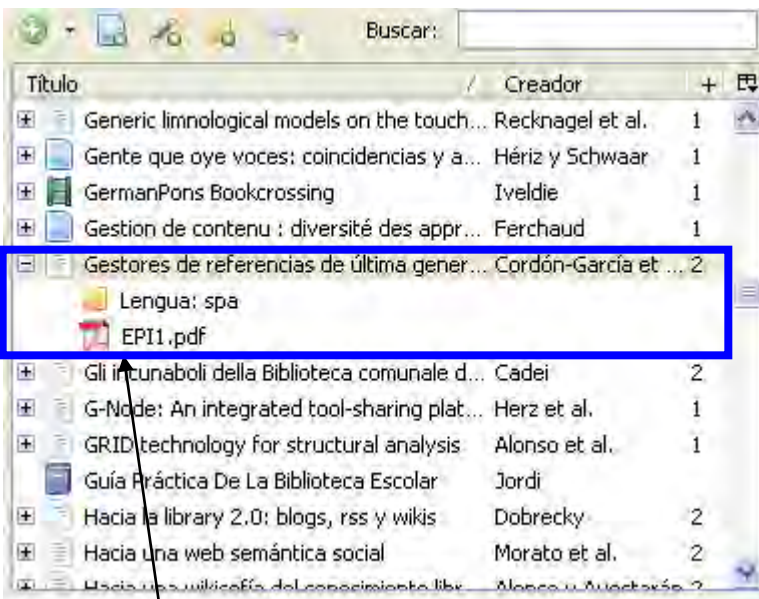

**Si pulsamos sobre el signo + vemos documentos adjuntos y notas**

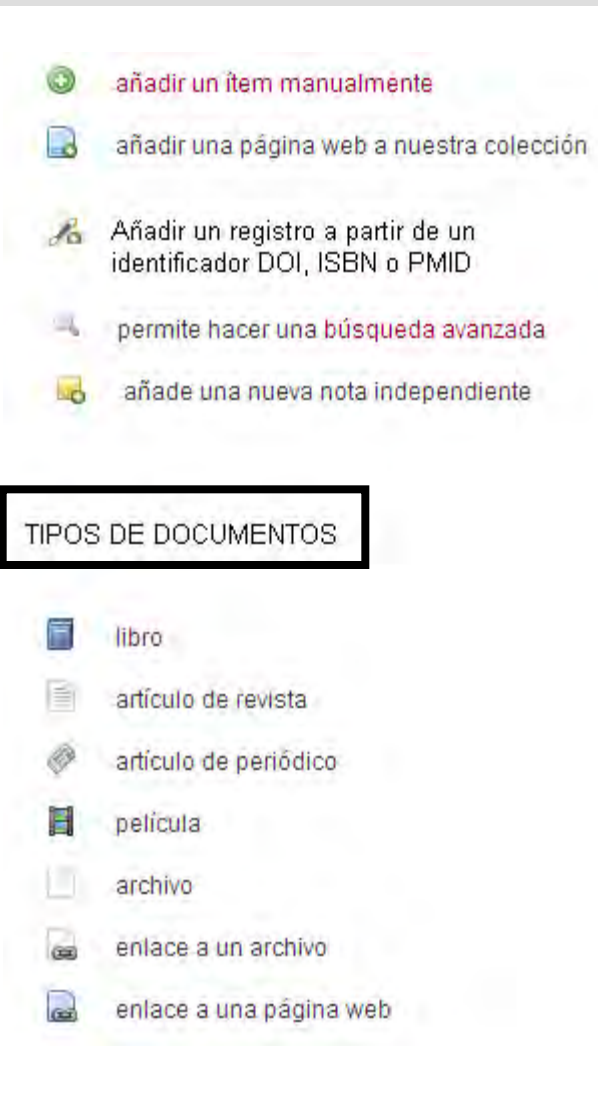

# **Import websites**

#### **Zotero is also a powerful tool to archive web pages and list his description**

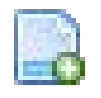

Create a record of the page that does not recognize

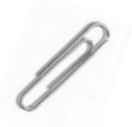

Attach snapshot of the current page, PDF or link

厚

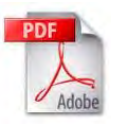

Adjuntar una instantánea de la página actual Adjuntar un enlace hacia la página actual Attach Stored Copy of File... Attach Link to File...

**These options are very interesting because it allows to access web pages and PDF files although we don´t have access to Internet**

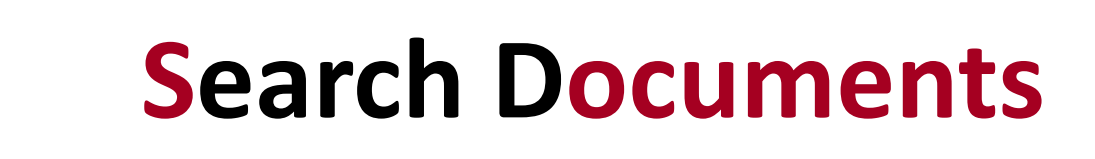

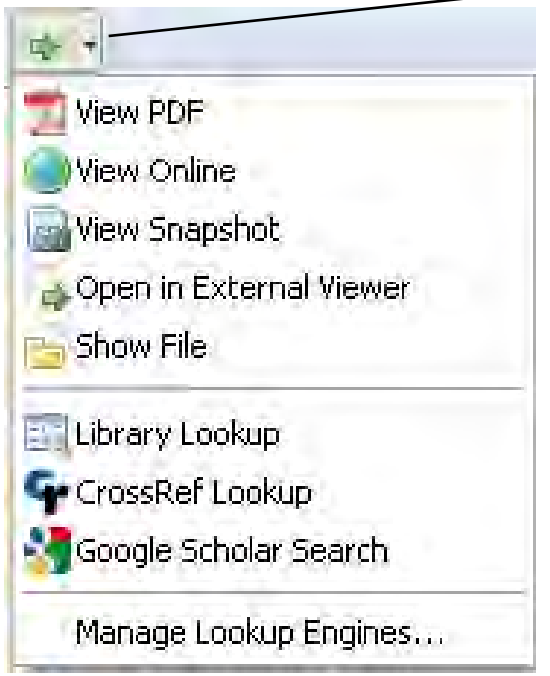

 $\odot$ 

 $66$ 

It allows to view the document in four different ways:

\* All Fields & Tags

- 1. PDF Document
- 2. Online document
- 3. Document image
- 4. Document stored
- 5. Search in Worldcat, CrossRedff, Google Scholar

C:/Documents and Settings/Datos de programas/Mozilla/Firefox/Profiles/x2nyhtrg.default/zotero/storage

## **Zotero** Structure

#### **Right Column**

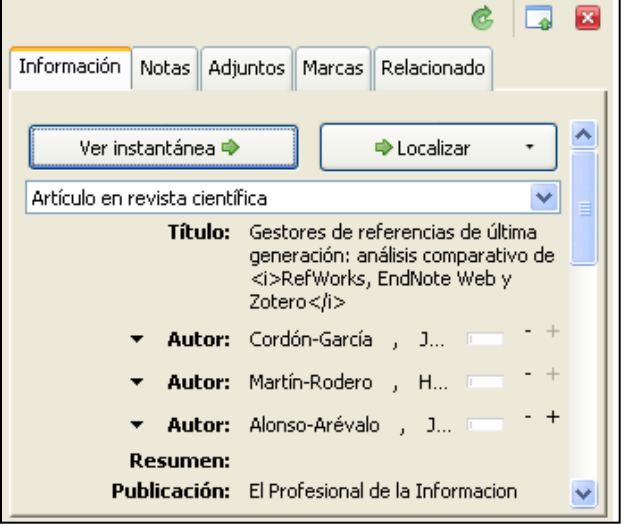

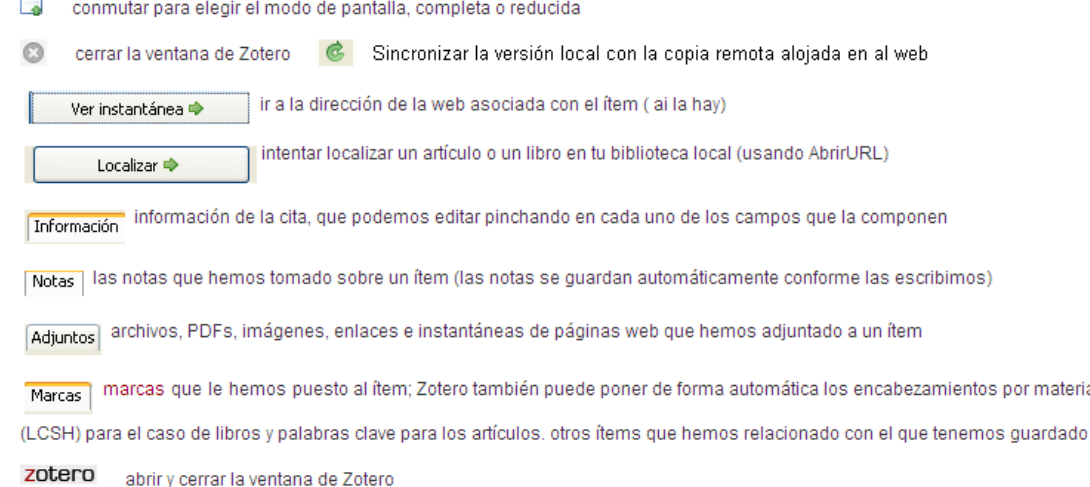

- **1. Introduction**
- **2. Install**
- 
- **4. Generate a bibliography**
- **5. Insert citations**
- 
- **7. Other features**
- 
- **9. Sincronizing local BD y web BD**
- **10.Create groups**

### **7. Other features**

## **Take Notes**

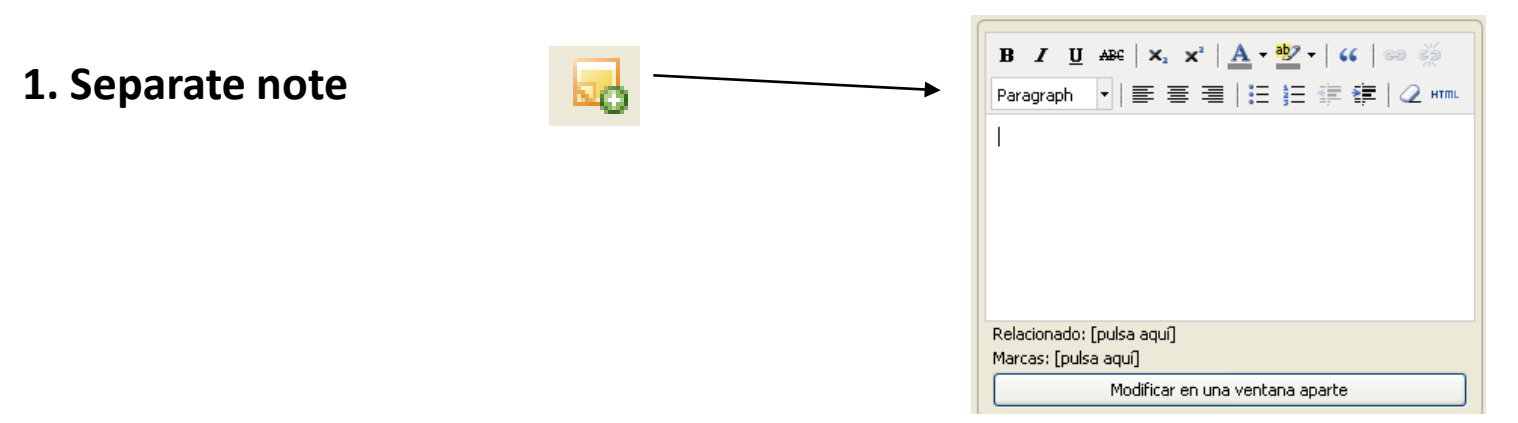

#### **2. Note associated with a record**

**We include notes on each record, as the book's collection Call Number assigned byour library** 

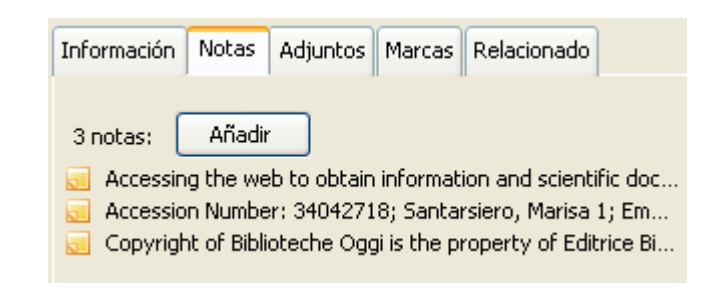

# **Subject indexing (Marks)**

#### There are two ways to index documents:

- Collection folders
- Tags (called "marks")

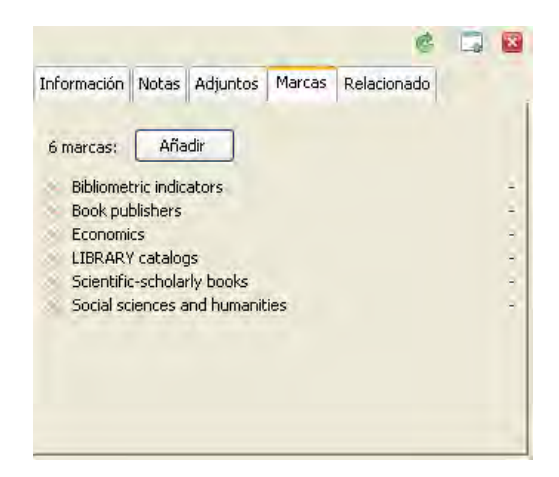

#### Marcas

To add or change a field to an item we need only select the "marks" that appears in the right column and then click on the "add"

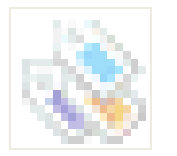

The "selector marks" allow to add a filter to the search system. Clicking on any of the marks, we can filter the items we have in our library, collections and saved searches we used to use with as many tags as you wish.

## **A**uthority control

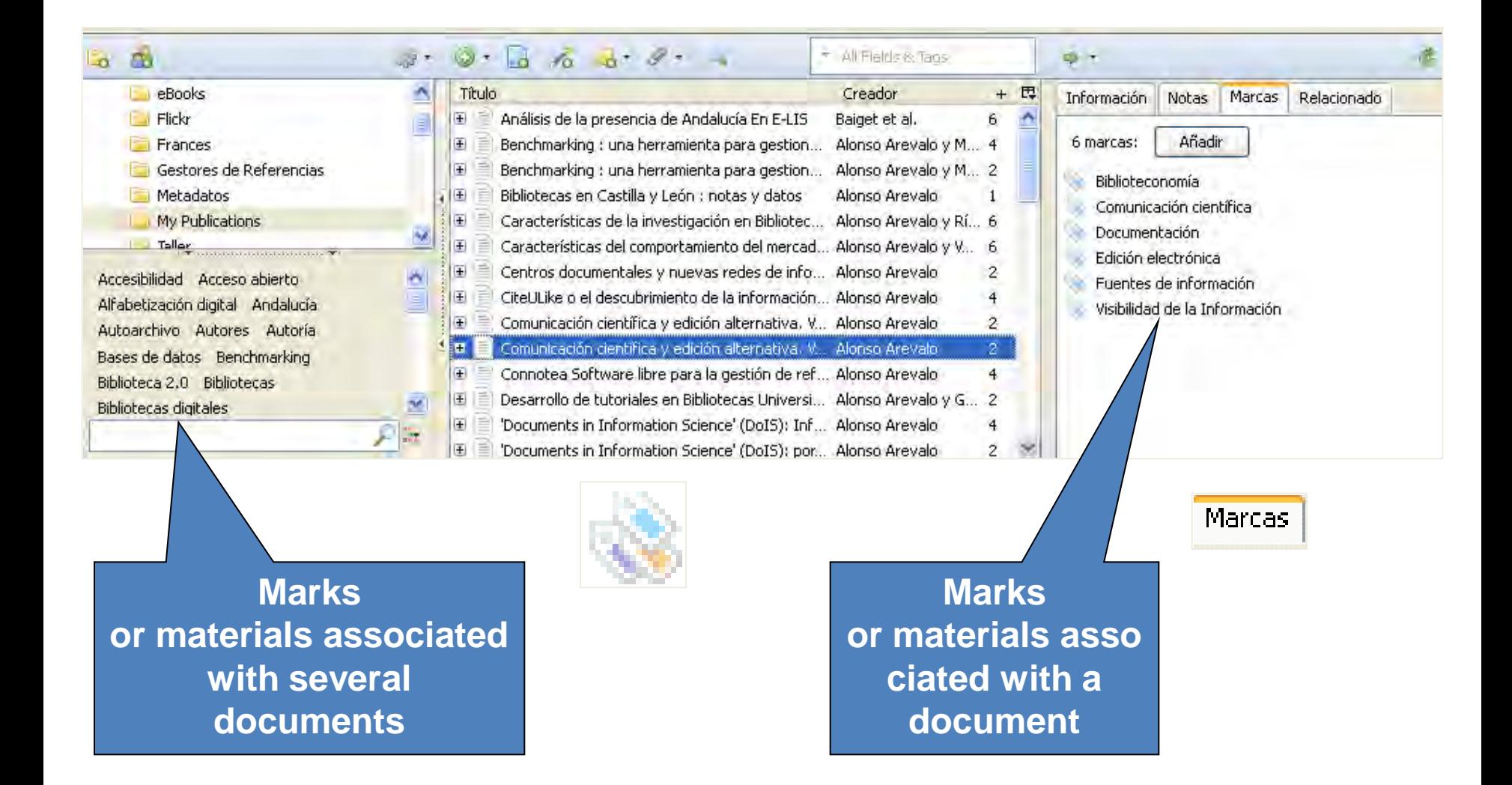

# **A**uthority control

- Clicking the right mouse button on a label can rename or delete a label on all records that are associated
- We can also assign a new subject to multiple records by dragging items from the center frame to the labels we have in the brand selector
- When Zotero import information that is indexed converts that information into a label

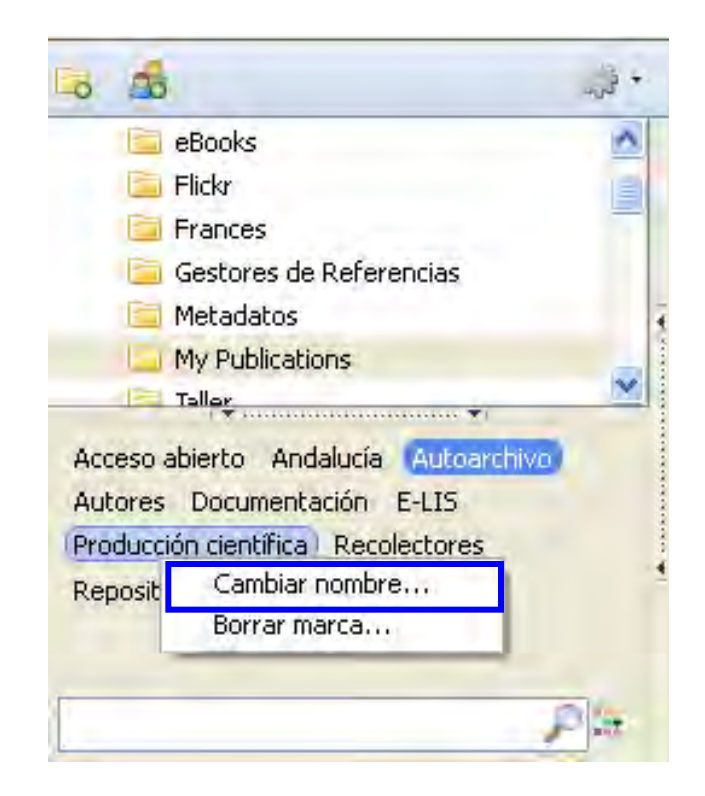

**By placing on a subject we can change it with the right button**

## **D**uplicates elimination

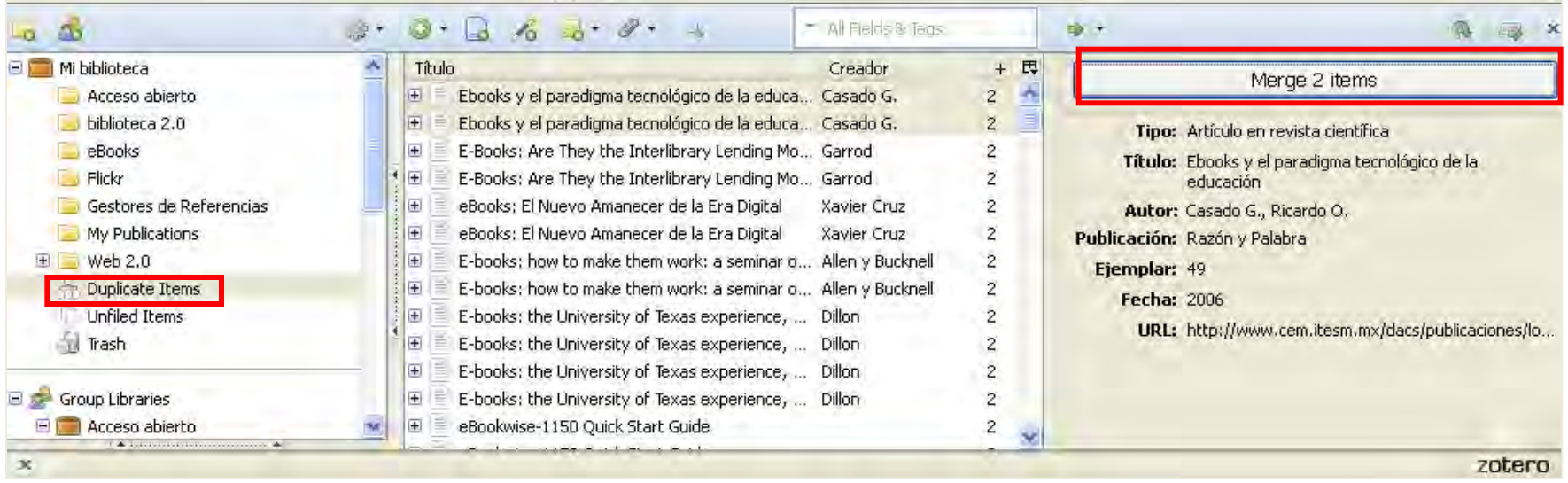

**When it finds duplicates, can unite them in 1 record Merge 2 items**

# **C**ompatibility with other citation managers

 **ZOTERO allows us to export our collection to other bibliographic tools like Endnote orRefworks.** 

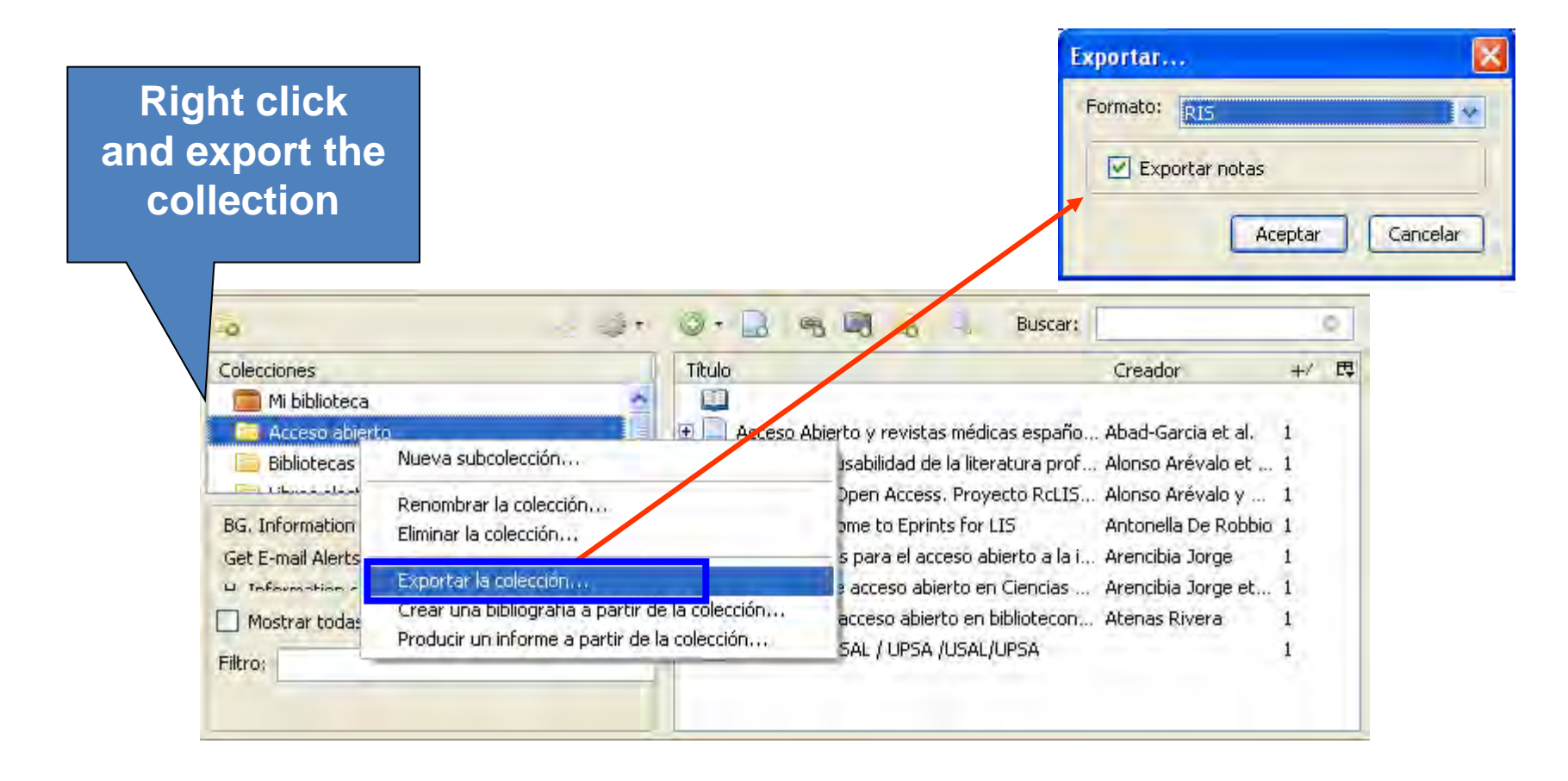

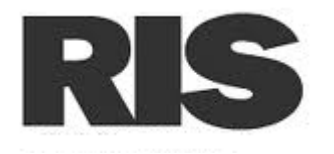

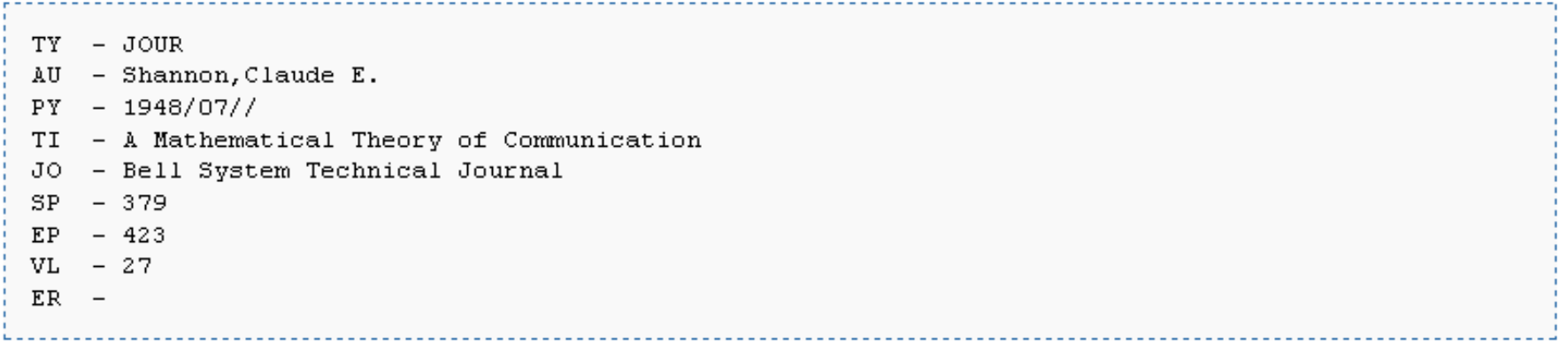

- **1. Introduction**
- **2. Install**
- 
- **4. Generate a bibliography**
- **5. Insert citations**
- 
- **7. Other features**
- **8. Retrieve metadata from PDF files**
- **9. Sincronizing local BD y web BD**
- **10.Create groups**

#### **8. Retrieve data from PDFs**

# **Retrieve PDF metadata**

The new version of Zotero allows you to retrieve metadata from the PDF files in our computer

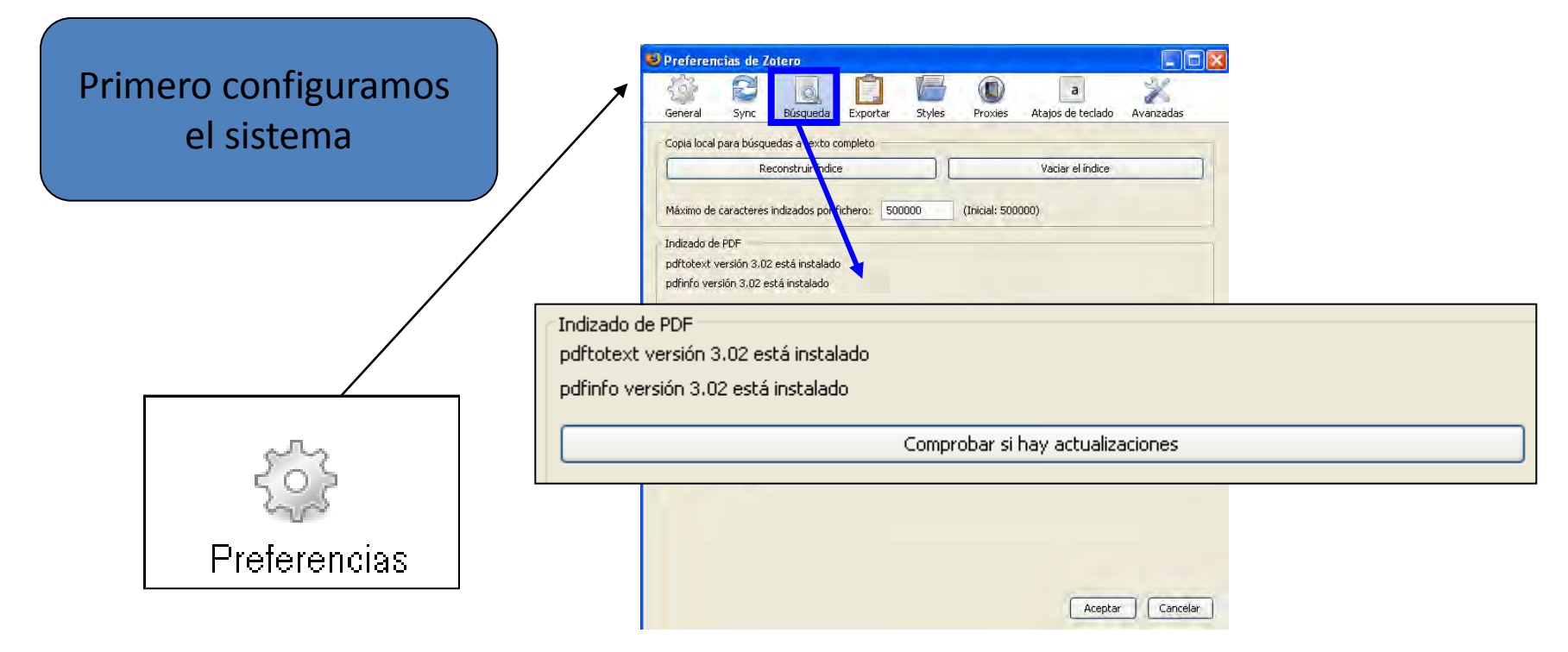

Before we configure the application: **Preferencias > Búsqueda > Indizado de PDF > Instalar**

### **Zotero atach PDFs**

7 Aplicaciones IPAD aprendizaje 2010\_turning\_the\_page\_the\_... Academic Library Ebo Report\_2 Academic%20Library%20Ebo... **A**Drott  $L$ eBooks en Bibliotecas 人目 derecho a Leer EPI CiteULike y Connotea  $\Box$ inteligencia colectiva extraída  $\ldots$  $\Box$ La biblioteca, espacio de cultu $\dots$ Ala\_lletra\_digital\_cat LAs claves del nuevo marketing **Li**Las tabletas amenazan al PC. Librarians `embedded' in resea… Observatorio de la Lectura y ... Open acces adventage Recommended eBook Reader  $\Box$  The rise of the ebooks web20folksonomias

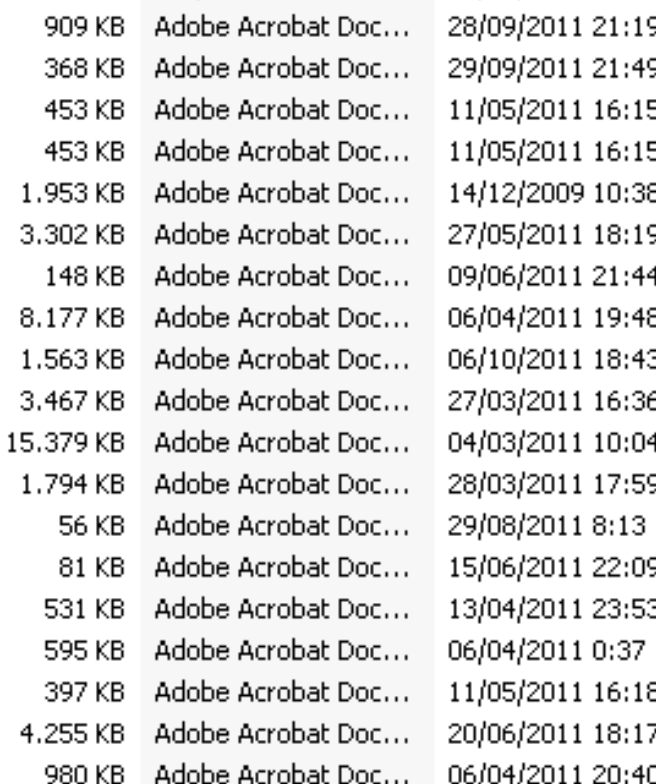

## **Retrieve PDF metadata**

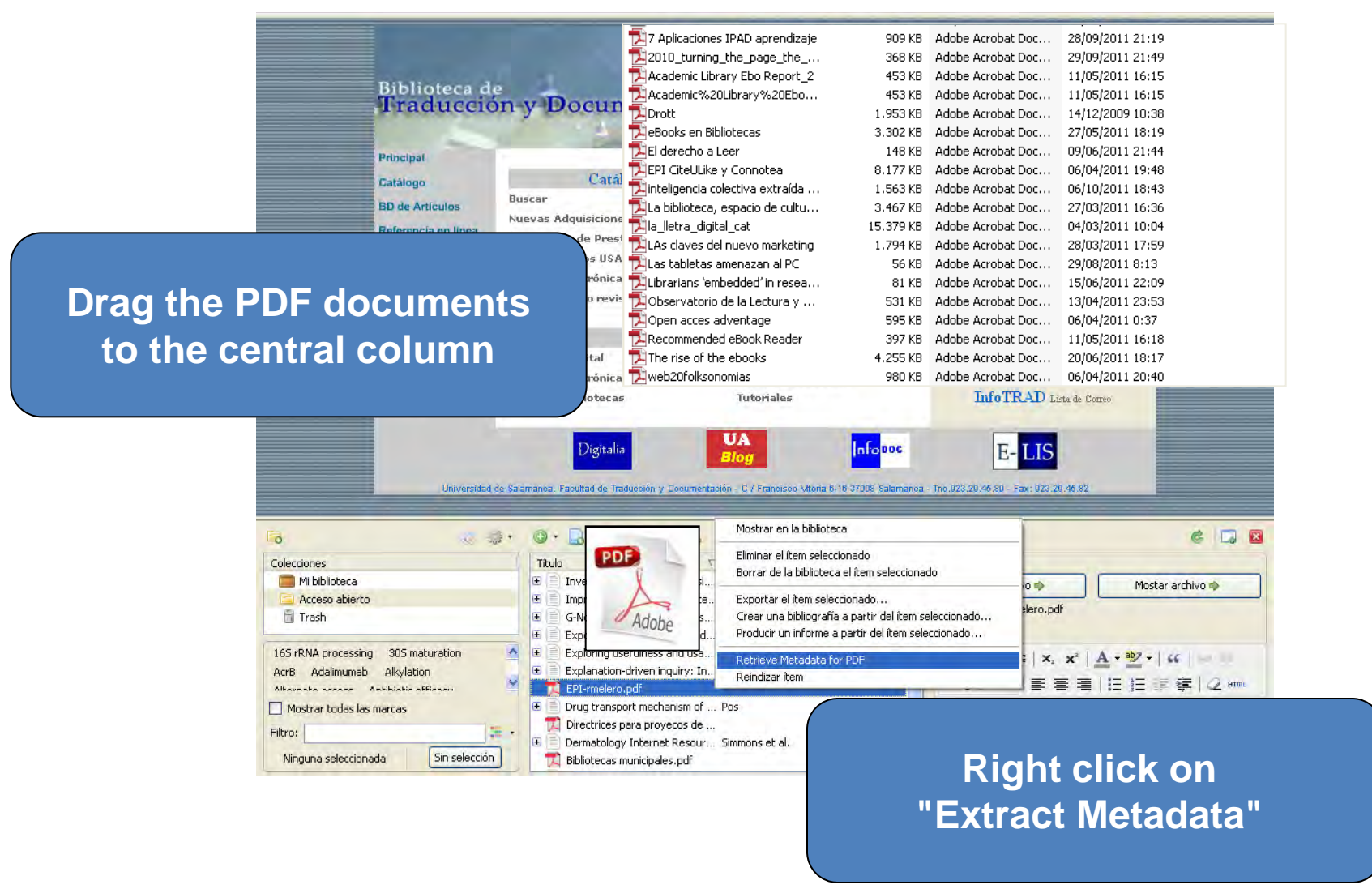

- **1. Introduction**
- **2. Install**
- 
- **4. Generate a bibliography**
- **5. Insert citations**
- 
- **7. Other features**
- 
- **9. Sincronizing local BD y web BD**
- **10.Create groups**

### **9.** Synchronize local BD and web BD

# **Zotero Syncronizing**

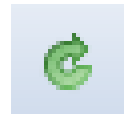

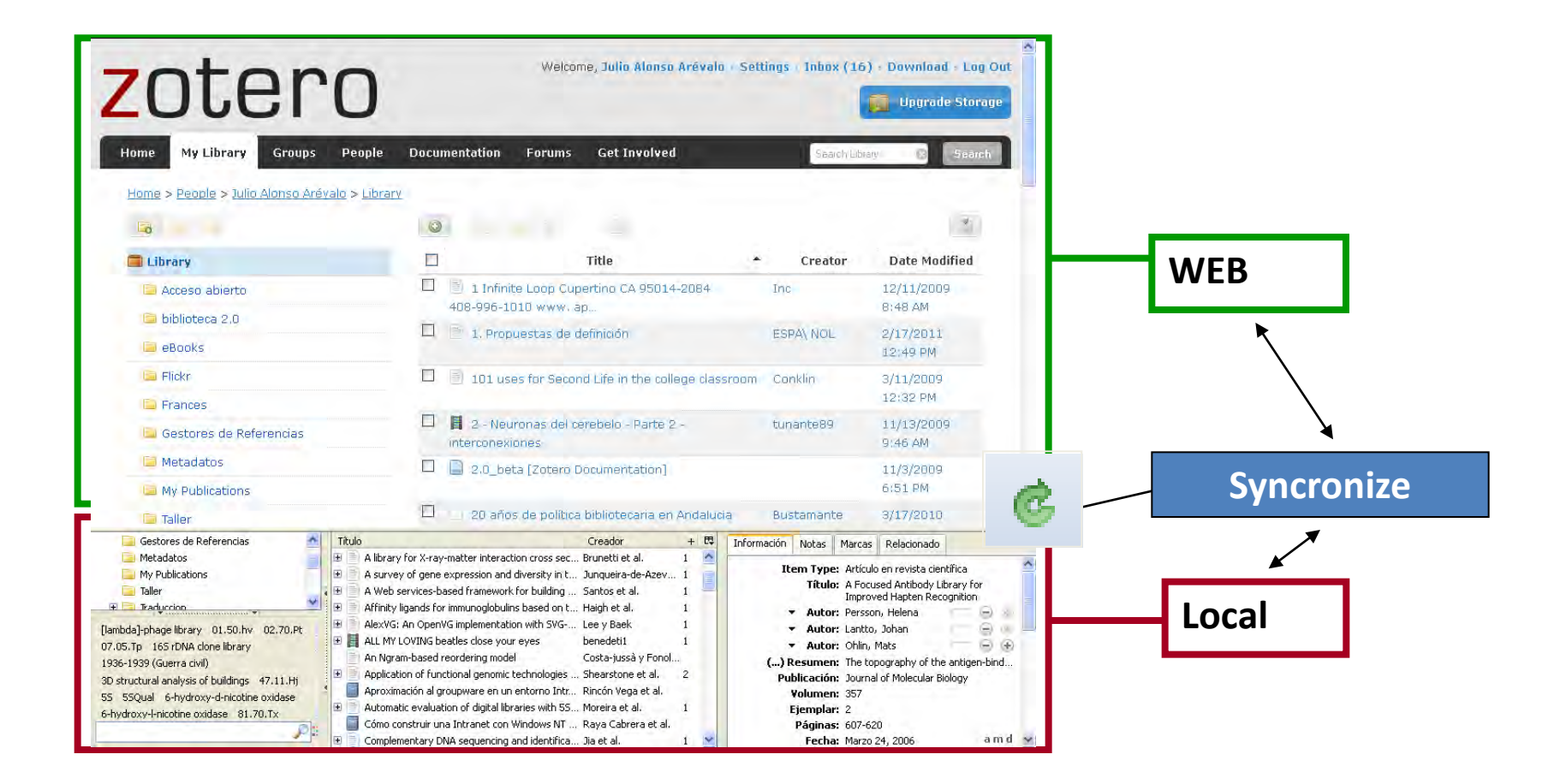

# **Sign in Zotero**

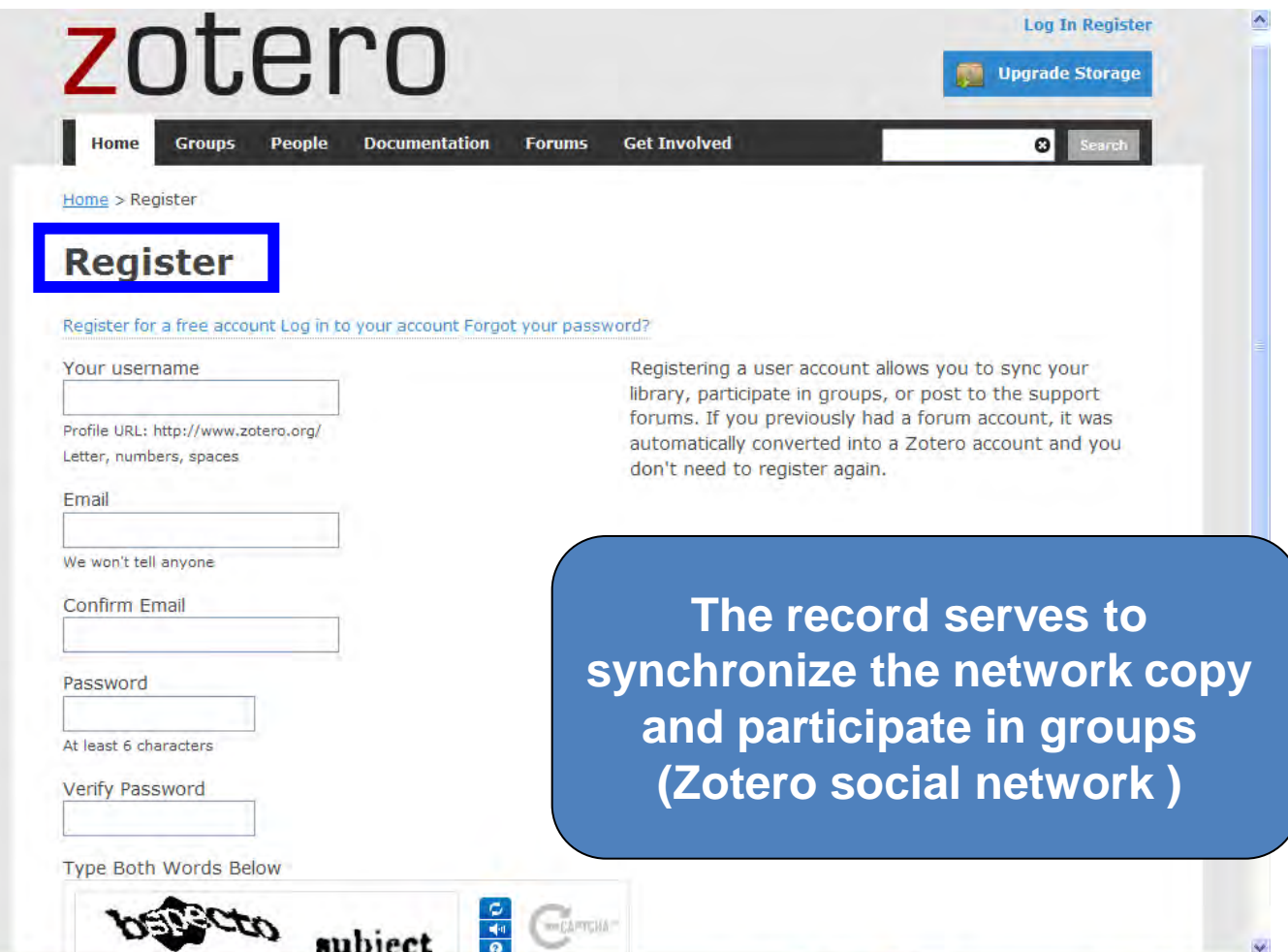

®

 $\bigodot$  Internet

 $\frac{1}{2}$  +  $\frac{1}{2}$  100% +

## **Zotero Syncronizing**

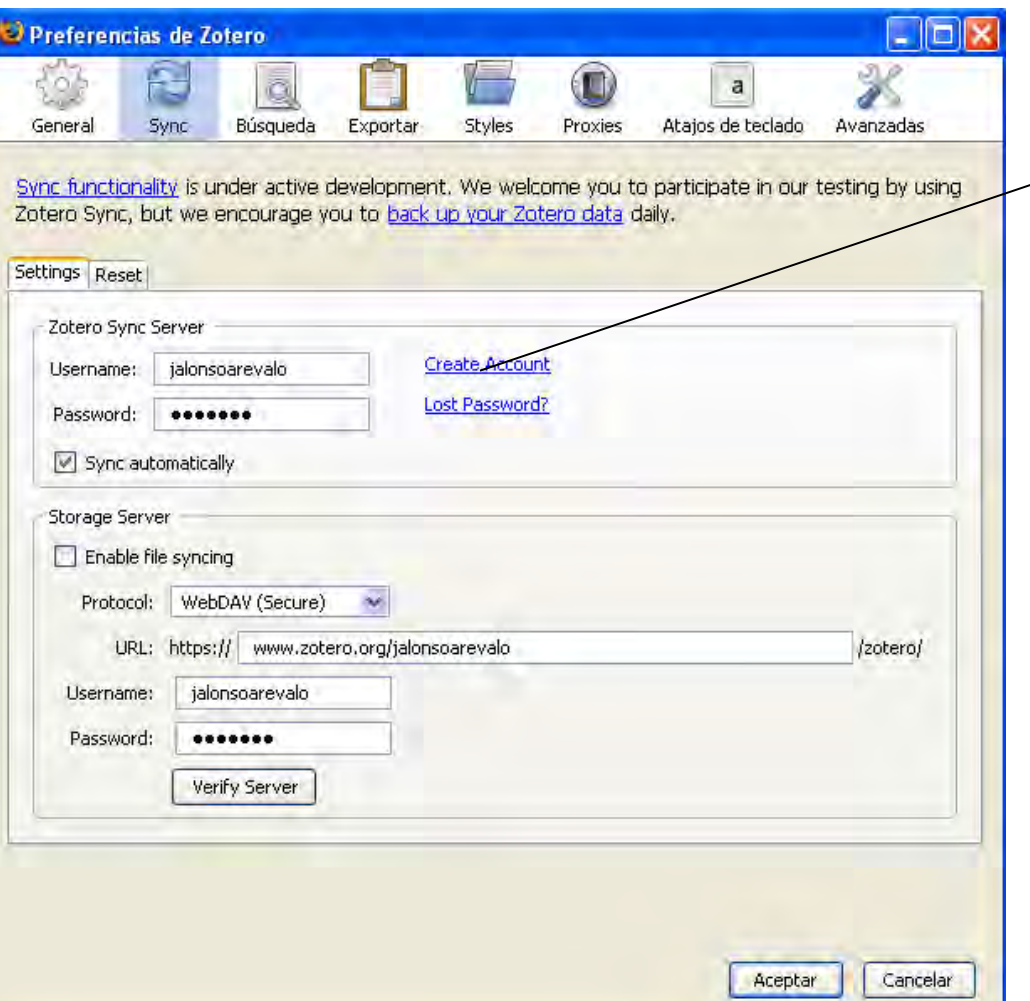

**Allows to create an online account to have a backup syncronized with the local version. You need to register ZOTERO**

- **1. Introduction**
- **2. Install**
- 
- **4. Generar a bibliography**
- **5. Insert citations**
- 
- **7. Other features**
- 
- **9. Sincronizing local BD y web BD**
- **10.Create groups**

### **10. Create groups**

### **Create Groups**

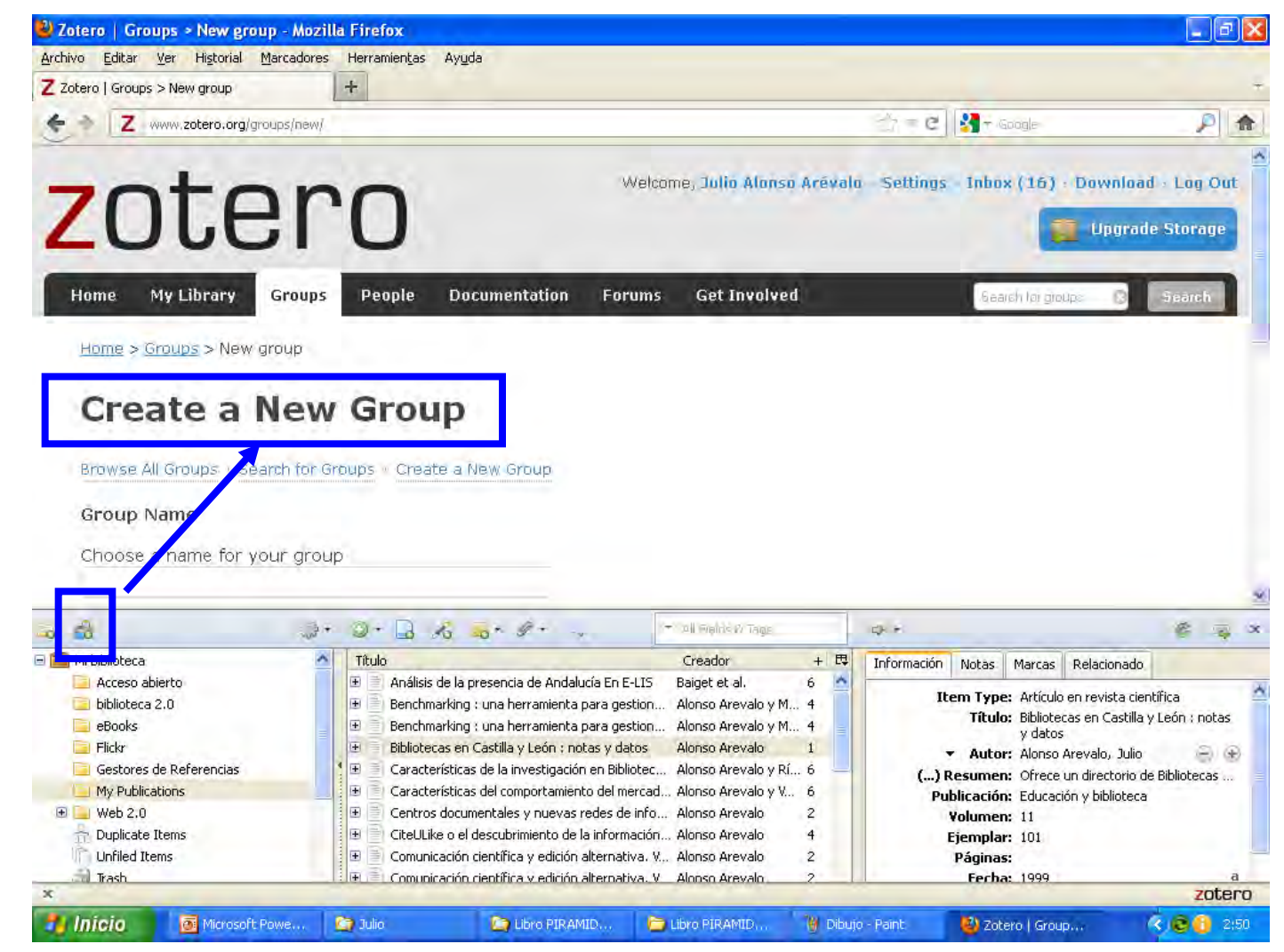

# Red Social de **Zotero**

**To create a group click on the button to share folder**

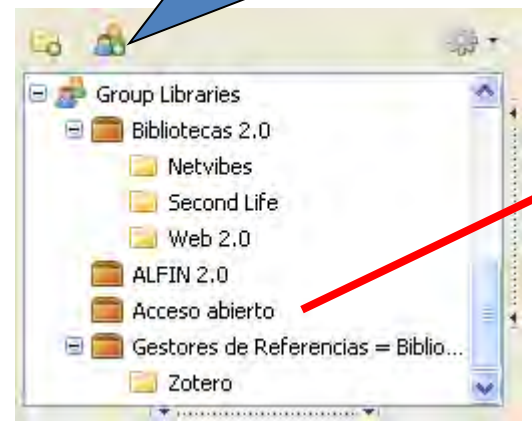

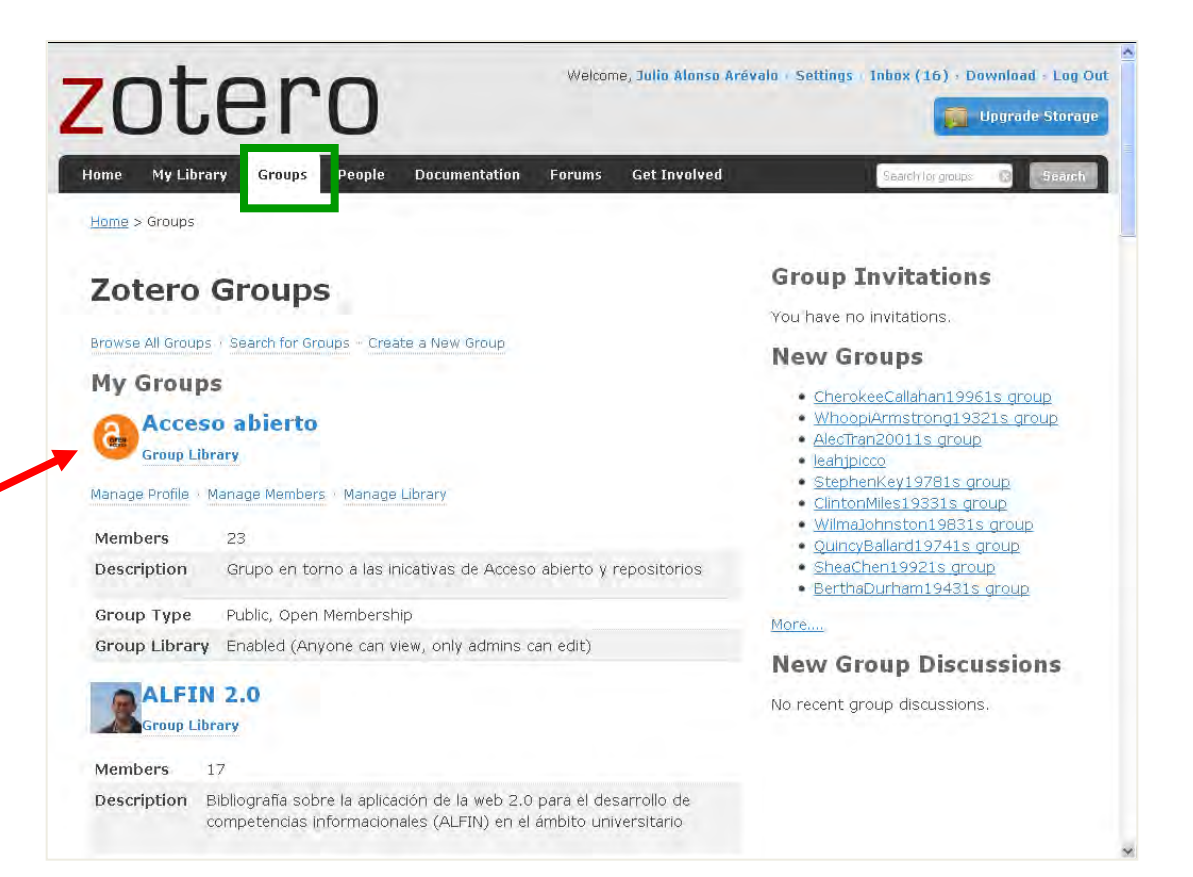

#### **Podemos crear grupos**

## **Zotero** Social Network

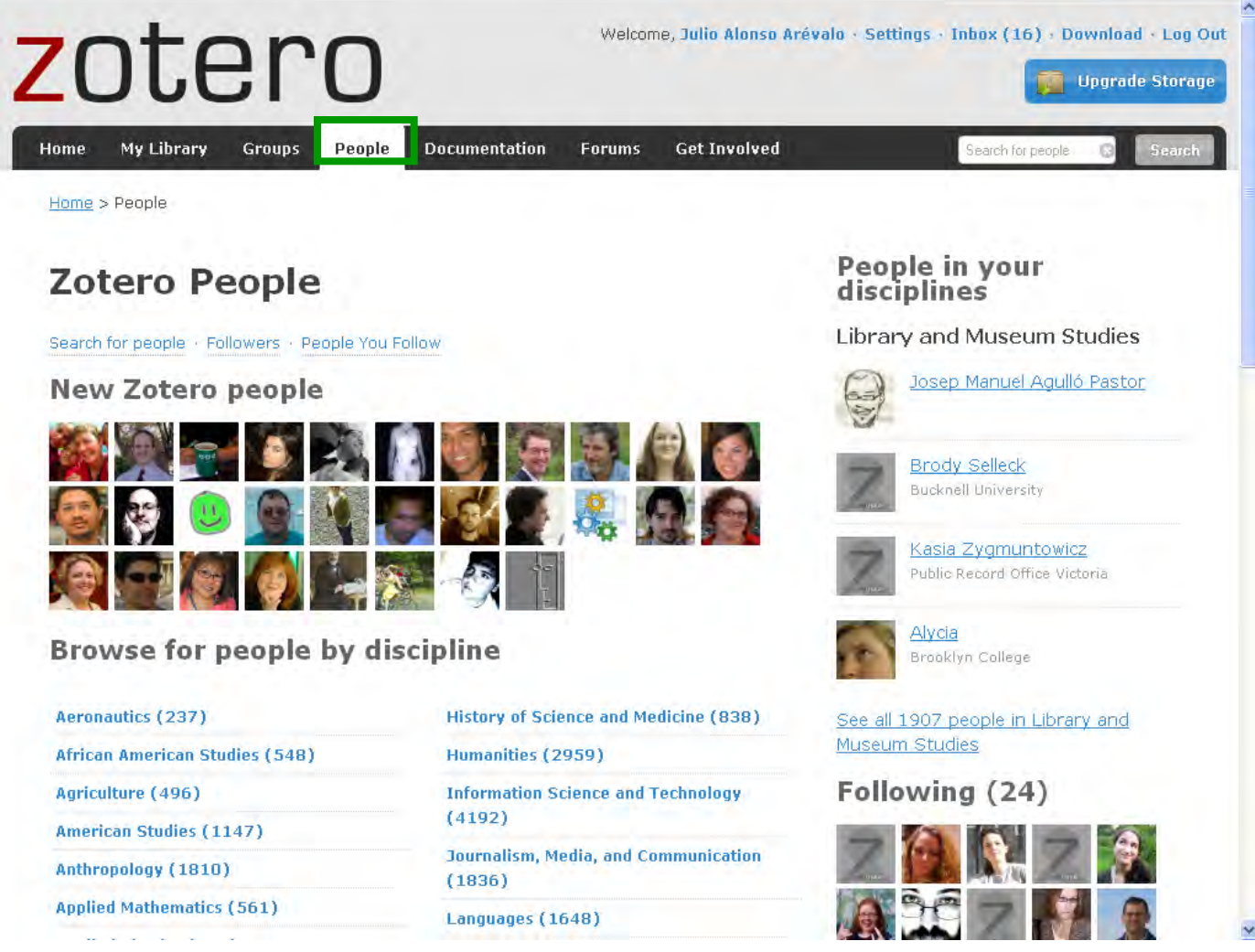

# **Zotero** Social Network

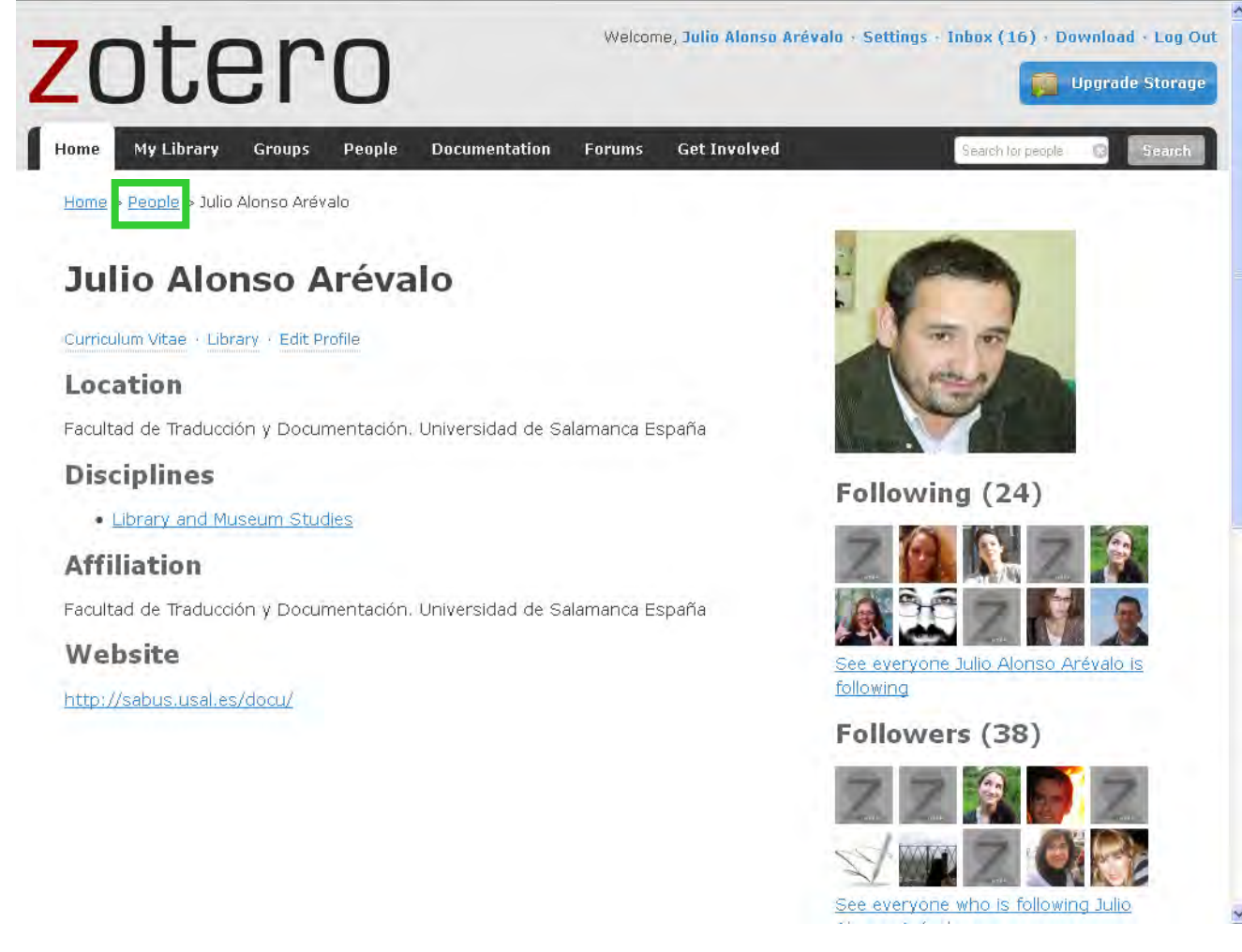

#### **Zotero Profile**

# **Having a copy from Zotero**

Three options:

- 1. Portatil **FireFox** or Zotero **Standalone**
- 2. Export BD in **RIS** format (RIS)
- **3. Network** synchronized copy

# **Future of Zotero**

More and more web sites and citation styles compatible with Zotero

- The new version will include:
	- Recommendations module
	- **RSS** feeds to introduce reference

# **Use of Zotero in our library**

- How to collect all the CITA publications?
	- For annual report
	- For timely report
	- For daily bulletin…
- There are systems to collect centrally and manage the scientific CV **C**urrent **R**esearch **I**nformation **S**ystems
	- In Spain are decentralized and therfore are expansive
	- There are only in big universities, Research centers or Governamental Science Departments:
		- SICA $\rightarrow$  <https://sica2.cica.es/>
		- Sideral (Univ. De Zaragoza) <https://gestiona.unizar.es/sideral/>

# **Use of Zotero in our library**

- **A solution**: Use of Zotero as a shared tool to organize in a centralized way at least the research results:
	- Scientific publications
		- Books, book chapters, scientific articles, newspaper articles…
	- Scientific presentations and dissemination activities
		- Scientific congresses, conference, workshops…
		- Outreach communications, conferences…
- Since January 2012 we use Zotero in this way
	- Mi biblioteca – Local collection  $T$  CITA 2011 **Trash** – Web collections **Group Libraries** Calidad y Seguridad Alimentaria (CITA Aragon) **CITA** Aragon Economia Agroalimentaria y de los Recursos Naturale. Fruticultura (CITA Aragon) **Group Type** Public, Closed Membership Recursos Forestales (CITA Aragon) **Group Library** Enabled (Anyone can view, only admins can edit) Sanidad Animal (CITA Aragon) Sanidad Vegetal (CITA Aragon) **DEL Suelos y Riegos (CITA Aragon)** <sup>D</sup> Tecnologia en Produccion Animal (CITA Aragon) Tecnologia en Produccion Vegetal (CITA Aragon) **Title Creator Date Modified** Air-coupled ultrasonic resonant spectroscopy for the study o... Sancho-Knapik et al. 3/6/2012 9:37 AM Cultivo de plantas aromáticas y medicinales, su transformaci... **Burillo** 3/13/2012 2:22 PM Cultivo, transformación y análisis de potenciales mercados d... **Burillo** 3/12/2012 6:00 PM

- Although the most of the tasks will lie on the Information Unit, now can be helped by:
	- Heads of Research Unit, Researchers, etc.
	- Research Unit Administrative staff
- This working procedure allows:
	- To have an unique repository for all the publications (not one each researcher or unit)
	- To make easier the management of the scientific production

- The publications are now collected, what now?
	- Disseminates through
		- Zotero Group [Web page](http://www.zotero.org/search/q/cita aragon/type/group)
		- [RSS feed](https://api.zotero.org/groups/70684/items/top) & subscribe to this feed
	- Future implementations on a web site thanks to the most popular CMS plugins
		- DRUPAL BiblioZotero
		- Wordpress**>>**Zotpress

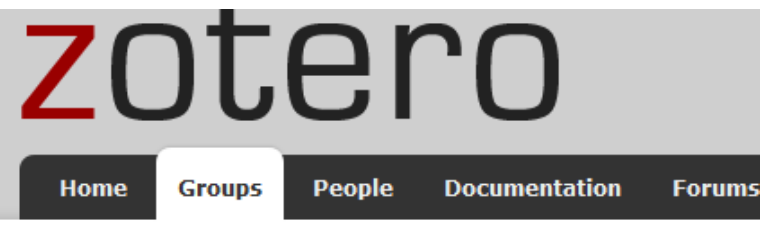

Groups > Recursos Forestales (CITA Aragon) > Library

- And something more important: **information reuse**
	- The researchers and the information managers share the bibliographic information
		- Avoids duplicate of efforts
		- Librarian can release researchers of some tasks…
	- The information is current and can be used in different ways (justify research lines, divulgate research results…)